## যনিব ও তাহার কুকুর

শণ্ডকত ওসমান

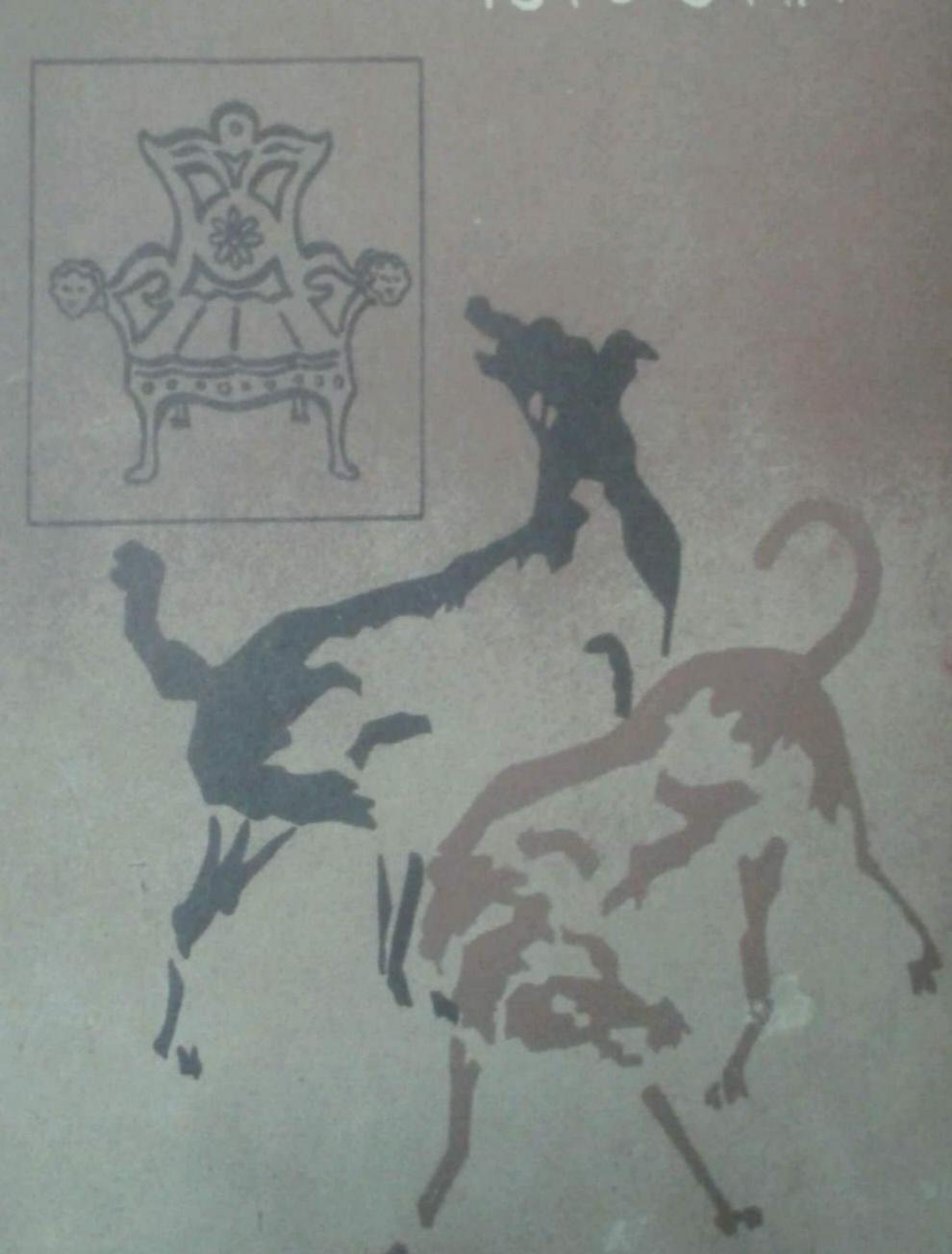

### মনিব ও তাহার কুকুর

শওকত ওসমান

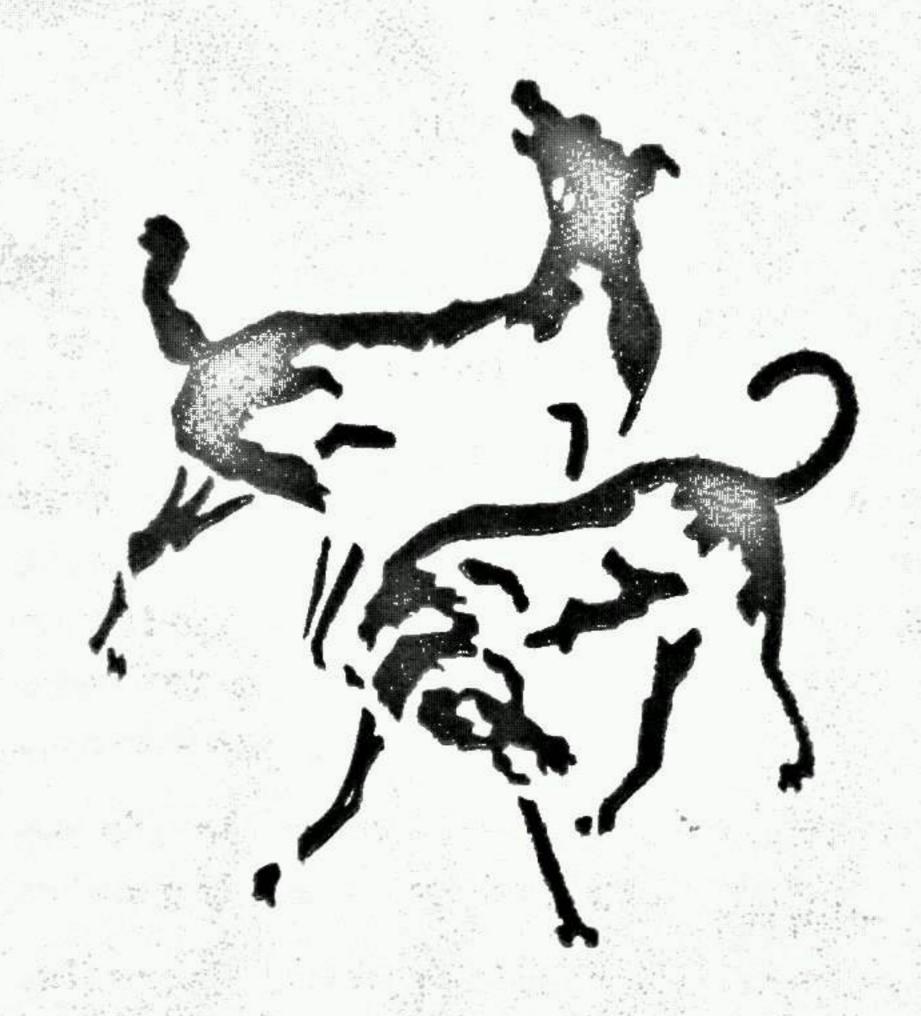

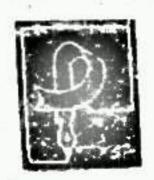

প্যাপিরাস প্রকাশনী ঢাকা প্রথম প্রকাশ : আষাচ্ ১০১৩, জ্ন ১৯৮৬।।

স্বৰ্ েলেথক

প্রকাশক : প্যাপিরাস প্রকাশনী।।

৯২, আরামবাগ, ঢাকা-২।।

প্রজ্न : আ, ম, মাম্নরে রশিদ।।

মনুদক : মোতাহার হোসেন প্যাপিরাস প্রেস

১৫৯, আরামবাগ, ঢাকা-২।।

म्लाः भ'हिम हाका

#### MONIB-O-TAHAR KUKUR

The Master and his dog: A Collection of Short Stories] by Shaukat Osman. Published by: Papyrus Prokashanee, 92 Arambag, Dhaka-2 Cover design by A. M. Mamunur Rashid and Printed by Motahar Hossain, Papyrus Press, 159, Arambag, Dhaka-2. First edition: June, 1986 Price: US \$ 3:00

#### প্ৰসত্ম কথা

এক য্গ, ঠিক বারে। বছর পরে এই নতুন গল্পের বই প্রকাশিত হচ্ছে।
করেকটি কাহিনী আরো প্রের রিচত। সময় মত বই আকারে বের করা
লেখকের দারিত্ব নয়। সে-দায়িত্ব প্রকাশকের। দ্ঃখের বিষয়, কালেভদ্রে
তেমন কাউ-কে পাওয়া য়য়। প্যাপিরাস প্রকাশনীর স্লেহাস্পদ মোতাহার
হোসেন এবার এগিয়ে না এলে গল্পগ্লো বস্তাবন্দী হয়েই থাকত। ওকে
ধনাবাদ দিতে পারলাম না। স্বাদের জন্য।

আশা করি, পাঠকদের নিকট গলপগলো সমাদ্ত হবে। রবীন্দ্রনাথ-সম্পর্কিত গলপটি ১৯৬৬ সনে পত্রিকায় প্রকাশিত হয়েছিল।

একটি ডাহা মন্দ্রণপ্রমাদ রয়ে গেছে ৩১ প্রতার ১৯ লাইনে। সেখানে 'হল' হবে ইংরেজী 'হেল' বাঙলায় যার অর্থ' নরক।

পরিশেষে, প্যাপিরাসের সকল কর্মীগণ-কে আমার শ্লেহাগিস জানাই। তাদের আন্তরিকতা অবিশ্যি অপরিশোধ্য ঋণ।

#### म, ठी भ व

গ্রহাত ১।। কেপ্রাদে ২৭।। মনিব ও তাহার কুকুর ৪০।। গোয়েন্দা কাহিনীর খসড়া ৫১।।মন্ভিয়ন্দ্র লঘ্নত্য ৬১।।ধমের দোহাই জবর ৭২।।

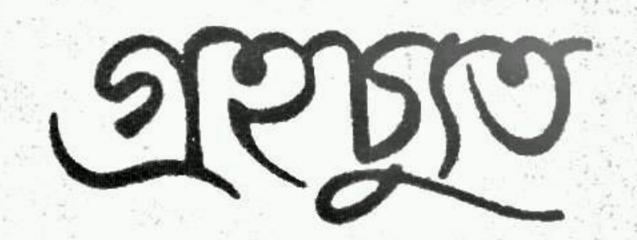

চায়ের টেবিলেই স্টনা।
গাটা পরিবারের সামনে মিরাজ সরকার বলেছিলেন, 'বড় ইচ্ছে
একবার তোমাদের সকলকে নিয়ে আমার জন্মভূমি সাগরপুর ঘুরে আসি।'
প্রস্তাব সকলে লুফে নিয়েছিলো। ছোট মেয়ে নাজনী য়ুনিভাসিটির
ছাত্রী তখনই সামান্ত ফুট্ কাটে মাত্র, 'আব্বা, তোমার ওই সাগরপুর
যেতে নাকি বেশ হাঙ্গামা'।

'হাঙ্গামা আর কি ? কিছু ঘুরে যেতে হয়। কোচে, ট্রেনে ঘন্টা ছই-ছই। তারপর নৌকায় ঘন্টা তিনেক। এটুকুই 'টিডিয়াস'। তারপর রিক্শায় একদম বাড়ি পৌছে যাবো। ছ-সাত ঘন্টার ব্যাপার।'

মেয়েই আবার সায় দিয়েছিল সঙ্গে সঙ্গে, 'আববা, পিক্নিকে একটু হাঙ্গাম। না থাকলে ফুভি জমে না। আমি ত তথন নিজে রায়া করার পক্পাতী। নচেৎ বাবৃচি লেজে বেঁধে অনেকে পিকনিকে যায়। আমি তেমন—।' নাজনী কথা বলে একটু বেশি। বাবার আছরে মেয়ে। বাপ সেদিন তাকে কথা শেষ করতে না দিয়েই যোগ করেছিলেন, 'শহর ছেড়ে মাবো-মাবো ঠাই-নাড়া হওয়া উচিত। জাই, ফর এ চেঞ্জ।'

সেদিন থেকেই গোটা পরিবার মেতে উঠল।

মিরাজ সরকার সেই সব প্রাবাদিক ভাগ্যবানদের মধ্যে পড়েন, যারা মাটি মুঠোয় নিলে সোনা হয়ে যায়। হয়েছেও তা-ই। চাকরি করছেন ভাগর-ভাগর। তারপর চাকরি ছেড়ে ব্যবসা। সব ক্ষেত্রেই লাফিয়ে-লাফিয়ে তরক্ষী। প্রচুর সম্পদ। বংশ লতিকাও মা-শা-আল্লাহ, ছইছেলে তিন মেয়ে। বড় ছেলে বিদেশে ব্যবসা করে। তার বিদেশিনী বউ। ছোট ছেলে বিদেশে যাবো-যাবো করছে। এম-এ পাস। বড় মেয়ে বিবাহিতা। জামাইয়ের সঙ্গে ষ্টেট্সে আছে তিন বছর। বাকি ছই মেয়ে নাজনী, রাজনী। বয়সে বছর ছইছোট বড়। কিন্তু অনার্স ক্রাসে ব্যবধান মাত্র এক বছর। হালকিতার বাড়ি অভিজ্ঞাত এলাকায়। মোটামুটি এই বেষ্টনী থেকে একটা মানুষের ললাটের পরিমাপ কঠিন কিছু নয়।

খাটো করে ফেলে। তখন নানা রকম মানসিক বৃদ্ধু ভেতরে বৃজ্কু ড়ি
বা ভ্ডুভুড়ি তোলে। সে ত মানবজনের মৃচলেকা। নচেৎ সরকার
সাহেব, সত্যি ভাগাবান পুরুষ। এখনও বেশ সচল স্বাস্থ্য। ব্যবসাবাণিল্য নিজেই দেখেন। ছোট ছেলে রমিজ সহকারী হতে পারত।
কিন্তু সে কটিন-বাধা কাজে সহজে মাথা-নাক গলাতে রাজি নয়। তার
ভবিষ্যৎ কী হবে তা নিয়ে পিতার কোনো চিন্তা নেই, ছেলেরও নেই।
'কেরিয়ার' মানে ত রোজগার, সম্পদ সঞ্চয়। তা বাপই করে যাছেন।
আর করছেন কাদের জন্তে? স্বতরাং ওদিকে পিতা-পুত্র কারো দৃষ্টিপাতের সময় ছিল না। মৃকক্ষী ব্যবসা আর সামাজিক মর্যাদা নিয়ে
মাধা ঘামান। পুত্রের সময় খামখা যায় না। তার ক্লাব আছে, বয়্
বাদ্ধব আছে। পিতা ব্যবসার খাতিরে পার্টি দেন কখনও হোটেলে,
কখনও বাড়ির লনে। সেখানে শরাব সরবরাহ করা হয়। পুত্র প্রথমে
চোখে স্বাদ্ গ্রহণ করত। এখন তা জিহ্বায়। স্বতরাং সময় বেকার
যায় না।

প্রস্তাব দেয়ার পর সরকার সাহেবের ঈষৎ অন্নতাপ মনে একবার বিলিক দিয়ে গিয়েছিল বৈকি। সাগরপুর যাওয়ার হাঙ্গামা কিছু আছে। কিন্তু তার চেয়ে বড় ঝামেলা, পৈড়ক আমলের বাড়ি। না, তার চেয়ে বলা ভালো পিতামহ আমলের বাড়ি। এককালে অবস্থা ভালো ছিল। বাপের আমলে অহান্ত শরীকদের সঙ্গে মামলায় মামলায় সর্বস্থান্ত। ভিটে বাড়ি আছে। জমি ছ'চার বিঘা যা মাঠে আছে, তা গ্রামের এক জ্ঞাতি ভাই মোবারক মিয়া দেখাশোনা করে। ভোগের অধিকারীও সে। সাবেক কালের টিনের ঘর। অবিশাি দেয়াল এবং মেঝে পাকা। তিরিশ কি প্রায়্ম ছত্রিশ বছর মিরাজ সাহেব আর শাগরপুর বেতে পারেননি। তবে আজীয়টি ঘর মেরামত বাবদ টাকা বছর বছর নিয়ে যায়। এখন সমস্তা ঘরগুলো, কী অবস্থায় আছে ছেলেমেরেদের কাহে কেউ ছোট হতে চায় না। এরা শহরে মায়য়। স্থবিধা-অম্বিধার মাপকাঠি তাদের নিজ্ম। তবে ছোট মেয়ে নাজনী ঠিকই বলেছে, কিছু হাঙ্গামা মানে কিছু অম্ববিধা থাকা ত উচিত। তব্ শিরাজ সরকার বেশি কুঁকি নিতে রাজি ছিলেন না। তাই তাড়াতাড়ি

ছ'জনের এক এ্যাড্ভান্স-পার্টি পাঠিয়ে সব ঠিকঠাক করে কেললেন। সম্পদ থাকলে দোরগোড়ার এসে বাঘ সেধে নিজের চোথ দিয়ে যায়।

রিপোর্ট পাওয়া গেল, এন্ডেজাম একদম পাকা। থাকার তেমন অমুবিশে নেই। গোটা তিনেক কামরা দরকার। ছই মেয়ে এক কামরায়। দম্পতির আর এক। তিন নম্বর রুম প্রয়োজন ছেলের জন্তে। পাশাপাশি চার চালার ছটো ঘর। সব মিলে ছ'-সাত কামরা ত প্রাকাল থেকে মজ্দ। বহুদিন একদম নিছক ছুটি ভোগ করেননি সরকার সাহেব। এবার নিজের জন্মভূমি, বাল্যভূমি—তা কেন, কৈশোর-ভূমিও তাঁকে প্রলুক্ক করেছিল। বয়সের ধর্মই বলতে হয়। সাধেরও ত সীনা আছে। তা পূর্ণ হয়ে গেলে পরিভৃপ্তির চেকুর ওঠে। তখন ভবিষ্যতের হিসেব আর কেউ করে না। এরকম আত্মন্থ প্রশান্তি নিয়েই মালুষ বড় মুখ পায়।

সত্তর-পার বয়সে মিরাজ সাহেবের তেমনিই পর্যায়ে পৌছানোর কথা। পাঁচ দিন জন্মভূমি সাগরপুরের কোলে তাঁকে কাটিয়ে আসতেই হবে। ম্যানেজার আছে একজন কার্মে। তার সহকারী আরো তিনজন। সকলেই বিশ্বস্ত, রিলায়েবেল দক্ষ কর্মচারী। অতএব ঝামেলা তেমন কিছুনেই।

সরকার সাহেবের মনে অস্বোয়ান্তি এক ধরনের ছেয়ে আলে। সাগরপুর শেষ কবে গিয়েছিলেন, আজ মনেও নেই। মিসেস হাজেরা সরকারের মনে আছে। গাঁয়েই তো ওদের বিয়ে, সাগরপুর থেকে এসেছিলেন বোরধায় তথু বদন নয় প্রায় গোটা শরীর ঢেকে। নব বধুর বেশ ভেতরে। তারপর বহু বছর কেটে গেছে। আর শশুর বাড়ি কথনও যাননি। এখন গাঁয়েও বেপর্দা চলাফেরা তেমন আয়েবের ব্যাপার নয়। গা-সওয়া হয়ে গেছে। কেউ কটুবাক্য ব'লে পর্দাহীনা কি তাদের অভিভাবকদের নেইজ্বত করবে না। খুব জাের পেছনে বদনাম করবে অথবা আথেরী জমানার উপর সব দােষ চাপিয়ে দেবে। হাজেরা সরকার তা শুনেছেন। তাই সাগরপুরে ফেরার কৌতুহল তারও কম নয়। পরিবর্তনের স্বাদ তিনিও চাখতে বড় আয়হী। তা না হলে, এইসব কলেজে পড়া মেয়েদের আবার বোরধার ভেতর ঢোকানো যেত, না তাদের রাজি করাতে পারত কেউ!

হাজেরা বেগম ভেতরে-ভেতরে অশেষ পুলকিত হয়ে উঠলেন। তিনি মনে

করেন, সব নসীবের খেলা। নচেৎ যে-চৌহদির ভেতর সারা জনম বন্দী কেটে যাওয়ার কথা সেখানে আর উঁকি মারার স্থ্যোগও রইল না।

বহুদিন পরে আবার সুযোগ এসেছে। উত্তেজনা স্বাভাবিক। ছোট ছেলে রমিজ শহরের জীবনেও এক রকমের এক ঘেয়েমি-জাত ক্লান্তি অমুভব করছিল। সব যান্ত্রিক হয়ে যায়, যদি মন সেখানে না বসে। ক্লাব, আড্ডা, তাস অথবা মোটর নিয়ে অকারণ স্পীড বাড়িয়ে শহরের ভেতর বা বাইরে দৌড়ানো —এসবের উত্তেজনাও ক্রমণ নিভে আসে। তথন স্বাদ বদলানোর প্রশ্ন ওঠে। রমিজ সরকার—জাইভাররা যাকে ছোট সাব বলে—হঠাৎ পিতৃদেবের ইচ্ছাপ্রণে নচেৎ এত উৎসাহ দেখাবে কেন ?

অবিশ্যি রঞ্জাট কম নয়। বেডিং, মশারি এবং দৈনন্দিনতার আরো ছোট-খাটো বহু লট-বহর সঙ্গে নিতে হয়। পাঁচ দিনের ব্যাপার কুল্লে। তবু লটবহর ছাড়া চলে না। সরকার সাহেব ত ব্যবসা উপলক্ষ্যে পৃথিবীর ছই গোলার্ধ চিষে বেড়িয়েছেন বছরের পর বছর। সেখানে লটবহর লাগে না। অবিশ্যি বিরক্তির বোঝা কিছুই তা-কে বইতে হবে না। বোঝা বইবে আর কেউ। আপিসের পিয়ন, আরদালী অগয়রহ। হকুম তামিলের লোক ত কম নেই। প্রয়োজন হলে ঠিকা ছ'চার জন নেয়া যেতে পারে। নিতেই হলো আরো বাইরের ছ'জন হকুম-বরদার এক হপ্তার বেতনে। আপিস থেকে একজন প্রানো বিশ্বস্ত আরদালী শুধু পাওয়া গেল।

ছই মেয়ে, ছেলে, নিজেরা স্বামী-স্ত্রী মিলে পাঁচজন। সঙ্গে সাহায্যকারী আরো তিনজন। আউজনের পার্টি। যে-ভাইটি—নিকটআত্মীয়—প্রামে থাকে, সে চিঠি লিখে জানিয়েছিল, লোক তো বেশি নয়, কাজেই রানার জয়ে কোনো চিন্তা নেই। আর সাবেক আমলের বৈঠকখানা আছে। বিরাট টিনের আউচালা। সেখানে তিরিশ জনের ঢালাও বিছানা স্বচ্ছন্দে পাতা যায়। সাবেক দহলিজ। মিরাজ সাহেবের অতীত দিনের কথা হঠাৎ মনে পড়ে গেল। গাঁয়ের মকতব বসত এই বৈঠকখানায়। তার হাতেখড়ি তো সেইখানে। তবে বছর-বছর মেরামতের অভাবে জায়গাটার কি দশা, তা জানেন না তিনি। যতোই খুতখুতানি থাক, মামলাতো পাঁচদিন কি ছ'দিনের। স্বতরাং তা নিয়ে অস্বোয়াস্তি বাড়িয়ে

কোন ফায়দা নেই। সরকার সাহেব মাঝে-মাঝে ভেবেছেন খামখা এ ফ্যাসাদে না গেলেও পারতেন। কিন্তু আর পেছানোর জাে নেই। ছেলে-মেয়ে বেগম সাহেবা ত এখনই মনে মনে সাগরপুর পৌছে গেছে। এখন আল্লাহর উপর ওপর ভরসা। অবিশ্রি ছেলে-মেয়েদের তিনি বলে দিলেন, 'তােমাদের যাা-যা লাগে পাঁচ-ছ' দিনের মতাে নিয়ে নাও'। তারা হিশেবে ভুল করেনি। হাল জমানায় টিনের ভেতর সবই পাওয়া যায়। বিস্কৃট আলু-চিপস, পনির মাখন, গুঁড়াে হুধ ইতাাদি। নাজনী কিন্তু গাঁয়ে গিয়ে একদম দেশী নাস্তার বন্দোবস্ত করবে, আগে থেকে জানিয়ে দিল। ভাইবােনে বচসা লেগে গিয়েছিল। রফা হলাে, অকুস্থলে কে কি করে, তখন দেখা যাবে। খাবার বাড়িত সঙ্গে থাকলে ত কোন ক্ষতি নেই। উত্তম যুক্তি। বচসা থেমে গিয়েছিল অতএব।

হাজের। বেগমণ্ড এক ধন্দে পড়েছিলেন। তার রুচি অর্থাৎ আহারের রুচি কম বদলে যায়নি। কিধে লাগলে পাকস্থলীর ভেতর সবই
তোফা। কিন্তু চল্লিশ বছরের ব্যবধান। বাড়িতে সেই কবে ফ্রিজ এসেছিল, মনে থাকার কথা নয়। ঠাণ্ডা পানি খাণ্ডয়ার অভ্যেস তথন
থেকেই। কোথাণ্ড গিয়ে শীতল জল না পেলে প্রাণ ভরে না। হাজেরা
বেগমের জন্মে স্তুরাং সমস্থা। তবে তিনি সমস্থা মিটিয়ে ফেললেন
মনে মনে। পথে ঈশ্বরদীর কুঁজো, সোরাই একটা কিনে নিলেই চলবে।
পানি যদি একদিন রেখে পরদিন খাণ্ডয়া যায়, ফ্রিজের মতো হবে না।
তবে ঠাণ্ডা হবে বৈকি। অবিশ্রি বাসি পানী। তা হোক। সব রকম
বায়না কী ছনিয়ায় মেটে গুপ্রৌঢ়া বেগম সাহেবা এমন দার্শনিক,
সিদ্ধান্তে পৌচেছিলেন। একবার রাণ্ডয়ালপিণ্ডি শহরে ব্যবসা উপলক্ষ্যে
মিটিং ছিল। কর্তা তাকে সঙ্গে নিয়ে যায়। মারী পাহাড়ে গরমের
দিনেও কী ঠাণ্ডা। সেখানে ফ্রিজ ছিল না। তাই বলে ঠাণ্ডা পানির
জভাব হয়নি। সাগরপুরে তা আশা করা যায় না।

এক কথায় বলা চলে, আসন্ন সদর প্রত্যেকের কাছে তাদের নিজ্প সমস্থা নিয়ে হাজির হয়। ঠাই নাড়া হতে গেলে এসব অবধারিত ঘটনা। নিজের চিরাচরিত জায়গার ভেতরও কোনো অস্বোরান্তি থাকতে পারে। কিন্ত তা গা সওয়া হয়ে যায়। তার সংখ্যা বাড়াতে কারো মন সায় দেয় না। কৃতী মানুষ মিরাজ সরকার। কৃতিত্বের আর এক নাম কুটানি। কারণ, তাছাড়া ফুটানি দেখানো চলে মা। থবরের কাগজে মিরাজ সাহেবের ছবি ছাপা হয়। তিনি শহরে গণ্যমান্ত জন। কৃতিত্ব দেখাতে তার সাগরপুরে যেতে হবে কেন, যেখানে পৌছানোও সময়ের অচল অপচয় ? গরীব জনপদ এলাকার কৃতিত্বের মহিমা ব্ঝার লোকজন কোথায় ? মণি যাচাইয়ের জন্ম মণিকার প্রয়োজন হয়। এইসব হিশোবের বাইরেই সকরের প্রস্তাব যেন কর্নায় জেসে উঠেছিল। তাছাড়া অন্য ব্যাখ্যা জন্লক।

সে যাই হোক ছেলেমেরের। সাগরপুর পৌছতে না পৌছতেই পিতার প্রশংসায় পঞ্চমুখ। কোচের বদলে নিজেদের ছটো ল্যাও-রোভার গাড়ি। তারপর ট্রেন থেকে নেমে ছটো গ্রীণ বোটে, আগে থেকে বন্দোবস্ত করা ছিল। ঘুব চওড়া নয় এই নদী। বর্ধা শেব হয়ে গেছে, শরতের প্রায়ন্ত। মাঠের বিস্তার, আকাশের বেবহা নীল এবং বাতাসের আমেজ, নদী-পথের আকোবাক এবং তীরবর্তী জীবন-ধারার ছবি নাজনী, রাজনী, রমিজকে বেদ মোহমুদ্ধ রেখেছিল। তিনজনের মধ্যে প্রগলভতা বেড়ে যায়। নাজনী হঠাং একটা ভাটিয়ালী গান গাইতে লাগল। সংলাপে ছেদ পড়ে। ক্রবনও গানে ছেদ পড়ে। অবকাশ যাপনের এমন উপায় আছে, জায়গা আছে ওদের কাছে যেন প্রথম আবিকায়। গাঁয়ের ভেতর পরে বিকশা-চড়া ত আরো এক বিচিত্র অভিজ্ঞতা। শহরে ওই গাড়ি তায়াও চড়ে, বাভিতে তিনখানা মটর থাকা সত্ত্বেও। কিন্তু ছ'পাশে এমন ছবি শহরে কে লাভিয়ে দেবে ? রাস্তায় লোক দাঁড়িয়ে যায় না ওধু সড়ক ন্যাল্য ভিটার উপর হর থেকে বেরিয়ে এসেছে পাড়ার ঘোমটা-টানা বউ।

মিরাজ সরকারের পায়ের ধুলো এই এলাকার পড়েনি বহু বছর।
কিন্তু সে এই অঞ্চলের ছেলে, বিরাট ধনী। তাঁর কৃতিত্বের গৌরব
এলাকার সকলে অনুভব করে। এই সকরের সংবাদ লোকমুখে প্রচারিত
আট দশ দিন অংগ থেকে। ভিটার গাছের আড়ালে দাঁড়িয়ে বহু
পর্বাননীনা বধু দেখাহে ঘুই তরুণীর রিক্শা-বিহার। বেগম সাহেবা প্রৌঢ়া
মাহুব। সেদিকে তাকানোর কিছু হেই। কিন্তু তিনি এই এলাকার বউ।
এই পরিচ্য দিতে কে না গর্ববাধ করবে ? কৌতুহল এই জন্মে আরো
বেশি। তরেপর আলে-পিছে করে দশ-বারোধানা রিকশার মিছিল।
তা-ও দেখার মতো বৈকি। মাহুব আর মালে বোঝাই গাড়ি। সিরাজ

সরকার বৃদ্ধ। ডাকসেটে নাম। কিন্তু মানুষটিকে ত অনেকে দেখেনি।
তাই বৃড়ো দেখার সাধ কী কম ? কিন্তু নদী-বক্ষের স্বাধীনত। নাজনীরাজনী সড়কের উপর হারিয়ে ফেলে। এখানে গান ধরা চলে না।
চারিদিকে ফোকাসের মধ্যে তাদের প্রতিচ্ছায়া আটক। অস্বোয়ান্তি
লাগে। কেউ চেয়ে আছে বলে নয়, এমই এক অভ্তা এসে গেছে
পল্লী এলাকায়। শহরের সাজগোজ ত অপরের চোখে পড়ার জন্তে।
এখানে ঝোপেঝাড়ে লুকিয়ে পড়তে পারলেই খেন বরং প্রচুর আরাম।

রমিজ গ্রীন বোটে খই ফুটাচ্ছিল এমন সকরে পিতার অবদান এবং প্রস্তাব-মাহাত্মা নিয়ে। রিক্শায় সে চুপ। তবে তার টোথ সবই আত্মাণ করিছিল। ক্যামেরা ফিল্ম স্থাটকেসে ররে গেছে। সেই স্থাটকেস অন্য এক রিক্শায়। তাই রমিজের বড় আফসোস। মনে-মনে প্লানকরে ফেললে, ফেরার পথে সে পৃথিয়ে নেবে। অন্তত এমন ভুল করবে না। সরকার সাহেবকে মাঝে-মাঝে রিক্শা থেকে হাত ভুলতে হয় সালামের ছবাব দিতে। কারণ, তাকে দেখে বহু ছায়গায় অনেকের হাত সম্রমে উপরে উঠে যায়। হাছেরা বেগম আছেন আলাদা এক রিক্শায়। বহুদিন উঁচু-নিচু এমন রাস্তায়, এমন যানবাহনে চলাফেরা তার অভ্যেস নেই। বাতের সেকায়েৎ শুরু হয়েছে চল্লিশের পরে। কাজেই রিক্শা-বিহার তার কাছে খুব আরামপ্রদ ছিল না। কিন্তু মনে-সনে তিনি আল্লার শোকর-গুজারি করছিলেন নিজের সামাজিক অবস্থানের পরিপ্রেক্তিত। সবই করুণাময়ের মঙ্কি।

রমিজের মনে হলো, গাড়ির ভেতর থাকলে তারা তিন ভাই-বোনে কোরাস ধরত, রিকণার গতি মন্থর, তার ওপর খোলা এবং এত বেগানা চন্দুর সীমানার ভেতর,গলা খুলতেই লজা ঘিরে ধরে। রিক্শায় এক ঘন্টার বেশি বায়। কখনও পাড়ার ভেতর, কখনও ছোট-খাটো চবা মাঠ, পুরুর, দীবি, জংলা ঝোপঝাড়, হাটের দিন ছিল তাই ঝাকা মাথায় পসারীর দল অথবা হাট-ফেরং গ্রামের মানুষ—ছবি-ছবি-ছবি। ছবির কি শেষ আছে? এই এক অনন্ত রীল নিজেকে উদ্মোচিত করে চলেছে। রমিল অবাক হয়ে যায়। শহরের দৃশ্য সদা-চলমান। স্পীডের জন্তে কি তা মনে এমন দাগ কাটে না? নিস্তর্প্রতাও তর্প্প হতে পারে সরকার-নদ্দন জানে না। পরিবর্তনের চেউয়ে সে বেশ মৌতাত পায়। নাজনী,

রাজনীর জন্মে ত আর এক জগৎ আবিষ্কার। ছ'জনে এক রিকশায় বলে এক অপরের গায়ে ফাঁক বুঝে মৃত্ চিমটি কাটছিল। সামাগ্র বয়সের ব্যবধান। ওরা ছু'জনে প্রায় স্থীর মতো। ঠিক সহোদরা নয়। নিজেদের গোপন কথা অপরকে স্বচ্ছন্দে জানায়। পেছনে বিশ্বাসের ভিতঃ আর কারে। কাছে তা পাচার হবে না। সরকার সাহেব নিজের অতীতে সাঁতার কাটেন। এইসব পথ-ঘাট এক কালে তার খুবই চেনা ছিল। তখন রিক্শা ছিল না। গোটা পথ হাঁটতে হতো। শহরে যাতায়াত তখন বেশ পরিশ্রম-সাধ্য ব্যাপার ছিল। বর্তমানে সময় যায়, কিন্তু শরীর আরাম পায়। মিরাজ সরকার নিজেই প্রস্তাবক। কিন্তু কেন এমন প্রস্তাব দিয়েছিলেন, ঠিক ঠাহর করে পারেন না। ছেলেমেয়েদের টানে তিনি ভেসে চলেছেন। কিন্তু তাদের আনন্দ-স্রোত তার গায়ে লেগেছে, মনে হয় না। তিনি চারপাশে চেয়ে দেখেন। খোলা চোখ কিন্তু মাঝে-মাঝে বুঁজে আসে। নিশ্চয় ক্লান্তি। কারণ, এমন সফরের সঙ্গে তিনি বহুদিন পরিচিত নন। বৃদ্ধকালে শারীরিক তুর্ভোগ থাকলে পরিবেশ অনাত্মীয় হয়ে যায়। এবড়োখেবড়ো রাস্তায় রিকশা চড়া আদৌ আরামদায়ক নয়। সোয়া ঘন্টার মতো লাগল সেদিন নদীর ঘাট থেকে সাগরপুর পৌছতে। মোবারক মিয়া কাজের লোক। এন্তেজাম ভালোই করেছিল। সবই ত নির্দেশনা মোতা-বেক। তার কাজ শুধূ গুছিয়ে-গাছিয়ে নেয়া।

ছপুরের রানা করাই ছিল। শহরের মতো আলাদা খাবার ঘর মেলেনি। তবে পুরানো একটা টেবিলের ওপর সব সাজিয়ে দেয়া। নাজনী এমন এস্ভেজামের বিরোধী। মাছর পেতে নিচে বসে খেলেই চলত। এ ত শহরের 'বৃষ্ফে' খানা হয়ে গেল তাহলে আর গাঁয়ে আসার কী প্রয়োজন ছিল ?

মোবারক মিয়ার বয়স কম নয়। পঞ্চাশ-শঞ্চান্ন হবে। হুশিয়ার বৃদ্ধিমান মায়য়। নাজনীর পাল থেকে সে বাতাস কেড়ে নিল, মা, আহার লাগে বাঁচার জয়ে। সেখানে অভ্যেস, একটা বড় কথা। আমি ভাবলাম, তোমাদের মাটের ওপর বসে খাওয়ার অভ্যেস নেই, তাই এমন ব্যবস্থা। ভাই সাহেব আর তোমাদের যে আমাদের মাঝখানে পেয়েছি—সেই বড় সৌভাগ্য। অস্থবিধা হলে কিছু মনে কর না, মা।

নাজ্নী তা-কে অভয় দিল, 'আপনি বিত্রত হবেন না, চাচা। আমাদের মেহমান মনে করবেন না।' খাদ ছিল না কোথাও কথা- গুলোর মধ্যে। আহারে কারো মন বসেনি। একট্ জিরিয়ে গাঁরের রাস্তায় হাঁটার তীব্র আকাজ্ঞা ওই ভাইবোনদের পেয়ে বসেছিল। অবিশ্যি টেবিলে ডিস অবহেলার পর্যায়ে পড়ে না। কই মাছ, মুরগী, ছ'-রকম ভাজা,ঘন ডাল, তার ওপর তিন-চার রকমের ভর্তা। মোবারক মিয়ার স্ত্রী রান্নাবান্না ভালই জানে। গাঁরের খান্দানি মেয়ে। এখন পড়তির দশায় উপাচার জোটে না। নচেং রান্নার ইলেমে সে সিদ্ধহস্ত। পাড়ার ছ'তিনজন বিধবা মেয়ে বর্তমানে তার সহকারী। আগে থেকে বন্দোবস্ত ছিল। সুতরাং আহারের খুঁত বের করা কঠিন।

বিকেল হওয়ার আগেই ছুই বোন গাঁয়ের রাস্তায় বেরিয়ে পড়েছিল। মোবারক মিয়া একজন আরদালীকে সংগে যেতে বলল। অবিশ্যি তার দরকার ছিল না। যদিও গাঁয়ে মেয়েরা পর্দানশীন, তবে বেপর্দা হাঁটাও নিরাপদ। অন্তত গুণ্ডা-বদমাসের ভয় নেই। রমিজ ত কোণায়-কোণায় না ডুব দিয়ে রইল মোবারক মিয়ার এক কিশোর ছেলেকে সঙ্গে নিয়ে। এবার ক্যামেরা গলায় ঝোলাতে সে ভোলেনি। অবিশ্যি বিকেলের চা খেতে ভুলে গেল। মিরাজ সাহেবের দহলিজ ছাড়ার উপায় ছিল না। একের পর এক মানুষ জমতে লাগল। তাকে দেখার জন্মেই অনেকে হত্যে ছিল। এই এলাকার বিশিষ্ট সন্তান। এত নাম-ডাক। এমন মানুষকে একবার চোখে দেখতে পারলেই ত জীবন সার্থক হয়ে যায়! অনেকে এল বাপের পরিচয় দিয়ে, যে-বাপ বর্তমানে মৃত এবং একদা মিরাজ সরকারের বাল্যসঙ্গী ছিল। সরকারের সমবয়সী মাত্র ছ'জন জীবিত। একজন শ্য্যাশায়ী। অগুজন এসে দেখা করে গেল, তারও বয়স তিয়াত্তরের মত। চোথে কোনোরকমে দেখেন। ছেলেদের গলগ্রহ— কোন রকমে প্রাণ ধারণ করে আছেন। তিনি আদিখ্যেতা করে গেলেন, ''মিরাজ, তুমি আমাদের অহন্ধার। তোমার মত গাঁয়ের সোনার পিদিম যদি এদিকে ঘলত, তা হলে কী এত ছুর্দশা হয় আমাদের। নসীব, তোমার সঙ্গে মওতের আগে অন্তত সাক্ষাং ঘটন।

এই সঙ্গীর কাছ থেকেই অনেক পুরোনো সঙ্গীতের সংবাদ পাওয়া গেল। সংবাদ নয় ত তুঃসংবাদ। কায়ক্লেশে কোনো রক্ষে আছে তারা। সরকার বংশ প্রায় ধ্বংস। সঙ্গী মিয়াজের বৃদ্ধিমতার তারিফ করল। জমি আঁকড়ে জমির আয়ের ওপর নির্ভর না করে সে যে বেরিয়ে গিয়েছিল, খুবই আক্রলমন্দের কাজ করেছে। আত্মীয় সজনরা সবই ছর্দশাগ্রস্ত।

বহুকাল পরে এক চাচাতো বোনের খবরও পাওয়া গেল। হেলেনা বেশ সুন্দরী হয়ে জন্মছিল। তারই সম-বয়সী। বিয়ে হয়ে গেল পাশের গ্রামে। তার মুখচ্ছবি বহুদিন নিজের বিয়ের পরও সরকার সাহেব ধ্যান করতেন। সেই হেলেনা ছঃখের পসরা বয়ে-বয়ে বর্তমানে একদম উন্মানিনী। জালেম স্বামী অপঘাতে মারা যায়, তারপর জওয়ান ছই ছেলে। বিষয়-আশয় শরীকরা বিধবা এবং অসহায় পেয়ে মেরে দিলে। পাগলী এখন ঘুরে বেড়ায় পথে-পথে। এক ছেলের বিধবা বউ আছে। সেমাঝে-মাঝে শান্তভীর খোঁজ যত্নআত্যি করে। কিন্তু পাগলীর ত ঠাই-চিকানা নেই। ছামাস ভিনমাস উধাও। আবার হঠাৎ হাজির হয়। সরকার বংশের এক মেয়ের এই হাল। সাগরপুরে সে মাঝে-মাঝে ছিটকে পড়ে। রাস্তায় গান করে। কখনও হাসে, কখনও কবরস্থানে গিয়ে কানা জুড়ে দেয়। পাগলীর কাও। চেনাশোনা কারো বাড়ি গিয়ে কখনও ভাত চায়। সব লোককে চিনতে পারে না আর।

'তোমার আসার খবর ত আজ ক'দিন থেকে শুনছি। হেলেনা পাগলী এমেও যেতে পারে। ঠিক নেই কিছু। আহার নেই বিশ্রাম নেই। তাজব, এতদিন বেঁচে আছে কিভাবে ? কি চেহরা ছিল। সেই ধলা চেহরা এখন কালা। কিন্তু তাজব মিরাজ, এখনও এমনই শরীরের বাঁধন, মনে হবে না, বুড়ো হয়ে যাছে। আর মুখ দেখে মনে হয় না ও পাগলী। চোখে স্বাভাবিক চাউনী। কিন্তু হঠাৎ কথা, হঠাৎ গান অথবা হঠাৎ গেই ধেই নাচ দেখার পর তুগি বুঝতে পারবে, হেলেনা বদ্ধ পাগলী।'

নংগী রিপোট দিল। মিরাজ সরকার অতীতে সাঁতার কাটতে পারেন না। একের পর এক সাক্ষাৎপ্রার্থী আসে। শুধু কী নিজের গাঁরের ! পাশের গাঁ থেকে লোক খবর পেয়ে সাক্ষাৎপ্রার্থী ততটা নয় যতটা দর্শনপ্রার্থী। অন্দরে ঠিক একই কাও হাজেরা বেগমকে ঘিরে। শাশুড়ী সম্পর্কীয় মুক্তবনী একজন এখনও বেঁচে আছেন। খুব জ্য়ীফ, আশির বেশি ব্য়স। লাঠির ওপর ভর দিয়ে কোন রকমে এসেছেন। এখন ভিটে আলাদা হয়ে গেছে মামলার দ্বালায়। নচেং এক কালে একই ভিটার পাশাপাশি সব জ্ঞাতি সরকার-রা বসবাস করত। হাজেরা বেগম মেদিন বধূবেশে এই বাড়িতে এসেছিলেন সেদিনের কাহিনী এখনও বৃদ্ধার মনে আছে। কত বছর, কত কালের ঘটনা। তা কী এত সহজে শেষ হয়। বৃদ্ধার এক সন্তান গঞ্জেই দোকান করে কোন রকমে সংসার চালায়। 'ওকে কতবার কইছি, তোর মিরাজ ভাষের কাছে একবার গিয়াক' আমার কথা। হে আমার কথা কানে লয় না, মা।' পরিবেশ আর উৎফুল্ল হয় না। একই ধারার রঙ। পৃথিবীতে এত রকমের ছংখ আছে তা খবরের কাগজ পড়ে বৃঝা যায় না, সরেজমিন হে চিট না খেলে।

রাত্রে স্বাই বিদায় নিলে, বরং হাজেরা বেগম কিছু হাঁফ ছাড়তে পারেন ছেলেমেয়েদের মধ্যে। তারও ত বয়স কম নয়। তেবট্টি-চৌষট্টি ত হবেই। একান্ত থাকা অভ্যেস। ছেলেমেয়েরা জওয়ান। মা'র সারাজ্ণণের সঙ্গী-সাথী নয়। কর্জা এখনও রোজগারের ধান্দায় থাকেন। ভিড় তার আর ভাল লাগে না। বাড়িতে মাঝে-মাঝে পার্টি হয়। তখন অবিশ্যি তিনি যোগদান করেন। কিন্ত বেশিক্ষণ আনন্দ পান না। তারপর ভিড়ের ভেতর নিরানন্দ কালক্ষেপ। কয়েক ঘণ্টার ভেতর অনেক খবর পেলেন তিনি। চেনা শোনা মেয়ে সমবয়সী যারা ছিল তারা ত বিয়েশাদীর পর ভিন গাঁরে কোথাও চলে গেছে। মুরুব্দীদের ভেতর একজন জীবিত। ফলে, অচেনাদের মধ্যে এখন বিচরণ। পার্টির ভেতর কতো পরিচয় ঘটে। সে ত পাঁচ মিনিটেই ভুলে যেতে হয়। ছ'একজন শুধু মনে দাগ কেটে থাকে। সেইজন্যে ভাল না লাগলেও অমন জৌল্ব নিপ্রভ হয়ে যায় না।

মেয়ে ছ'জন রাত্রে খাবারের অক্তে বড় সজীব সপ্রতিভ, গ্রাম-সফরের রিপোর্ট দিতে লাগল। তুমুল উত্তেজনার মধ্যে ছিল রমিজ সরকার। বিজিনেস প্রশাসনে তার ডিগ্রী শুধু বাবার পরামর্শে তাকে খুশি রাখার জন্মে। নচেৎ রোমান্টিক নায়ক হতেই পারলেই সে খুশি। শরাবের আসরে বন্ধুরা তাকে 'হিরো' বলে সম্বোধন করে না খামথা। সাগরপুর না এলে তার জীবনে অপূর্ণতার সংখ্যা আরো বেড়ে যেত—এমনই তার ভাবসাব। মিরাজ সরকার সাহেব খুব খুশি ছেলে-মেয়েদের এত

আনন্দ দিতে পেরেছেন। তার নিজকে কিন্তু যেন বেকুব ঠেকছিল।
এখন হেঁটে হেঁটে এ-বাড়ি-সেবাড়ি করা তার পক্ষে সন্তব নয়।
লোক আসতেই থাকবে বৈঠকখানায়। তিনি তো শুধু এই গ্রামের
ছেলে নন। আশপাশের গ্রামেও তাকে দাবি করে। সরকার সাহেবের
মন মুষড়ে যায়। এই জড়-ভরত, ঠুঁটো জগন্নাথ হয়ে বলে থাকার জন্যে
কী তিনি সাগরপুর এসেছিলেন? ছেলে-মেয়েদের উত্তেজনায় অবিশ্যি
তিনি উদ্দীপিত, যদি উত্তেজিত নাও হন।

প্রাচীন কেতার বাড়ী। অন্দরের পেছনে পেশাব-পার্থানার বন্দোবস্ত সামান্ত দ্রে উঠানে। অবিশ্যি প্রাচীরের মধ্যে। রাত-বিরেত ভ'য়ের কিছু নেই। বৈঠকখানায় গ্রামের ছ'জনকে পাহারাদার নিযুক্ত করেছেন মোবারক মিয়া। গ্রাটাচড বাথকমে অভ্যন্ত নাগরিক সকলে। কিন্তু কারো কোনো অভিযোগ নেই। নাজনী মেঘের উপর দিয়ে হঁটিছিল অহেতৃক ফুতিতে তার মন বোঝাই। রাজনীর সঙ্গে তার আড়ি আর মাখামাখি সমান্তরাল জড়িত। ছ'জনে এক কামরার অধিবাসী। শহর থেকেই গ্যাস ল্যাম্প এবং হ্যাজাক বাতি আনা হয়েছিল। যেন বিজ্লীর অভাব কেউ না, বোধ করে। শুতে যাওয়ার আগে নাজনীর ব্রা'র ষ্ট্র্যাপে পেছনে কি যেন গওগোল তাই অগ্রজার—যাকে সে আপাই সম্বোধন করে—সাহায্য চাইলে। 'আপা, ছাখতো খুলছে না কেন?'

- —তুই কেন যে এ-সব বাঁধিস খামথা।
- —কেন? হয়েছে কি ?
- —খামখা এই হাংগামা। ব্র্যা'র ডেফিনেশন ( সংজ্ঞা ) জানিস ?
- **-**िक ?
- —যার দ্বারা তিল-কে তাল ও তাল-কে তিল করা যায়—তাহাকে—?
- -- ত্রা বলে।
- —ঠিক বলেছিল। তবে তোর কী দরকার?
- —তোমার তাল হলো কী করে ?
- —হাত লেগে-লেগে। তোর কী থবর ?
- —হাত লাগব-লাগব করছে। আরে যাঃ, আমার পিঠের দিকে জলদি এসো।
- ত্র'জনেই পরম্পারের পিঠে কুত্রিম কিল চালায়। তারপর অনেক রাত

পর্যন্ত গপ্প করে। খুব ভোরে উঠেই গাঁয়ের বাতাস খাওয়ার প্ল্যান উভয়ের। সখীস্থলভ নৈকটো ছই জনে ডগমগ।

রমিজ ত মোবারক মিয়ার কিশোর এবং গাঁয়ের আরো হ'ট ছেলেকে নিয়ে খুব সকাল থেকে উধাও হয়ে গেল। ছপুরে থেতে এল না। বন্দুক নিয়ে বেরিয়েছিল সে। নিরাপতার জন্মে বাড়ির ছ'থানা, বন্দুকই মিরাজ সাহেব সঙ্গে নিয়েছিলেন। রুমিজ ব্যাগের ভেতর রুসদ নিতে ভুলেনি। টিনের মাছ, বিস্কুট, বাখরখানি, মাখন ইত্যাদি। ছ'টো ক্লান্ধ বোঝাই পানি। প্রয়োজন হলে পথে টিউবওয়েল থেকে আবার নেয়া যাবে। রমিজ ফিরল সন্ধ্যার সামাগ্য আগে। অবিশ্যি শিকার সে পায়নি। নদীর চরে হাঁস শিকারের বাসনা ছিল। কিন্তু সুযোগ মেলেনি। তবে ঘুরেছে সে। কখনও নৌকায়, কখনও পায়ে হেঁটে। আবার মাঝে মাঝে গাছের তলায় বিশ্রাম, আহার। সঙ্গী গাঁয়ের তিনটি ছেলেই খুব মজা পাচ্ছিল, অভুক্ত ছিল না কেউ। তার ওপর মজার-মজার থাবার। টিনের ভেতর সাডিন মাছ। রালা-করা। তাদের ত অবাক হওয়ার এমন স্থোগ জীবনেও মিলবে না। চরে পাখির পেছন-পেছন নৌকায় সফরে অবিশ্যি বেশি সময় কেটে যায়। রমিজ নৌকা ভাড়া করেছিল। মাঝিদের সে সিগারেট দিয়ে আপ্যায়ন করেছে। তারা খুব খুশি। ভাড়াও আশাতীত পেয়েছিল প্রত্যেকে। রমিজ বাড়ি ফিরল। বেজায় হালাক।

মোবারক মিয়া প্রায় অন্তর্যামীর মত। কার কি দরকার আগে থেকেই জানে। রমিজের গোসলের বন্দোবস্ত করে দিয়েছিল। উঠানের কোণে প্রোনো পরিত্যক্ত এক রানাঘরই বর্তমানে বাথরুম। বাথরুম সত্যিই গোসলখানা। সঙ্গে পেশাব-পায়খানার বন্দোবস্ত নেই। তার জায়গা আলাদা। স্নান, নাস্তা শেষে রমিজ আবার ফ্রেশ, বোনেদের কামরায় গিয়ে গুলতানি জুড়ল। সকাল থেকে তারাও কম ব্যস্ত ছিল না। গ্রামের অন্ত পাড়ায় গেছে। ছ'চার বাড়ির মেয়েদের সঙ্গে পরিচয় হয়েছে। অভিজ্ঞতার ঝুলি নানা বৈচিত্রো ঠাসা। সারাদিন টইটই ভবঘুরে রমিজ এবার কিছু সময়-ক্ষেপের কথা ভাবে। বোনেদের সঙ্গ ভালো লাগে না, তবু বসে থাকে এবং কথায় যোগ দেয়।

রমিজ বললে, 'এবার আমি শহরে গিয়ে বিদেশী এম্বেসি (দূতাবাস)-গুলোকে একটা সাজেশন (প্রস্তাব) দেব।'

ছই কোত্হলী বোন একসংগে উচ্চারণ করে, 'কী ভাইয়া?'

- মফস্বলে বিশেষ-বিশেষ জায়গায় ওদের আঞ (শাখা) থাকা উচিত।
- —কেন <u>?</u>
- —ওরা শাখা খুললে সব রক্ষ বন্দোবস্ত থাকবে। স্থানীয় লোকদের কিছু বলার থাকবে না। তাদের দেখাদেখি সিভিলাইজ্ড (সভ্য) হয়ে উঠবে আশেপাশের লোক আর ডিপ্লোমেসিতে কাজে লাগবে।

এই সময় রাজ্নী, নাজ্নী ছ'জনে হি-হি হাসতে লাগল। সহজে থামতে চায় না। রমিজ শেষে ধমক দিয়ে বললে, 'তোদের হিষ্টেরিয়া হলোনা-কি? হাসির কী হলো।'

মুখরা নাজ নী জবাব দিলে, 'আমরা তোমার সাজেশনের মোটিভ (উদ্দেশ্য)
ধরে ফেলেছি।'

- -কী ধরেছিস ?
- —আমরা জানি।

বেট (বাজি ধরলাম), বল, কাম-অন।

- —তোমার এত মেহনতের পর ডিংকসের (শরাবের) অভাব ঘটছে।
- -ना ना।
- —হঁগা, হঁগা। এম্বেসির আঞ্চ থাকলে এই মফস্বলে এমন অসুবিধা হতো না। তা আমাদের বুঝতে বাকি নেই।

রমিজ নিজের সাফাইয়ে জ্বাব দেয় 'আরে না। ক'টা দিনের জ্ঞে কী আসে যায়।'

—ক'টা দিন মানে। আব্বার হিশেবে পাঁচদিন। এক-আধ-দিন বাড়তেও পারে।

मख्या क्वल वादनी।

রমিন্ন উত্তর দিলে সঙ্গে-সঙ্গে, 'ছ-দিন হল। কালকের দিনটা কোনরক্ষে চলে যাবে। পরদিন আমি নেই।'

- स्रामि त्नरे भातन ?
- আমি শহরে ফিরে যাব।
- —সে कि। আবনা কি ভাববে।

ष्ट्रं वादन त्राय पिटन।

রমিজ বেশ বিরক্তির সঙ্গে উচ্চারণ করলে, 'ধ্যুৎ, তোরা কী ভাবছিস।
টু ডেজ এনাফ ফর দি ফাদর্স মাদারল্যাও (আব্বার জন্তুনির জন্তে
ছ'দিন যথেপ্ত)। আর জেয়ারত (দর্শন) করার মত এখানে কিছু নেই।
কাল কের দিনটা কোন রকমে কাটাতে হবে। তোদের কী মত!

উভস্বরে ধ্বনিত হল 'ভাইয়া'

- —ভাইয়া কী ?
- —তুমি আমাদের মনের কথা একদম টেনে বলেছো।
- —আয়, আয় হাত মেলা। টু ডেজ এনাফ, এনাফ।

নাজনীর কঠে হতাশা। সে বলে, 'কিন্তু আব্বাকে কী বলা যাবে ?'

'কিচ্ছু বলতে হবে না। কাল ওসব আমি ম্যানেজ করব। আশাকী বলেন কে জানে'।

রাজনী ভাইয়ের মুখ থেকে যেন কথা লুফে নিয়ে বললে, 'আমা, আমা খুব এনজয় (উপভোগ) করছে নাকি? তার সোরাই কেনা হয়নি, কলদের পানি ঠাণ্ডা নয়। আরদালীদের অন্তত ছ'দিন পাঁচ বার খোঁটা দিয়ে ধমকেছেন। এসব এন জয়ের লক্ষণ নাকি?'

'তবে আবার কথা শুনে রাখ। তিরাত্তর বছর বয়সেও আববা কেমন স্মার্ট (চটপটে)। এখানে কেমন স্থবির লোকজনদের সামনে। আমার মনে হয় উনিও খুব এনজয় করছেন না।'

রমিজের জবাবের পর রাজণী বললে, 'ভাইয়া, খোলাখুলি আমিও বলিঃ এই বাথক্ম সমস্থা আমার সমস্থা। রাত্রে এখনও উঠতে হয়নি। অতো দ্রে উঠান পেরোনো আমার কাছে কেয়ামত। তা ছাড়া।'—

'আর একটা দিন। আমি ঘুমোতে চললাম। খাওয়ার সময় তুলিস আমাকে, বলে রমিজ আসর ত্যাগ করল।'

পরদিন সকালে নাস্তার পর ঠিক হল, এই বাড়ির আঙিনায় গোটা ফ্যামিলির কিছু ফটো নেয়া যাক। প্রস্তাব রমিজের। ক্যামেরাম্যান অবিশ্যি সে। এই ফটো নেয়ার পর আরো কিছু ফটো তোলার ইরাদা তার।

আঙিনায় চেয়ার পাতা হল। খবরদারি রমিজের। কে কী ভাবে বসবে, পোজ পর্যন্ত তার প্রস্তাব-মত। বেশ কয়েকটা গ্রুপ-ফটো নেয়া হোলো। রমিজও বাদ যায়নি। ক্যামেরা সব ঠিকঠাক করে সে মোবারক মিয়াকে শুধু কোথায় টিপ দিতে হবে নির্দেশ দিয়ে কাতারে শামিল হয়ে গিয়েছিল।

আরো কিছু ফটো নেয়া দরকায়। একসঙ্গে গোটা ফ্যামিলি নয়। বরং ভাঙা-ভাঙা শরীকানায়। কখনও হু' বোন একত্রে, অথবা বাবা বা মার সঙ্গে। ইত্যাদি-ইত্যাদি যোগ-বিয়োগ। এই সময় আঙিনায় এক প্রৌঢ়া মহিলা দেখা গেল। চুলে পাক ধরেছে তার। তবে মুখে বলিরেখা তেমন স্পষ্ট নয়। চুলে বহুদিন বিভাসের ছোঁয়া বা তেল পড়েনি। একটা রঙ-ছুট ময়লা শাড়ি শুধু তার পরণে। সবমিলে অস্বাভাবিক চেহারা।

তাকে দেখে সকলে থ'। মোবারক মিয়া কিছু বলার আগেই রমিজ সরকার তাকে চিনেছেন। ছই ডাগর চোখের চাউনি এখনও নিপ্পাভ হয়নি। গৌর রঙ বিবর্ণ কালো হরে গেছে। কিন্তু বয়সের অনুপাতে কতো সজীব। মোবারক মিয়া মহিলাকে কিছু বলার জন্মে এগিয়ে য়াওয়ার সময় মিরাজ সরকার দ্রুত তার সম্মুখে গিয়ে দাঁড়ান এবং বলেন, 'হেলেনা, আমাকে চিনতে পার ?'

স্তব্ধ মহিলা। প্রশ্নকর্তার মুখের ওপর হ' চোখ ফেলে চেয়ে থাকে, কোনো জবাব দেয় না। মিরাজ সরকার তথন হ' দিকে হাত তুলেছিলেন। উদ্দেশ্য, মহিলার কাঁধে ঝাকুনি দিয়ে তিনি আবার প্রশ্ন করবেন, 'হেলেনা, তুমি আমাকে চিনতে পারো १ কিন্তু নিমেবে সংযত তিনি আবার যোগ করেন, 'হেলেনা, আমি মিরাজ। তোমার মিরু ভাই।' যে ডাকনাম পাঁচ দশকের বেশি আর কারো মুখে কখনও উচ্চারিত হয়নি, আজ আবার নিজেই উচ্চারণ করলেন নামের মালিক।

এবার হেলেনার চোখ অস্থান্য মুখের দিকে ধায়। এক এক করে দেখে সে। কিন্তু তার মুখে এতটুকু শব্দ নেই।

সরকারের ছেলেমেয়ে, মোবারক মিয়া এবং ফটো তোলার তামাসা দেখার জন্মে উপস্থিত কয়েকজন—কারো মুখে শব্দ নেই। সকলে বিশ্বয়ে থ'।

'আমি মিরু, হেলেনা বোন।' সরকারের গমগমে হুরুমদানী গলার আংওয়াজ উচ্চতর হয়।

কিন্তু পাথর কি ঘবাব দিতে পারে কোন দিন? পাগলের। আসলে পাথর।

একটু পরে পাথর নড়তে লাগল। হেলেনা পাগলী নাচতে ওর করেছে। মিরাজ সরকার দাঁড়িয়েই থাকেন। অস্থান্ত সকলে এই তামাসা উপভোগ क्ति हिन। डिमापिनी श्रिष्ट मूथ श्याल এवः भाना याम, या निजास অর্থহীন: ডা—ডা—ডা—ড্টু ট্ ত্ তা হহ এই জাতীয় শব্। নৃত্য বন্ধ হয় না। উপস্থিত জনতা মন্ত্রমুগ্ধ। এই আবহাওয়া নষ্ট করতে যেন কারো সাহস छिल ना। এইভাবে ক' মিনিট কেটে গিয়েছিল, কেউ বলতে পারবে না। হঠাৎ পাগলী হেলেনা নাচের ঘোরে তার কাপড় ছু ড়ে ফেলে দিয়ে বিবস্ত্র দাঁড়িয়ে গেল সকলের সামনে। গোবারক মিয়া চোখের ওপর আঙুল রেখে প্রথমে পাগলীর কাপড় নিয়ে তার দিকে এগোয় আর তাকে বলতে শোনা যায়, হেলেনা ব্বু, তুমি এখন যাও। কাপড় পরো, কাপড় পরো। ছিঃ ছিঃ।' আর যারা বসে বা দাঁড়িয়ে ছিল, সকলেই অবনত মুখ। একটু পরে একটানা তীব্র হাসির শব্দ শোনা গেল ভিটার আর এক কোণায়। পাগলী অকুস্থল থেকে সরে গেছে। তখন উপস্থিত যে যার গন্তব্যে ফিরতে থাকে। রাত্রে মিরাজ সরকারের প্রস্তাব শুনে তো মোবারক মিয়া হতবাক। শুধু সে উচ্চারণ করেছিল, 'ভাই সাহেব!' উচ্চারণ নয় আর্তনাদ। ভাই সাহেব বললেন, 'মোবারক, আমার তো ইচ্ছে ছিল আরো ছ'দিন থেকে যাই। আল্লা কখন তুলে নেন, বয়স হয়েছে। কিন্তু ছেলে-মেয়েদের ইচ্ছা নয়। ওর। শহরে মানুষ, গাঁ পছন্দ করবে কেন ? ওদের দোষ নেই।' 'দূর গ্রামে আমাদের কিছু আত্মীয় আছে ওদের থবর দিয়েছি।' মিয়মাণ স্বর মোবারক মিয়ার। 'ওদের বড় দেখার শথ আপনাকে।' 'ওদের শহরে পাঠিয়ে দিও, আমি কয়েক শ' টাকা রেখে যাব তোমার কাছে।' মিরাজ সরকার জ্ঞাতি ভাইকে নিরস্ত করেন। মোবারক যথন ভাতুম্পুত্রের কাছে আতি-আবেদন পেশ করল, তখন রমিজ বললে, 'আব্বার প্রচুর কাজ। এক নাগাড় পাঁচদিন বাইরে থাকা অসম্ভব। মাকু ঠেলাঠেলি করছেন আববা, আমাদের ওপর দোষ চাপিয়ে।'

বেচারা মোবারক মিয়া। তার নিজের কিছু আর্জি আবেদন ছিল জ্ঞাতি

অগ্রন্থের কাছে, যা শহরে গিয়ে বলার মওকা মেলে না। এবার গাঁরের নিভতে নিশ্চয় পাওয়া যাবে। তা আর হলো না। পরদিন সপরিবারে মিরাজ সাহেব নগরম্খী। ঘরে ফেরার আনন্দে কোন ঘাট্তি প্রভে না।

ক্লাব থেকে ছোট সাহেব রমিজ তিন দিন গায়েব ছিল।

পরদিন সাদ্ধ্য আসরে বন্ধ্বর্গ তার অভিজ্ঞতা জানার জন্মে কৌত্হলী। 'হিরো'র অভিজ্ঞতা তো। একজন জিজ্ঞেস করলে, 'কি রকম দেখলে তোমার আব্বাজানের জন্মভূমি ?'

হুইস্থি-বোঝাই গ্রাসে চুমুক দিচ্ছিল রমিজ। হাসির চোটে সে বিষম খায় বেশ জবর রকমের।

হুইস্কির ঝাঝ চোখ কান নাক মুখ দিয়ে বেরিয়ে আসার উপক্রম। পরে নিজেকে সামলে নিয়ে রমিজ জবাব দিলে, 'জন্মভূমি ত নয়, দেখে এলাম তোমার আমার কর্মভূমি ।''

তারপর সে আবার বেদম থিকথিক হাসি হাসতে লাগল। সঙ্গীরা ভাবলে আজ অল্লেই ওর নেশা ধরেছে।

মোবারক মিয়া ভেবেছিল হেলেনা পাগলী সব ভগুল করে দিয়ে গেল।

# PMM

ব্যান্ধ আমার দর্গা।

তীর্থে গেলে মানুষ গ্লানিমুক্ত হয়। মনের বেবাক প্রশান্তি ফিরে আসে। আমার তা-ই ঘটেছিল। যদি ব্যান্ধার-বন্ধু আমার না থাকত, হয়ত আর বাঁচতাম না। অথবা বেঁচে থাকতাম পাগল হয়ে, একই সঙ্গে ডবল জীবনের বোঝা বয়ে। আইসবার্গের মত কিছু ভাসা, মানে অল্পই ভাসা। বাকী অগাধ পানির তলায়। কিন্তু পীর-পয়গম্বরের কুপা, মুরুব্বীদের দোয়া এবং নসীবের খেলা-লেখা—ফাঁড়া কেটে গেল। বড় আকম্মিক ভাবে। সব কুপা দোয়া ছাপিয়ে গেল ব্যাঙ্কের করুণা। তাই কোন ব্যাঙ্কের বিল্ডিং দেখলে বাইরে হাত না তুললেও আমি মনে মনে সালাম জানাই মাথা বুঁকিয়ে। আর যখন ব্যাঙ্কের পিয়ন থেকে প্রশাসকের সাক্ষাৎ পাই, মনে হয়, ফেরেস্তার দেখা পেলাম অথবা কোন পনর বছর নিরুদ্দেশ বন্ধুর, যার সঙ্গে সন্ধ্যায় একত্রে বসলে বিশ বছরের সাকী হুইস্কির বয়স এক শ' সাল ছাড়িয়ে যায়।

আপনারা ভাবতে পারেন, বোধ হয় আমি দেউলে হয়ে গিয়েছিলাম, হঠাৎ বাাঙ্ক এসে আমাকে টেনে তুললে। ঝুট বলব না। সত্যি আমি দেউলিয়ার খাতায় উঠে গিয়েছিলাম। কিন্তু টাকা পয়সার নয়। খোয়ার শুধু অর্থের ক্ষেত্রেই ঘটে না, তা আপনারা জানেন। কাজেই টাকা পয়সার কথা একদম ফজুল, অপ্রাসঙ্গিক। আমার বাঁচা নীলামে উঠেছিল। কিন্তু নীলামে দাম উঠে বীডারদের কল্যাণে। হেঁকে হেঁকে কে কত দূর দাম তুললে। এখানে আমিই আমার বীডার। স্কুতরাং হাঁক আমিই দিতাম। দাম উঠত না, বলা বাহুল্য। শৃত্য শৃত্যই থাকত। কিন্তু আমি হাঁকতাম না, আমি কাঁদতাম। নীরব কারা শুনেছেন কোনদিন ? আমি

সেই নির্জনতার প্রতিধ্বনি। নিজেই গুহা নিজেই চীৎকার। শৃহানার প্রাচীর বা চবর আমি স্বয়ং, যার ভেতরে শব্দ আঘাত পেলেই নিজের গতির দিশা পায়।

অতীতের ঘটনা।

তথন বাংলাদেশের জন্ম হয়নি।

বর্তমানে আমি আর দশ জনের মত। সংসার আছে ছেলেপুলে আছে। ছোটখাট ব্যবসার ধার্রায় ঘুরে বেড়াই। তফাৎ যা আছে তা সামাগ্য। আমি ব্যাঙ্কে সেভিংস এ্যাকাউন্টের পক্ষপাতী নই। আমার সব এ্যাকাউ-উই কারেন্ট। কারণ, যে-কোন দিন ব্যাক্ষে যাওয়া যায়। সেভিংসের শিকল পরতে আমি নারাজ। কিছু সুদ ধ্বংস হয়। কিন্তু আমি ত নিজের অস্তিৰ, আসল পুঁজিই হারাতে বসেছিলাম। সেখানে সুদের লোভ আমাকে আর কী দিয়ে আকর্ষণ করবে ? ভাছাড়া ব্যাক্ষে গেলেই আমার ফুভি খুব বেড়ে যায়। মনে এত প্রফুলতা আসে, কোথা থেকে আসে, খোদা মাল্ম। অবিশ্যি রোজ যেতে পারি নে। বয়স থাকলে, আর কিছু কাল নবিশী হতে পারলে আমি ব্যাক্ষে চাকরী নিতাম। কিন্তু দারাপুত্রপরিবার নিয়ে এসর সৌখীনতা পোষায় না। মোদ্দা কথা, আমি দশের এক। ফারাকটুকু আপনাদের বলতে হোলো, নচেৎ আমার অতীত এবং বর্তমান আপনারা ঘুলিয়ে ফেলতেন। তবে মনের একটা গোপন বাসনা আপনাদের জানিয়ে রাখা যায়। ব্যাঙ্কের কোন রেপ্ত হাউস বিক্রি হলে এবং তথন আমার পকেট মোটা থাকলে, আমি কিনে ফেলব। নির্ঘাৎ। আমার জন্মে অমন বিশ্রামের জায়গা বেহেস্তেও কেউ তৈরী করতে পারবে না। আমার এই বায়নকার হেতু, ঈষং ধৈর্য ধরুন, নিজেই সহজে ধরে ফেলতে সক্ষ হ্বেন।

তথন আমি হোটেলে হোটেলে ঘুরে বেড়াতে খুব ভালবাসতাম। যাযাবর সাজা খুব সহজ ছিল। কারণ, তখনও আমি কোন কুমারীর বর হতে পারিনি। আর শিরোপরি ছিলেন আকাজান। আকাশ এবং খোদার কণা উহ্য রাখলাম। কারণ, আমার সঙ্গে কোন সুবাদ ছিল না। আর চাইলেই টাকা পাওয়া যায়, সঙ্গে অপরিসীম স্বেহ, এমন খোদার সঙ্গে এখনও আমার পরিচয় হয়নি। একদম লাগামহীন দিন। তারুণ্যের তার্গিদ। কাজেই প্রচরণশীল পাথির মত ডেরা আজ হিঁয়া কাল ছঁয়া।
কেউ ত্কুম দিলে, আকাশটা গালিচার মত গুটয়ে দিতে পারতাম, তারপর
যথন খুশী খুলে নাও যদি তোমার শোয়ার দরকার হয় বা উড়ে যেতে
চাও। বুনো মোষ থেদিয়ে সেই কালে কোন ক্লান্তি ছিল না। বুনো
হাঁসের পেছনেও ছুটতে রাজী ছিলাম। শুরু থেয়াল ইশারা দিলেই
মেশিন চালু হয়ে য়েতে। থেয়াল নয় স্মইচ। বয়স য়থন বয়স্য থাকে,
নানা রঙের অভাব হয় না পৃথিবীতে। চ'রে বেড়ানোর বাতিক থাকলেও
মাঝে মাঝে আস্তানা লাগে। কিছু ঘুম কিছু বিশ্রাম অপরিহার্য। কাজেই
হোটেলের খোঁজ স্বাভাবিক। এমন আস্তানার প্রতি প্রেম সহজেই জেগে
থাকে। যাযাবর শুরু পায়ে হাঁটে না। অনেক সমর পা য়থন পক্ষাঘাতগ্রস্ত কল্পনা হয় ক্লাচ্। নির্জনে আবেগ নিয়ে খেলা করতে হোটেল
সর্বোত্তম আশ্রয়। আশেপাশে মানুষ থাকে। তা বিরাট পুরো অককারের বুকে চিলতে আলোর বিন্দু। অককার আরো ঘনীভূত করে তোলে,
ফিকে করে না। স্থপরিবেশে সিংগেল-বেড হোটেলের কামরাও যাযাবর
জীবনে আমার প্রধান আকর্ষণ ছিল।

সেই বয়সে ঠেকে গিয়েছিলাম। বানভাসি খড়কুটোর দশা। ভেসে যায়, কিন্তু স্থান নির্দেশ করে জলের ইচ্ছা।

আমি ঠেকে গিয়েছিলাম এক হোটেলে। শহরের নাম করতে পারব না। ওপ্তাদের মানা আছে। শীতাতপ-নিয়ন্ত্রিত নিয়ন্ত্রিত কিনা, তাও নেপথ্যে থাক। কারণ, আমার সদির ধাত। কামরায় ওই বস্তু থাকলেও বোবা পড়ে থাকে। তবে আপনাদের বলা যায়, বেশ 'পশ্' হোটেল পশ্রার লায়েক আমি। দারুণ গচ্চা যায়। হিসেব দিলে অনেক গোস্বা হবেন। বিদেশী জিনিষ অনুনত দেশে! এই হোটেলের মতই। কিন্তু সথ চাপলে আমি রণমুখো ঘোড়া। আর পকেট ত আমার নয়। সবই পিতৃদেবের। সব মিলিয়ে আমি শাহান শাহ্। তুরানী বা তুর্কীরা বলে 'বেকার লিক্তার স্থলতান লিক্তার।' To be a bachalor is to be a Sultan কুমার জীবন স্থলতানের জীবন। অর্থাৎ তথন আমি রাজ্যের অধিশ্বর। হোটেল থোড়াই বাং। চিন্তা ভাবনা নেই। সবই নিজের এক্তিয়ার। নিদ্রা এবং আহার। ডাইনিং রুমে ইচ্ছে হলে যাই, নচেং বেড-সাইড টেলিফোন কথা বলে: কুম সাভিস প্লিজ। ঢাকা খাওয়ার পড়ে থাকে।

কারণ, সবই আমার নিজের মজি। আরো একটা কারণ ছিল, আমার বায়ুচারী হওয়ার। কামরাটা পেয়েছিলাম তোফা। সেই জন্যেই আরো ঠেকে যাওয়া। নচেং তিন চার দিনের বেশী কোন হোটেল আমার কাছে 'रहन' (नवक) इरा छर्छ। अथारन এक इछ। किर्छ । नष्ठहरू व নাম নেই। কারণ, কামরার বাইরে দৃশ্য যেন সব আমার জভো সাজানো ছিল। বিরাট পার্ক, শহরের পাঁচতলা-সাততলা দালানের মিনার এবং নীচে সপিল রান্তার মোহময় বাঁক যেথানে দিনের কলকোলাহল যতই থাকুক রাত্রে নিওন লাইট ও নির্জনতা পরস্পরে কোলাকুলি রত। আর আকাশ ত উপুড় হয়ে তখন আমার কানে কানে ফিসফিস করত। বিল যতই উঠুক বা-জান টাকা পাঠিয়ে দেবেন। তা-ছাড়া এথানকার ডাইনিং রুমের সাজ-সজ্জা ক্রচির পরাকাষ্ঠা। বিদেশী ম্যানেজার প্রতিদিন কোথা থেকে এত কুল যোগাড় করে রাখতেন আল্লা মালুম। সুইমিং পুলটি বোধ হয় চরমতম আকর্ষণ। আশ্চর্য এক নীল মোজেকে তৈরী। যেন শারদীয় আকাশের এক চিল্তে সর্বদা উপরে চাঁদোয়ার মত টানানো আছে। নচেৎ পানি এমন সুনীল হয় কী ভাবে ? বিদেশী রমণীরা সুইমিং কই মুস পরে সন্ধ্যার পর যথন জলকেলি শুরু করত, নেপথ্যে কোন য়ুরোপীয় সঙ্গীতের টানা রেশ সহ, তথন মনে হোত, এই তিনতলা থেকে ঝাপ দিয়ে পড়ি। বলাবাহুলা আমার কামরায় ওয়ে ওয়ে গুনিয়ার তনু-বাহার দেখা বেত। হালফিল বড় লোকদের দেশী মেমেরা পর্যন্ত ঝাপ দিতে আসত প্রতিদিন কৃষ্ণ অঙ্গ সমভিব্যাহারে। তা-ও নয়নলোভা। সাদা কালোর আলোছায়ায় জেলা-দার হয়ে উঠত হোটেলের কৃত্রিম ঝিল। কিন্ত দেহ ত অকৃত্রিম। নানা ছন্দ এবং ভঙ্গিমায় তার পরিবেশনা দর্শন অরসিকের নসীবে লেখা নেই। আমি মাঝে মাঝে কামরা থেকে ছুটে যেতাম সুইমিং পুলের পুলিনে। হঠাৎ ঝাঁপ দিয়ে পড়ভাম। কিন্তু চিনি খাওয়াই উত্তম, চিনি হওয়ার মধ্যে কোন স্বাদ নেই। সাতার কেটে আমার পোষাত না। বরং এখানেও দৃশ্য-তপস্বী যাধাবর মুসাফির থাকা ভাল। তাই আবার কামরায় ফিরে আসতাম। অবসর যারা হাত বাড়ালেই পায়, তাদের কতগুলো ঝামেলা পোয়াতে হয়। বেশীর ভাগ মনের সঙ্গে। কিন্তু চোখ যদি পোষ-মানা থাকে, কেবল সৌন্দর্যের টানেই সব চাঞ্চল্য থিতিয়ে যায়। আমার কাছে স্নানের চেয়ে সানাথিনী দর্শন আরো চিতাকর্ষক। কৃচির ব্যাপার। কেউ আম

ভালবাসে, কেউ আমস্ব। এই হোটেলে আহার পর্বও ছিল আকর্ষণীয়। সব সুখাদেয়। ন্যাপকিন পর্যন্ত কোন সুগন্ধির স্পর্শ-প্রাপ্ত। ফুলদানী নানা কায়দায় সাজানো। সব তাজা ফুল। পাউরুটির সুবাসে পেট ভরে যায়। এই সব আকর্ষণ ছোট করে দেখবেন না। ইন্দ্রিয়-সেবা এবং ইন্দ্রিয়ের সুস্থ পরিচর্যা ছই আলাদা ব্যাপার। গরীব দেশে সব জিনিষ এক-তরফা হয়ে গড়ে উঠে। তাই তারসাম্য থাকে না। আত্মার পেছনে ছুটে যেমন মানুষ আর মানুষ থাকে না তেমনই ঘটে কেবলমাত্র দেহের পেছনে দৌড় মেরে। আহারও আমার কাছে আকাশ-বিহার। অশেষ কল্পনা। তা-ইত ঠেকে গিয়েছিলাম। সাত-সাত দিন। বাড়ীতে চিঠি না লিখেও আর ছ'একদিন কাটানো যায়। অবিশ্যি রাত্রে ফ্রোর শো' দেখার বাতিক আমার তেমন নেই। তবে মাঝে মাঝে এক্ঘেয়েগী কাটাতে বেশ কার্যকর। এখানে নর্তক-নর্ভকীর সংখ্যা তিন চার জন। রোজ রোজ থোড়-বড়িখাড়া এবং খাড়া-বড়ি-থোড় করা ধাতে পোযায় না। টাকার মামলা ত আছেই। বেশীর ভাগ নাচ একই রুসে গিয়ে ঠেকে। কোন দিন তা-ও নির্ভেজাল আদি রস। আমি তাই ওই বাবদ তেমন প্রসা খরচ করিনি। আর এই বয়সে এক পয়সা রোজগারে মুরোদ-হীন, অথচ বাড়ী থেকে টাকা চাইব, কেমন আত্মসম্মানে বাধত। অবিশ্যি তা কালেভদ্রের ব্যাপার। সাত দিন হয়ে গেছে বলেই এসব ধানাই পানাই করছিলাম। হোটেল যতই আরামদায়ক হোক, এবার হল হতে তর্ করেছে। ভাবলাম, একবার বাড়ী গিয়ে করেকদিন কাটিয়ে আবার কোথাও বেরিয়ে পড়া যাবে। আপাততঃ এখানে জোর একদিন থাকা চলে। দরকার মনে করলে, আবার ফিরে আসা যাবে। সুইচ ত নিজের কাছে। 'অফ' কী 'অন্' করার মালিক আমি স্বয়ং। অত ভাবনা কেন? আর একদিন থেকে হোটেল ছাড্ব।

পরদিন সকালে যথারীতি ডাইনিং রুমে নাস্তার জন্যে হাজির হয়েছি। হাতে একটা বাংলা দৈনিক। খাওয়া শেষ। চা-স্তরে আছি। একবার কাগজে একবার কাপে চুমুক দিচ্ছি।

ডাইনিং রুমে বেশ লোক আছে। প্রায় বোঝাই। আমি একটা ছ'সীট-ওয়ালা ছোট টেবিলে বসেছিলাম। আমার সামনেটা খালি। চেয়ার অবিশ্যি আছে। কাগজের সমতলৈ চোথ ও মন। হঠাৎ চেয়ার টানার শব্দে চোখ তুলে তাকালান। এক মহিলা এই নাদত্রশের অধিষ্ঠাত্রী। আমি আবার চোখ নামাতে যাব। তখনই বাধা পড়ল।

"আপনাকে ডিস্টার্ক করলাম না ত ?" মহিলা তখনও দাঁড়িয়ে, বসার আনচান করছেন।

"না, না। বস্থন বস্থন।" আমার সলজ্জ জবাব। তবে এবার আমি সার্ভেয়ার। বাক্যের উৎস দেখে নিতে চেষ্টা করলাম।

শ্যামাঙ্গিনী মহিলা। তথী। বাকী কালিদাসের সঙ্গে তেমন মেলেনি। চোখ ছ'টি সাধারণ সাইজ। তবে ঝিলিক আছে এবং তা অস্তফূর্ত। তিনি পরে আছেন আকাশী-নীল শাড়ী। সঙ্গে মানান-সই ব্লাউস। কাটা বগল।

নবাগতা ইশারায় বয়কে ডেকে থাকবেন। আমি তার অর্ডার শুনলাম; ফ্রুট জুস্, সমেজ হ'টো আর ডিম—ওয়াটার পোচ।

আমার চা প্রায় শেষ। সার বসে থাকা শোভন নয়। উঠিউঠি করছিলাম। কিন্তু আবার নেপথ্যে নেদা (শব্দ) কানে ঘা দিলে; 'ট্রেন জানিতে জান শেষ। তাড়াতাড়ি চা দরকার। এখানে সার্ভিস কেমন ? তাড়াতাড়ি হবে ত ?''

জবাব দিতেই হয়। প্রতীক্ষা-উত্তর ছই চোখ আমার ম্থের উপর।
আমার ছই চোখ হঠাৎ অপর জোড়ার মধ্যে সাঁতার কাটতে লাগল। মহিলার ম্থের রং দেখছিলাম। এমন শ্যাম রং আছে নাকি পৃথিবীতে !
দায়সারা জবাব দিয়েছিলাম হঠাৎ দৃষ্টি নামিয়ে। সার্ভিস ভাল 'তবে ভাড়া
আছে, আপনি বলে দিলে পারতেন।'

<sup>&</sup>quot;ভুল হয়ে গেছে।"

<sup>&#</sup>x27;'আচ্ছা আমি ব্যবস্থা করছি।'' বলে উঠে পড়লাম এবং কোণায় সহকারী একজনকে এমার্জেন্সী বয়ান করা গেল।

এবার রুমে ফিরে যেতে পারতাম। কিন্তু তা আমার এক্তিয়ারে ছিল না। আমি আবার নিজের সীটে ফিরে গেলাম সুসংবাদ দিতে।

<sup>&#</sup>x27;'অশেষ ধহাবাদ, আপনি ক'দিন আছেন এখানে।"

<sup>&#</sup>x27;'पिन সাতেক।''

''আপনার সব জানা হয়ে গেছে। কাগজটা দেখতে পারি ?''

"নিশ্চয়।"

''সকালে কাগজপড়া অভ্যেস। এখন অবস্থা গুণে—''এই কথাটুকু শেষ না রেথেই মহিলা কাগজের মধ্যে ঢুকলেন।

সমস্যায় পড়লাম। ওর মুখ আর দেখতে পাইনে। কাগজে ঢাকা। নবা-গতা মুখ থেকে কাগজ নামিয়ে সোজা আমার দিকে বাড়িয়ে দিতে বললেন, 'ধন্যবাদ। আবার দেখা হবে। আপনার রুম নম্বর কতো ?

''ছুশ উনত্রিশ।''

'বহুং আচ্ছা। আমার ত্রশ' ত্রিশ। একদম প্রতিবেশী।'' তারপর সোজা আমার দিকে তাকিয়ে আবার যোগ করলেন, বাচালতা ঘটলে মাফ করবেন।

"না—না—কী যে বলছেন।" আমি যেন সরে পড়তে পারলেই উদ্ধার পাই। কেমন অসোয়ান্তি লাগছিল। কিন্তু আশ্চর্য অন্যদিকের কণ্ঠ-স্বর। জড়তা বা সঙ্কোচ এতটুকু নেই। বাঙালী মেয়ে এত সহজ। আমি বিশাস করতে পারছিলাম না। যুগান্তের জড়তা 'ক' বছরেই সাফ হয়ে গেছে নাকি?

কাউন্টারে রুমের চাবি নিতে গিয়ে ছুশ' তিরিশ নম্বরের সদ্য-মালি-কের নামটা জানার কৌতূহল জাগল। আড়চোখে দেখে নিলাম: আয়েশা চৌধুরানী। মিস ম্যাডাম কিছুই লেখা নেই। দেখে মনে হয় কোন ধনী-নন্দিনী এবং তরুণী। তবে বিবাহিতা হ'লে তরুণী-সুলভ আদল থাকবে না, এমন গ্যারাটি কে দেবে ?

আমি কামরা অভিমুখী। কিন্তু আয়েশা চৌধুরানী আমার পাশে পাশে হাঁটতে লাগলেন, যদিও আমার বিলক্ষণ জানা, তিনি, এখন সসেজে ছুরি চালিরে কাঁটা দিয়ে নিজের রক্তিম ঠোঁটে তুলছেন। একদম কাঁধের ফেরেশ তার মত, তিনি হাঁটছেন আমার পাশাপাশি। ডান দিকে চোখ ফেরাই, মোতায়েন ফেরেশ তা ঠিক আছে। বাম দিকে সেই দশা। আয়েশা চৌধুরানী আমার সঙ্গ নিয়েছেন, প্রেতিনী যেমন অন্ধকার রাত্রে করে থাকে, নিঃসঙ্গ কোন পথিক দেখলে।

লিফটে ঠিক ঢুকল এবং বাঁদিকে অবস্থান। তাড়াতাড়ি আমি কামরার ভেতর গেলাম। চৌধুরানীর কোন প্রতায় নেই। আমি চেয়ারে বসে পড়লাম। সে দাঁড়িয়ে আছে। বললে, ''আপনাকে ডিস্টার্ব করলাম না ত ?''

''না, না।' বেশ জোরেই জবাব দিয়ে ফেলে পরে লজা পাই। বারেক
সিংগেল-সীটের রুম। নচেং আর কেউ থাকলে হাসত বৈকি। সিগারেট
ধরালাম তাড়াতাড়ি। ধোঁয়াগুলোর ভেতর কালো চুল আন্দোলিত হতে
লাগল, মাঝে মাঝে মুখ ঝিলিক দিয়ে উঠল। আমি আকাশের দিকে চেয়ে
ভাবতে লাগলাম, লজিক ছাড়া যে-ভাবনাদের উদয় এবং বিলয় ঘটে।

কিছুক্ষণ পরে পাশের কামরার দরজা খোলার শব্দ শোনা গেল। একটু সচেতন হলাম। এবং ভাবতে লাগলাম, ব্রেকফাষ্টের পর তিনি ফিরলেন। এবার তিনি নিজের কামরায় যেতে পারেন আমার এখানে বসে কেন ? কিন্তু তা-কে হটাতে পারলাম না। তুশ' তিরিশ নম্বর রুমে ফ্লাশ-টানার শব্দ হোল। আরো জলজ শব্দ। বোধ হয়, বাথ-টাব পূর্ণ হচ্ছে। ফ্লাসে নামবেন চৌধুরানী।

বাইরে সুইমিং পুল একদম নির্জন নয়। ছই শেতাঙ্গিনী সলিল-কেলি শুরু করেছেন, একে অপরের গায়ে জল ছিটিয়ে হল্লারত। কিন্তু আমার চোখ সেদিকে অন্ধ। আমার আগ্রহ পর্যন্ত নেই চোখ সজাগ হোক। চেয়ারের সামনে বসে আছে এক চৌধুরানী। শুধু দেওয়ালের ব্যবধান, নচেৎ সেখানেও আর এক জ্যান্ত চৌধুরানী বিরাজমান। অব্যব এক। তফাৎ, একজন ছায়ার তৈরী, অন্তজন রক্তে, মাংসে, নির্দর্যতায়।

প্রেতের অনড়তা দেখে আমি তাড়াতাড়ি কাপড় বদলে বেরিয়ে এলাম।
শহরে হু' চক্কর দিয়ে আসা যাক। ট্র্যাক্সির সীট পাশেই পূর্ণ হয়ে গেল
চড়ার সঙ্গে সঙ্গে। অপজ্ঞায়ার হাত থেকে মুক্তি নেই। আবার সংলাপ
জুড়ে দিলে।

- -কী ভাবছেন ?
- —আপনার কথা।-
- —কেন?
- ত্রস্ত হাসি সমস্ত নগরের তুপুর তারস্বরে বিদ্ধ করে কান্ত হোলো।
- ক্ৰ এমন হয় ?
- नद की काना गांग ?
- -কাল চলে যাচ্ছেন ?

—না। এই হোটেলেই আমি থাকর্ব যদিন না আমি ভূত হয়ে আপনার পিছু পিছু ছুটতে পারি। সহজে রেহাই পাবেন মনে করেছেন ?

—ভূত হবেন না ? দোহাই।

ট্যান্ত্রির গতি বেশ বেড়ে গিয়েছিল, হঠাৎ সোজা রাস্তা পেয়ে। হাসির উন্মাদনায় তা দ্বিগুণ হয়ে উঠল।

খামখা সময় এবং পয়সা নষ্ট। একদম লাঞ্চ সেরে উপরে উঠে যাব। তারপর যা-হয় হোক। একটা টেবিলে গিয়ে বসে পড়লাম। অর্ডার-দান সমাপ্ত। অপেকার্থী।

আবার চেয়ার টানার আওয়াজ এবং সঙ্গে সঙ্গে মনুষ্যকণ্ঠ সংযোজিত, 'কোথায় ছিলেন, মিঃ মজুমদার?' বোঝা গেল, তিনি আমার নাম সংগ্রহ করেছেন। আরো বামা-স্বরের বিস্তার, ''আমি গোসল সেরে আপনার খোঁজ করলাম। দরজা বন্ধ। ভাবলাম লাউঞ্জে আছেন। সেখানেও হতাশ।''

আমি মনে মনে নিজেকে তখন শাপাস্ত করতে লাগলাম। বেকুফিরও হদ্দ থাকে। আমি ইডিয়টদের চ্যাম্পিয়ন।

- অর্ডার দিয়েছেন ?
- पिरम्बि ।
- —দেখা যাক কী খাওয়া যায়।

মোর নিয়ে চৌধুরানী নাড়াচাড়া করতে লাগলেন। পরে অর্ডার। প্রায় আমার সঙ্গে মিলে গেল। বিফ্টেক, ফিশ্ফাই, সুপ্।

আমি আগেই খাওয়া শুরু করে দিলাম। এত সৌজন্মের কী বালাই পড়েছে। তবে আমার চোখ প্লেটে কদাচিৎ পড়ে। টেবিল-সঙ্গিনীর গতিবিধির দিকে দৃষ্টি স্বতঃই ছুটে যায়।

খেতে খেতে বললেন, 'ভালই হোল আপনাকে পাওয়া গেছে। একা একা লাইফ সব সময় 'ডাল'। বাংলা-ইংরেজী ছই।'' তারপর তিনি কিশোরীস্থলত হাসিতে ফেটে পড়লেন যা অন্ত টেবিলেরও দৃষ্টি আকর্ষণ করে। আমি হাসলাম নিতান্ত দাঁতের উপর দিয়ে।

"কোথা গিয়েছিলেন ?" আবার প্রশ্ন। "শহরে দরকার ছিল।" ''আমার ভাগ্য প্রসন্ধ, আপনি যথাসময়ে এলেন।'' এই বাক্যের অর্থো-দ্বারে আমার মন এগোয় না। তবে অসম্ভব এক পুলক অমুভব করছিলাম খামথা।

চৌধুরানী বীফপ্টেক্ কাঁটায় গেঁথে মুখে না তুলে জিজ্ঞেস করলেন, "আপনার ত্পুরে ঘুমোনোর অভ্যেস আছে ?"

"না।" দাঁতের গোড়ায় একটা কাঁটা লেগেছিল, তা জিভ দিয়ে এক পাশে সরাতে সরাতে জবাব দিলাম।

"আমার বদভ্যাস হরন্ত। হপুরের ঘুম ছাড়া হনিয়া অন্ধকার।"

"অভ্যেস নিজস্ব। বদ নয়।" আমার জবাব যেন চৌধুরানী কানে নিলেন না, বরং বলে চললেন, 'মানুষে মানুষে কিছু গ্রমিল থাকা বাঞ্জনীয় নচেৎ লাইফ 'ডাল' হয়ে যেত। এবার ইংরেজী ডাল ধরে নেবেন।" হাসতে লাগলেন টেবিলসঙ্গিনী। আমি মৃছনাদে যোগ দিলাম।

এবার আর ছায়া নেই পাশে। সজীব মানবী। আমি হাঁটছিলাম না নেশাগ্রস্ত পা ফেলছিলাম, নিরূপণ ছংসাধ্য। চৌধুরানী তার কামরায় চুকে গেলেন আর কোন কথা না বলে। নিশ্চয় ঘুম পেয়েছিল। আমি ঝুট বলেছিলাম। ছপুরের ওই বদভাসে আমার কম নয়। পাপের শাস্তি ভোগ করতে হোলো। আমি ঘুমোতে পারলাম না। চেয়ারে বসে আছে অপচছায়া! আমার দিকে চেয়ে কুটাল হাসি হাসছে। একবার ভেবেছিলাম, হোটেল ছেড়ে দিই। কিন্তু, তা আমার পক্ষে ছংসাধ্য হয়ে উঠল। বরং বাড়ী থেকে টাকা আনার বন্দোবস্ত করে ফেললাম।

পরদিন একই ভাবে কাটল। সোয়ান্তি নেই। মনের কাছে প্রশ্ন করা অবান্তর। কারো সান্নিধ্য কাম্য হোলে মগজে এমন গোলতাল পাকিয়ে যায়, আমার জানা ছিল না। কিন্তু অন্ত দিকের হিদস আমাকে কে দেবে ? সেদিনই রাত্রে হঠাৎ দরজায় নক্। মৃত্ব শব্দ। তিনচার বার। বেড-সুইচ টিপে দেখলাম রাত প্রায় পৌনে একটা। আমাকে কারো ত বিত্রত করার কথা নয়। কারণ, দরজার নবে "ডুনট ডিসটার্ব" কার্ড ঝুলিয়ে ভারেছিলাম। আমি সকালে উঠব না। দরকার হয় ব্রেকফাষ্ট রুমে আনিয়ে নেব।

বেশ বিরক্তি ধরে গেল। তবু উঠে দরজা খুলে দাঁড়াই। সামনে চৌধুরানী। আমি মুখ খোলার আগেই তিনি বলে ফেললেন, 'সরী। আমার ঘড়িটার দম দেওয়া দরকার। বন্ধ। অথচ সকালে ওঠা জরুরী। কিছু মনে করবেন না। ক'টা বাজে আপনার ঘড়িতে ?''

"একটা বাজতে পাঁচ মিনিট বাকী।"

''থ্যান্ধ ইউ।''

চৌধুরানী তারপরও একটু দাঁড়ালেন ঘড়িতে দম দিতে। করিডরে নিওন লাইট ছলছে। চৌধুরানী নাইলনের শাড়ী পড়ে উঠে এসেছেন। পেটীকোট পর্যন্ত নেই। আমার চোখ বন্ধ হয়ে আসার উপক্রম।

ধন্যবাদ দিয়ে প্রেতচ্ছায়া বিদায় নিলে। আমি দরজা বন্ধ করলাম।
কিন্তু হঠাৎ বড় হাসি পেয়ে গেল। দশ বছর আগে শওকত ওসমানের
এক গল্পে নাইলনের লেবাসের বৈশিষ্টা পড়েছিলাম: "এই পরিচ্ছদ
কাঁটাতার-খেরা সরকারী সংরক্ষিত এলাকার মত। মাল হেফাজতে রাখে
কিন্তু দৃষ্টির কোন ব্যাখ্যাত ঘটায় না।" হেসে উঠেছিলাম। কিন্তু
চেয়ারের দিকে চেয়ে মন বিষাদে ভরে গেল। অর্ধোলঙ্গ অসনা তা পূর্ণ
করে বসে আছে।

যন্ত্রণার ফিরিস্তি বাড়িয়ে লাভ নেই। অতীত যখন সত্যিই অতীত।
ছ'দিন পরে লাঞ্চের পরে করিডর দিয়ে হেঁটে, হেঁটে আসার সময়
আমি সঙ্গিনীর এক হাত নিজের হাতে নিয়ে মৃছ চাপ দিয়েছিলাম।
হঠাৎ চলা স্থগিত। তারপর মৃছ হাসি-সহ হাত ছাড়িয়ে নিয়ে আমার
দিকে তিনি চেয়েছিলেন। সেই গোস্বার বয়ান আমার ছ:সাধ্য। যেন
শিবনেত্র। ছ'মিনিট তাকিয়েই মহিলা নিজের কামরায় চুকেছিলেন।
দরজা যে-শন্দে বন্ধ হোলো, তা-থেকে অনুমান করা য়য়, নিরীহ কাঠ
পর্যন্ত খর্পর থেকে বাদ য়য়নি। মর্মে মর্মে আমার মৃত্যু ঘটল। কিন্তু
ডিনারের সময় আবার সহজ ভাবে পেছন থেকে তিনি আমার কাঁধে হাত
দিয়ে চমক খাইয়ে দিয়েছিলেন। ছলনাময়ীর ছলনার হদিস কে আমাকে
দেবে ?

আত্মনিগ্রহ পেয়ে বসলে তা বিলাসে পরিণত হয়। তাই বেশ ঘ্মিয়ে-ছিলাম সেই রাত্রি। একটানা। বেশ একট্ দেরী হয়ে গেল আমার উঠতে। আর শেভ্ করলাম না। তাড়াতাড়ি ডাইনিং রুমে যাওয়ার জত্যে তৈরী হয়ে নিলাম। দরজা খুলে দেখি, বাইরের 'নবে' একটা সাদা কাগজ ঝোলানো। তাড়াতাড়ি খুলে নিলাম। ছ'ইঞ্জিলম্বা নার

ইঞ্জি তিনেক কাগজে নিমরেখা-সমন্বিত কালো অক্ষরে ফাঁক ফাঁক করে লেখা: কে প্রা দে

আমার বিশ্বয়ের অবধি থাকল না, বলা বাহুলা। তাড়াতাড়ি কাগজটা টেবিলের উপর রেখে দরজা বন্ধ করে এগোতে লাগলাম।

আমাদের টেবিল প্রায় রিজার্ভ করে রাখার মত। আর কোন বোর্ডার সেখানে বসত না। আজ দেখলাম, তখনও ছই চেয়ার শৃহ্য। তাহলে তথু আমিই লেট্ না।

অর্ডার দেওয়া গেল। বেশী অপেকা করলাম না। সোয়ান্তি-অসোয়ান্তি যেখানে পরস্পরের প্রতিযোগী সেখানে প্রতীক্ষা এড়িয়ে যাওয়াই ভাল। চা শেষ করে আসার মুখে বয়কে ডেকে জিজ্ঞেস করলাম, 'মেম সাহেব নাস্তা করে গেছেন !''

"তিনি ত চলে গেছেন। তার হাজব্যাণ্ড এসেছিল ( অভিজাত হোটেলে বয়দের এসব ইংরেজী ডালভাত ) ওকে নিয়ে যেতে। চৌধুরী সাহেব ফরেষ্ট ডিপাটের লোক। ট্যুরে গিয়েছিলেন, ওকে এখানে রেখে," বয় গড়গড় মেল চালিয়ে দিলে।

''চলে গেছেন ?'' আমার স্বর খেদোক্তির কাছাকাছি যেতে যেতে বিকৃত। বয়ের কাছে না ধরা পড়ে যাই।

"হঁয়, সার।"

আমি কামরায় ফিরে এলাম। টেবিলের উপর কাগজটা পড়ে আছে। হাতের লেখা আমার চেনা। কাউন্টারে দেখে এসেছি।

এক অসম্ভব অস্থিরতা পেয়ে বসল। কী অর্থ এই সাংকেতিকতার ? কী বলতে চেয়েছিল সেই ছলনাময়ী ?

আমার মণজের মধ্যে আর কোন শব্দ ঢোকে না। চোখের সামনে থেকে তাবং অকর লুপু। সেদিনই হোটেল ছাড়লাম। কিন্তু শব্দ এবং প্রেডছায়া সঙ্গে সঙ্গে আছে। রাত্রে শুয়ে গুয়ে চোখ বোঁজার চেষ্ঠা করতাম, কিন্তু 'কেপ্রাদে' বজ্রনাদের মত গর্জন তুলত। আমার সব সোয়ান্তি

সুখ স্বাচ্ছন্দ্য লৃপ্ত হয়ে গেল। ধীরে ধীরে নিভ্তে লাগল পাথিব আনন । ধনীর ছলাল আমি। কিন্তু বিভীষিকার মত্ত হস্তী আমাকে শৃত্যে তুলে বার বার কঠিন পাথরের উপর আছড়ে ফেলতে লাগল। আমার অস্তিত্ব চুরমার হতে লাগল মুহূর্তে মুহূর্তে। পরিত্রাণ নেই। কী ছিল তার বাসনায়, যদি রাক্ষ্মী একবার বলে যেত। ওই সামান্য কৌত্হল জীইয়ে রেখে একটা মানুষকে ধাংস করে কী তার আনন্দ ?

আমি নির্জনে কাঁদতাম বালকের মত। লোকালয়ে নিঃশব্দে। হোটেলে হোটেলে অথবা সাকিট হাউসে বহু ঘুরলাম। শেষে পাগল হওয়ার উপক্রম। রাত্রে ওই শনি-মৃতি তিনটে শব্দ দেখতাম আর তার অর্থ করতাম নিজের মত। কথনই সন্তুষ্ট হতে পারতাম না। অতৃপ্তির দংশন মগজ লণ্ডভণ্ড করে ছাড়ছিল।

আর কিছু দিন গেলে আমি বদ্ধ পাগল হয়ে যেতাম।

একদিন আমার ব্যাঙ্কার বন্ধু নাসির আহমেদ রাত্রি ন'টার দিকে এসে উপস্থিত। অসময়। তার আড্ডার বাতিক চেগেছিল। সে সোজা বেড রুমে হাজির। আমার পবিত্র মন্ত্র-সম্বলিত কাগজটা বিছানায় পড়ে। লুকিয়ে ফেলতে ভুলে গিয়েছিলাম। সে হাতে তুলে নিয়ে জিজ্ঞেস করলে, ''এটা কী ?'

"সংক্ষিপ্ত শব্দ। পুরোটা কী ?" আমি স্বাভাবিক গলায় বললাম, যদিও আমার বুক ছম্ডে যাচ্ছিল।

নাসির মৃত্ হেসে বললে, "অর্থ খুব সোজা। কেবল প্রাপককে দেয়। A/C payee এ্যাকাউন্ট পেয়ী। বুঝলি না ?"

क्विन ः श्राशकक् रक ः प्राश् ११११ कि श्रा पि।

মনে হলো, শত নাগপাশে জড়ানো আমার দেহ থেকে সরীস্পগুলো নিমেষে ছিট্কে সরে গেল।

TO THE RESERVE OF THE PARTY OF THE PARTY.

আমি হো হে। হাসতে লাগলাম।

আনন্দের হাসি।

নিজের নিব্দ্বিতার প্রতি হাসি।

## य्याराय अवाराय व्यवस्य

এক

পরস্পরবিরোধী ছই সামাজিক শক্তি বা প্রবণতা যখন হেস্তনেন্ত মোকাবিলায় দাঁড়ায় তখনই সংকটের সূত্রপাত হয়। মানুষ, ঘটনা, পরিস্থিতি—
নানা উপাদান পেছনে থাকে। ফলে সংকটের তালিকা করা দায়।
সেই জন্তে প্রধান কোনো একটি উপাদানের উপর জোর দেওয়া হয়।
এবং সেইভাবে সংকটের নামকরণ ঘটে। যথা, জাতীয় সংকট, রাজনৈতিক
সংকট, পারিবারিক সংকট ইত্যাদি।

হাল আমলে নৈতিক সংকটের একটা বড়ো উদাহরণ: উৎকোচ বা ঘুষ। দেশী-বিদেশী বহু সমাজচিন্তাবিদ তথা অর্থনীতিবিদ অনুনত দেশে এই ব্যাধির উল্লেখ করে থাকেন। সুইডিশ অর্থনীতিবিদ গুনার মিরদাল একাধিক বার বলেছেন যে হুর্নীতি থেকে সূত্রপাত স্বৈরাচারের। অনুনত দেশে এই ফাটল ধরে হাজির হয় সামরিক শাসন।

উৎকোচ প্রধানত টাকা-পয়সা বা সম্পদের লেনদেন। কিন্তু তা অর্থনীতির মধ্যেই সীমাবদ্ধ থাকে না। পরিণাম স্কুদ্রপ্রসারী। চৈতত্যের দিগন্ত ক্রমশ সংকৃচিত হয়। ব্যক্তিমানুষ ব্যক্তিত্ব হারিয়ে আকারহীন পিণ্ডের দোসর বনে যায়। কবদ্ধের জুলুম শুরু হয় সর্বক্ষেত্রে।

সংকট-সমাধানের কথা বহুজন ভেবে থাকেন। কিন্তু সেইখানে পথও মস্প্
অথবা সমস্যা সহজ নয়। সামাজিক মর্যাদার ক্ষেত্রে সম্পত্তি-সম্পদের
এক বিশেষ ভূমিকা আছে। এই গাজর গর্দভের সম্মুখে ইনসেন্টিভ
বা প্রয়োজক হিসেবে ঝুলস্ত না রাখলে তার চলংশক্তি খোলে না।
শাস্ত্রকারগণ কর্মযোগীর কথা বলেছেন, যারা ফলের কোনো তোয়াকা।
না রেখেই ব্রত-সম্পাদনে সদা মোতায়েন থাকেন। আদর্শ হিসেবে তোফা।
কিন্তু সাধারণ মাহুষের জন্যে সাধারণ প্রয়োজকের কথা ভাবতে হয়।

তথন সামাজিক পুরস্কারের নিশান টানানো ছাড়া পথ থাকে না। ইউ-টোপিরার নকশা আঁকা সহজ্ঞ। বাস্তব রূপে তা পাওয়া দায়। লোভ বজায় রেখে মানুযকে নির্লোভ করার দায়ির হয়ত সকল মুগেই থাকবে। বজায় রেখে মানুযকে নির্লোভ করার দায়ির হয়ত সকল মুগেই থাকবে। থ্যাতি, যশ, মান—গুণাস্থিত লোভেরই এক দিক। সামাজিক পুরস্কার যতখানি নির্বস্তক হয়ে উঠবে জীবন্যাপনের বস্তুভিত্তির উপর, সেই সমাজের পরাকার্যা ততখানি। একথা বর্তমানে সকলে স্বীকার করেন। উৎকোচ-প্রসঙ্গে এই কাহিনীর স্তুপাত। এতৎসঙ্গে অবিশ্যি স্মর্তব্য—বারাঙ্গনা মাত্রেই ছিল একদা অর্মিত কুমারী।

#### তুই

নায়কের নাম এই কাহিনীতে উহা। তাকে আমরা রাজপুরুষ বলব।
বড়ো নয়, তবে পদ অফিসারের। যদিও কোনো এক বিভাগের কর্মচারী
নিয়ে কথকতা, তবু এমন নৈতিক সংকট কেবল ওই এক বিভাগেই সীমাবদ্ধ
নয়। জীবিকার নানা পর্যায়ে এমন ছবিপাক দেখা দিতে পারে। বেতনদাতাও এই গণ্ডির মধ্যে পড়ে। তারও জীবিকা আছে। এমন ব্যাপক
অর্থেই জীবিকা শক্ষি এখানে গৃহীত। লেথক, প্রকাশক, সংবাদপত্রের
মালিক, সম্পাদক, ফার্মের স্বত্বাধিকারী, বিজনেস হাউসের পরিচালক
অগয়রহ—যে-কেউ বিভিন্ন রূপে এমন নৈতিক-সংকটের মুখোমুখি হতে
পারে। শুধু কাহিনী-কথনের স্কুবিধার জন্মে এক ব্যক্তি বা বিভাগের
উল্লেখ আছে। তাই কারো নাম খুঁজতে গাবেন না। সব বিমূর্ত।
কোথাও পেশা, কোথাও সম্পর্কের সড়ক ধরে সকল সম্বোধন সম্পাদিত।
কলেজে তাদের ঘনিষ্ঠ যোগাযোগ ছিল। তারপের দশ বছর লা-পাওা।
রাজপুরুষ অবাক হয়ে যায়, এক সাবেক সহপাঠা বাড়ি এসে উপস্থিত।
কারো অবয়বে তেমন অদলবদল ঘটে নি। স্কুতরাং নিমেষে চেনা-পর্ব

- তুমি ! ? ! ? ?
- —তুমি !!!???
- —বসো বসো। বাজি চিনলে কী করে ?
- —গেজেটেড অফিসারদের বাড়ি কাক-পক্ষী চেনে।
- —কোথা ডুব দিয়ে ছিলে এতদিন ?

—वनव वर्षेकि। अखनि, भव शीति—शीता।

সহপাঠী এবং রাজপুরুষ অনেক অতীত ইতিমধ্যে চায়ের কাপের উপর ছড়িয়ে দিয়েছিল।

রাজপুরুষ কমপিটিটিভ পরীকায় বসেছিল, ফল খুব ভালো হয় নি। শেষে কাস্টমস—শুল্পবিভাগে এক হিল্লে হয়। সহপাঠীর কোনো স্থায়ী জীবিকা নেই। যখন যা জোটে গা ভাসিয়ে দেয়।

ছুটির দিন ছিল না বলে সেদিন আসর জলদি ভেঙে যায়। পরবর্তী শনিবারের বিকেলও রোববারে সব অন্ধকার দুরীভূত। দশ বছর আর গত দশ বছর থাকে নি। পুরাতন সাহচর্য নতুন হয়ে উঠল। এক মাসে উভয়ের আরো মজলিস বসল। সহপাঠী আসর গুলজারে অদ্বিতীয়। পুরাতন সকল খেই পাকড়াতে কারো বিলম্ব হয় নি।

একদিন রাজপুরুষের আপিসে টেলিফোন বেজে উঠল।

- —হ্যালো। রাজপুরুষের হাতে রিসিভার।
- —অবসর আছে १

অন্য পারে প্রশ্নকর্তা সহপাঠী।

- —আছে। তোমার জন্মে আছে।
- —অফিসার মার্ব। আমাদের মতো টোটো কোম্পানি নও। তাই আগেভাগে নোটিশ।
- वासा। हा थारा योख।
- —वाष्ट्रा। (ছড় দिष्टि।

সহপাঠী অতঃপর হাজিরা দিয়েছিল। হাতে এক সুশোভন ব্রিফকেস।
যদিও চায়ের কাপের উপর বর্তমানে রাষ্ট্রীয় পলিসি ঠিক হয়, সহপাঠী
সেদিন তার উদ্দেশ্য উহা রেখেছিল। শুধু সাহচর্যের লোভেই তার
উংপাত—বিদায় নিয়েছিল, এমন ভাব পেছনে রেখে।

जिनिमन পরে এবার আপিস নয়, বাড়ি চড়াও সহপাঠী।

- —কী খবর, ওল্ড বর ? রাজপুরুব অভার্থন। জানায়।
- থবর আছে বইকি।
- এक ট वरगा। छ। जानिए निरे।

পরিস্থিতি তরল করতে সেদিন সহপাঠীর কোন সংকোচ ছিল না। শুক্ষবিভাগে তার একটা জরুরি কাজ আটকেছে। জীবিকার কোন বাঁধা রাস্তা নেই। জাবনা অনুযায়ী বাথান-বদল। বর্তমানে সে উজানী ট্রেডার্স' নামে এক ফার্মের সঙ্গে জড়িত। তাদের একটা কেস আছে কাস্টমসে।

- —উজানী ট্রেডার্স ? না, তেমন কোন ফাইল এখন আমার কাছে আলে नि ।
- —আসে নি। তবে আসতে পারে। তুমি ঠিক জানো আসে নি? সহপাঠী নন্দেহ প্রকাশ করে।
- —বহু ফাইল পাশ হয়। তবে ও-নামে কিছু আসে নি। যদি আসে—
- —ধরে রেখো। আর আমাকে থবর দিও।
- --কেসটা কী ?
- —কোন একটা অ্যানোমালি অর্থাৎ অসংগতি আছে। আমার সব জানা নেই। পরে বলব।
- রাজপুরুব আশ্বাস দিয়েছিল, 'তুমি ইন্টারেসটেড। উজানী ট্রেডাস নাম মনে থাকবে বইকি। তবে খোঁজ নিও।'
- —তা নেব বইকি। আমার তো যথন-যা-পাই-ধরে-খাই-গোছের জীবিকা। খোজ নিতেই হবে।
- —আমি চট করে কিছু করে বসব না, তুমি যথন ভেতরে আছো।
- —ধক্যবাদ।

ধাইয়ের কাছে কোঁক চাপা থাকে না। রাজপুরুষের কাছে ছ-তিন দিনের মধ্যে সব হদিস পরিকার হয়ে গিয়েছিল।

দেখা যায়, 'উজানী ট্রেডার্স' লাইসেন্স-অধীন কিছু মাল আমদানি করে। পরিমাণে অসংগতি ত আছেই, তাছাড়া বাজারে মালের চলতি যা দাম ইনভয়েদে দাম তার চেয়ে ঢের কম। একে আগুার-ইনভয়েস বলে। ইনসপেক্টার এইসব গরমিল-অনুযায়ী রিপোর্ট দিয়েছে। আইনত অপরাধ। মাল বাজেয়াপ্ত, জেল, জরিমানা, লাইসেন্স বাতিল—সব-কিছু

হতে পারে। অফিসার বিচারকর্তা।

সহপাঠী বাড়ি এসে ধরনা দিলে। একদম ককানো অনুরোধ: বাঁচাও।

- —আমি কী করতে পারি ? বাঁধা আইন।
- —তুমি পার।
- —তোমার খাতিরে ওদের জরিমানা করে ছেড়ে দেওয়া যায়।

- —তা হলে ব্যবসার আর থাকবে কী ? লাইসেন্স বাতিল। আমারও রুজি
- —ব্যবসা থাকবে না কেন ?
- –বাজারে সুনাম গেলে আর ব্যবসা থাকে ?
- —ইনসপেকশানের সময় ধরাধনি করে নি কেন, ভেতরে যখন গলদ ?
  সহপাঠী চেপে গিয়েছিল। ওদের চেনা ইনসপেক্টর ইতিমধ্যে বদলি হয়ে
  যায়। ফলে, এই গণুগোল। চোরের দশ দিনের জায়গায় এবার গেরস্থর
  এক দিন এসে গেছে। গেরস্থ এখানে শুক্ষবিভাগ।

याकू र्छनार्छिन हनन ছ- जिन मिन।

পুরাতন ঘনির্চ সহপাঠীর অনুরোধ। ফাটা অসোয়ান্তির মধ্যিখানে পড়ে-ছিল রাজপুরুষ।

ভালো ছাত্র ছিল কলেজে। পাঠ্যপুস্তকের বাইরে রাজপুরুষের চোথ যায় নি, এমন অপবাদ কেউ দেবে না। সামাজিক সমস্যাবলী তার ধী-শক্তিসমীপে আছাড় থেত বইকি। কিন্তু তেমন আমল পেত না। তার সহপাঠী অনেকে রাজনীতি নিয়ে বেশ মশগুল ছিল। রাজপুরুষ তর্কছেলে সময়-কাটানোর নিমিত্ত হিসেবে তাদের গ্রহণ করত। তার বেশি না। সামাজিক দায়ির মালুযের আছে। কিন্তু সেই বোঝা বইতে শাখ-লাখ মাথা প্রয়োজন। সেখানে একটি মাথা না থাকলে কী আসে যায় १ এবঙবিধ আঁচড় লাগত রাজপুরুষের মনে। অল্পদিকে 'কেরিয়ার'-গঠনের উচ্চাশার কোনো ভেলকি তার সামনে ছিল না। চার বছর চাকরি হয়ে গেল। সে উপরি-রোজগারের কথা কোনদিন ভাবে নি। যদিও তার কানে পড়ত উপ্রতিন-অধস্তন সহকর্মীদের কপাল-চমকানোর কথা। শুক্তবিভাগে আইন আছে। সেই মাপকাঠি দিয়ে ফাইলের উপর বিচরণ এবং মন্তব্য-দান ছাড়া একটি অফিসারের আর কী কাজ থাকতে পারে গ অগ্ন কিছু ভাবত না রাজপুরুষ।

সহপাঠীর অনুরোধ তার কাছে প্রথম ধাকা এবং লা আশ্চর্যজনক। তার অধস্তন কোনো সহকারী তার কাছে বায়না ধরে নি কোনদিন। যদিও সভাবে পরিহাস-প্রিয়, কিন্ত আপিসে রাজপুরুষ রীতিমত আমলা অর্থাৎ বারোক্র্যাট। আপিসে গল্ল করা ছিল তার ধাতের বাইরে। স্বাই জানত, বড়ো রাশভারি এফিসার।

সহপাঠী পরদিনই বাড়িতে এল ধরনা দিতে। অসোয়াস্তি আছে, তব্

রাজপুরুষ কোন ত্রুটি রাখে না অভ্যর্থনায়। অবিশ্যি সব কথা শেষে গিয়ে এক জায়গায় ঠেকে।

- —কী করবে ভাবছ ? সহপাঠীর প্রশ্ন।
- —কিছু করা যাবে না।
- —আমার একটা অনুরোধ রাখো।
- —অনুরোধ কী করে রাখব?
- —তুমি ইচ্ছে করলে পার।

অন্দর থেকে এই সময় একটা কালো রঙের পুড্ল্ ছিটকে বেরিয়ে এসছিল। এইজাতীয় খুদে সাইজের কুকুর কয়েকবার রোয়াব ঝেড়েই চাণ্ডা হয়ে যায়। রাজপুরুষ ওটাকে সামলে নিজের কোলে তুলে নিলে। কুকুরের কালো পশমী জঙ্গলে বিচরণশীল তার পাঁচ আঙ্গুল। যেন সে-মূহুর্তে তার সামনে আর অন্ত কোনো কাজ ছিল না। কিন্তু সহপাঠী ত বেকার নয়। সে এতেলা দিলে।

— তুমি পার। খুব ঠেকা। তাই তোমার কাছে এত অনুরোধ। নচেৎ— রাজপুরুষের জবাব দিতে বিলম্ব ঘটে। সময় যেন চোখ বুঁজে আছে, আদর-লোভী পুড্লের তংকালীন চোখের মতো।

কিন্তু উত্তর শেষ পর্যন্ত দিতে হয়। 'আমার পালটা অনুরোধ। উজানী ট্রেডার্স নিয়ে তুমি আমাকে আর কিছু বোলো না।' হাজার হাজার অসোয়াস্তি রাজপুরুষ গলা থেকে নিমিষে উগরে দিলে।

তারপর স্তব্ধতা পৃথিবীময়।

কিন্তু সহপাঠী নাছোড়বান্দা। সে বেশ শান্ত এবং জোরালো কঠে বললে, 'ওল্ড ফ্রেণ্ড তুমি। আমি সব তাস খুলে ধরছি তোমার সামনে। তুমি আমার জন্যে একটা কিছু করবে— এই আশায়।'

→ आभि—! রাজপুরুষ যেন ককিয়ে উঠল।

এই 'ডীল' যদি হয়, পাটি বিশ হাজার টাকা খরচে রাজি। আমি ভেবে রেখেছি, আমার দিন-গুজরানের জন্মে পাঁচ হাজার রেখে দেব। বাকি পনেরো হাজার তোমার। এখন তুমি ভেবে দেখো। সহপাঠীর কঠম্বর আগের মতো শান্ত এবং জোরালো।

বক্তা ঢলে গিয়েছিল। সেদিন আর কোনো কথা হয় নি।

রাজপুরুষ ধারু। থেয়েছিল। পনেরো হাজার টাকা একসঙ্গে রোজগার ? বিনা মেহনতে। পৃথিবীতে এইজাতীয় ব্যাপার ঘটে সে শুনেছে, পড়েছে। কিউ এমন চাকুষ দেখে নি। দেখার ত কিছু বাকি নেই। বাকি স্রেফ একটা 'নড'। বাকি স্রেফ সম্মতিসূচক ঈষৎ শিরোভঙ্গি।

দেওয়ান্তের কান থাকে। শত শত পোস্টার দেখেছিল রাজপুরুষ বিতীয় মহাযুদ্ধের সময়। লোকের কানাঘুষা তথামবে না। পেছন থেকে মন্তব্য চলবে, সামনাসামনি না হোক। অধন্তন সহকর্মীরা কি ভাববে ? ভাদের ইক্সিতময় চোখ-ঠারাঠারি রাজপুরুষ তথনই দেখতে পেলে।

নহপাঠী এক ধন্দে ফেলে গেল। চিন্দিশ ঘন্টা রেহাই নেই হাতছানি থেকে। পনেরো হাজার টাকা । মানে অনেক কিছু। সাহিত্য-রসের প্রতি রাজপুরুষের তেমন আকর্ষণ ছিল না কোনোদিন। তাই বলে কল্পনার দৌড় থেমে রইল না। পার্থিব কত স্থাবের হাতছানি সঙ্গে। সবচেয়ে বড়ো ক্যা, বহু ধরণের নিরাপত্তা আর্থিক নিরাপত্তার সঙ্গে জড়িত। আর্থীয়-স্বজনের মধ্যে কৃতির ব্যক্তিত্বের পরিধি দৈর্ঘ্যে-প্রস্থে অনেক দূর ঠেলে দেয়। অন্যদিকে— আপিসের মধ্যে কানাঘ্যা এবং হঠাৎ ব্যক্তিত্বের ওজন-চ্পেনানো কৃত্রিম ভার নিয়ে দৈনন্দিন জীবিকা অর্জনের কশাঘাত। বহু মানুষের সামনে ছোটো হওয়া কি বিধেয় ?

এক কথায়, আত্মদ্বন্দ্বে বিক্ষত রাজপুরুষ।

কয়েক দিনের মধ্যে এবং তা দৈব ব্যাপার বলা চলে, রাজপুরুষ হঠাৎ কুল পেয়ে গেল।

হাতে কোনো কাজ ছিল না। তাই ছুটির ঘন্ট। গুই আগে সে বাড়িতে কিরেছিল। রাজপ্রধের পিতা ছিলেন গোছালো সংসারী মানুষ। ছেলে মেয়ের ভবিষ্যং নিয়ে সদা-উৎক্ষিত। রাজপ্রধের বর্তমান বাড়ি পৈতৃক-সূত্রে পাওয়া। উপর নীচে চার-কামরার দোতলা। নীচে ডাইনিড রুম। অপর কামরা ভত্যাধীন। উপরে বেড-রুম। অন্য কক্ষ ডুয়িংরুম। এখনও বাড়িতে কোন ছেলেপুলে আসে নি। সুতরাং প্রশস্ত বাসভূমি।

কড়া নাড়তে কিশোর ভৃত্য দরক্ষা থুলে দিয়েছিল। রাজপুরুষ হনহন করে উপরে উঠে যায়। সিড়ি থেকেই তার চোখে গড়ল বেডরুমের দরজা ইবং খোলা। অথচ এই সময়ে বন্ধ থাকার কথা। বাড়িতে কেউ এলে আ লানালা দিয়ে দেখার বন্দোবন্ত আছে। সেই অনুযায়ী উপরের দরজা খোলা হয়। একা-একা থাকার ঝামেলা অনেক। স্ত্রী রাজপুরুষের চেয়ে সেদিক থেকে চের বেশী হু শিয়ার। দরজার পালা ঈষৎ খোলা দেখে আৰক্ষিত, কৌতৃহলী; সন্দিক্ষ রাজপুরুষ সন্তর্পণে অকুস্থলের দিকে এগিয়ে

গেল। তিন-চার ইঞ্চি ফাঁক ছই পালার মধ্যে। রাজপুরুষ ছ-চোখ
দুরবীন বানিয়ে নিলে। লঙশটে ধরা পড়ল — গৃহিণী একদম বিজ্ঞা।
দিগম্বরী আয়নার সামনে দাঁড়িয়ে। হাতে চিক্রনি। শাড়ির স্কুপ খাটের
উপর। পাশে উব্ বসে আছে কালো পুড্ল, তার সারমেয়-দৃষ্টি নিয়ে
মনিবের দিকে। চুলে চিক্রনি চালানোর কালে মাঝে-মাঝে কুর্বের দিকে
চেয়ে দিগম্বরী মুচকি হেসে আবার নিজেকে জেসিং টেবিলের দর্পদে
সোপরদ্ধ করছিল। রাজপুরুষ হতভাষ। নীরব দর্শক। ফোকাসের উপর
অবিচল দৃষ্টি। এক সময় সেও মুচকি হেসে ফেলে। এমন দিগম্বরী সে
দিনে কখনও দেখে নি। এক সময় ধৈর্য-টলমল রাজপুরুষ জ্বত পালা
ঠেলে হেঁকে ওঠে আরে, এ কী গি।

সহধনিণী প্রায় আঁতেকে উঠেছিল কোনো আততায়ীর আশক্ষায়। কিন্তু ঝিটিত নিজেকে সামলে নেওয়ার পূর্বে শাড়ির ন্তুপ সামলাতে থাকে এক কোণে সরে এবং মুখ খোলে, "এ-ই তুমি। এমন হঠাৎ অসময়ে—"।
—দরজা খুলে রেখে—এসব কী খেয়াল চেগেছিল-? অন্য জনের প্রশ্ন।
—দরজার কথা খেয়াল ছিল না। গৃহিণী তখন জ্রুত বসনের তলায় প্রবেশার্থী। আরো যোগ করলে,—তুমি বুঝি আড়ি থেতে দেখছিলে?

- দরভা খোলা। চোরের ভয়। বদসাশের ভয়—।
- —বদমাশের ভয় নেই। এক তুমি ছাড়া। আর—। বাক্য অসমাপ্ত। সহধমিণী এবার হেসে উঠল স্বামীর দিকে চোরা চাউনি হেনে।
- —কিন্তু দিগম্বরী হওয়ার সাধ কেন ? রাজপুরুষের গলার আওয়ান তরল হয় না।
- भाग्रद्यत कथन की थ्यान হয় তার বাধাধর। কোনো আইন আছে নাকি ? প্রায়-সংযত-বসন স্ত্রী মুখ-ঝামটা দিয়ে উঠল।
- —কিন্ত দিগম্বরী হওয়ার বাসনা কেন ? রাজপ্রুষ অস্বাভাবিকতা মেনে নিতে পারছিল না।

গৃহিণী এবার গলায় কিঞ্চিং ঝাল মিশিয়ে নিলে,—কী ঘাট হয়েছে ভাতে শুনি ! বিবস্ত হয়েছি তো কুক্রের সামনে। মায়ধের সামনে ত না। ইতিমধ্যে পূর্ণ সংযত বসন স্ত্রী স্বামীর মুখোমুখি এসে দাঁড়ায় এবং আপ্ত-কণ্ঠে বলে,—কুক্রের সামনে উলঙ্গ হওয়া দোষের কিছু না। মায়ধের সামনে হলে ঘোর অপরাধ। বুঝেছেন, মিস্টার !

কৌতৃক-দৃষ্টি আবার নিকিপ্ত।

রাজপুরুষ হঠাৎ সঙ্গিনীকে আলিঙ্গনে বাঁধে। এবং একটু পরেই পাশ খানিক শিথিল করে বলে—আগে হাতে হাত মেলাও। তারপর দ্রীকে একদম আলিঙ্গন-পাশ থেকে নিক্বতি দেয় সামনাসামনি ঈ্যৎ তফাতে ঠেলে।
—হাত মেলাব ? আমি ?

—হঁঁন, তুমি লাখ কথার এক কথা বলেছ। রাজপুরুষ দ্রীর উপর
নিবদ্ধ-দৃষ্টি অনুরোধ প্রসারিত রাখে 'বাকিটা আবার উচ্চারণ করো।''
বিস্মিত সহধমিণী ধীরে ধীরে বলতে থাকে পুনরায়, ''কুকুরের সামনে
উলঙ্গ হওয়া দোষের কিছু না। মানুষের সামনে অবিশ্যি অপরাধ।''
তারপর উভয়ের হাতের ঝাঁকুনি আর সহজে থামে না।

সহপাঠী পরদিন হাজির হয়েছিল। একবার ছপুরে আপিসে, আবার নন্ধায় বাড়িতে, ঘোড়েল ব্যক্তি। অনভ্যাসের ভয় থাকে। সহপাঠী হিমত জুগিয়েছিল। পনেরো হাজার টাকা ত নিস্যা যে-কোনো অফিলারের ঘর থেকে বেরুতে পারে। রাজপুরুবের ভয়টা কোথায়? দে ধনীর সন্তান। তার স্ত্রী ধনীর তুলালী। উপরন্ত চাকরি চার বছরের পনেরে। হাজারের হিসেব দিতে হবে নাকি ? যদি ফেউ লাগে। ছনীতি-দমন বিভাগের কেউ ? সই-করা-নোট-যোগে যদি ফাঁসিয়ে দেয়। পুরাতন সহপাঠীকে অবিশ্বাস ? সে নিজে ট্যাকসি করে এসে পাওনা মিটিয়ে যাবে। সংকোচের কিছু নেই। আর নেহাত যদি রাজপুরুব হতাশ করে উপরে ছুটতে হবে। কালেক্টর আছে। সবার উপরে বোর্ড-অব-রেভেন্ন্য —রাজস্ব বোর্ড আছে। তখন খরচ হয়ত বেশি। কিন্তু তার পনেরো হাজার—আর থাকল না। অত টাকা কি বানে ভেসে আসে? লোক-নিন্দার ভয় ? কিন্তু লোক কোথায় ? কুকুরের সামনে বিবন্ত হওয়া অপরাধ নয়। পরবর্তী অধায়। সহপাঠী জিতে গেল।

তব্ কাহিনীর সামাগ্র জের আছে। তা-ই পরিশেষে বিবৃত। অস্ক্রবারে বিরাট মাঠে ভয় পেলে মাহুব গান ধরে। হিন্দু মন্ত্র জপে,

মুসলমান পড়ে দরুদ। ছই বাহনই জাগতিক কাজে জ্বর লাগে। রাজপুরুষ নিশ্চিন্ত হয়ে গিয়েছিল। পুরাতন সহপাঠীর সঙ্গে রাখী-বন্ধন হ'ল নতুন করে। কলেজ-জীবন আবার বাতাসে নিঃশ্বাস ফেলছিল। কত সন্ধা। অভিজাত হোটেলে কেটে গেল। রাজপুরুষ বীরার পান করে। সহপাঠী আরো কঠিন পদার্থে তৈরি। তার প্রয়োজন হয় আরো কড়া চোলাই। রাজপুরুষের গৃহিণী এ-সবের শরিক নয়। টাকা বাড়ির মধ্যে কোথাও ছিল। কিন্তু লে জানে না। রাজপুরুব একদিন ভাবলে, গৃহিণীকে স্থ্রখ-সন্ধ্যার ভাগী করা উচিত। কপোত-কপোতীর সংসার। এক সন্ধ্যা ঘরে উন্ন না জালিয়ে বাইরে ছজনে স্বচ্ছন্দে খেয়ে নিতে পারে। খরচ বেশি। সেই টাকায় ঘরে আরো ভালো খাওয়া যায়। তার জন্যে অত ভাবনার কিছু নেই আর। সেদিন সহপাঠী অবিশ্যি বাদ থাকবে। তাকে ছাড়াই এক সন্ধ্যা নীড় ছেড়ে তারা বিবাগী ডানা মেলে দেবে। সেদিন আপিস থেকে ফেরার সময় রাজপুরুষ এক শিশি দামি পারফিউম কিনে ফেললে ন্ত্রীর জন্মে। পরবর্তী সন্ধ্যার পরিকল্পনা বাড়ি গিয়ে করা যাবে। কোথাও ক্যাবারে নাচ দেখা যেতে পারে। না, একদম অদুর লাফ দিলে গৃহিণী সন্দেহ করবে। তার চেয়ে কোনো অভিজাত হোটেলে দামি ভোজনই উত্তম।

পরদিন সকাল। ছুটির দিন। একটু দেরিতে দস্পতি চা খেতে বসেছিল। রোববার কি ছুটির দিন তারা নীচে ডাইনিংরুমে চা খেতে যায় না। উপরে ভূত্য ট্রলিযোগে সাজিয়ে আনে। আহার্য-তালিকা অস্থান্থ দিনের চেয়ে একটু লম্ব। হয়। ভোজনে ব্যস্ততা থাকে না। ছুটির দিন। খ্রীষ্টান ঈশ্বরের মতো স্বাই বিশ্রামার্থী।

কেটলি থেকে রাজপুরুষ চা ঢালছিল। ছুটির দিন রুটিন উলটে যায়। গৃহিণী যেন সমাজ্ঞী। হুকুম-তামিলের ভার মিস্টারের উপর।

রাজপুরুষ প্রস্তাব উত্থাপন করলে—আজ সন্ধ্যায় বাইরে খেলে কেমন হয় ?

<sup>—</sup>খুব ভালো। একঘেয়েমিও কাটে।

<sup>—</sup>গুড।

<sup>—</sup>কিন্ত খরচ ?

<sup>—</sup>একবেলার লাট। কত আর যাবে ?

<sup>—</sup>তোমার হিসেব তুমি বোঝ গে।

- —তুমি প্রচণ্ড বাক-পটীয়সী।
- —সার্টিফিকেট দিচ্ছ ?
- -ना।
- —নমুনা কোথা পেলে ?
- —প্রতিদিন পাই। তবে সেদিন একটা কথা বলেছিলে বটে! রাজপুরুষ এই সময় চায়ের কাপ স্ত্রীর হাতে তুলে দিলে। অন্য কাপে চুমুক দিতে-দিতে বললে—সেদিনের বাণীমন্ত্র আবার শোনাও।
- —কোন দিনের <u>!</u>
- —সেই দিগস্বরী অপরাহের। রাজপুরুষ স্মিত হাসির জের কক্ষময় ছড়িয়ে দিলে।
- —যাঃ! অপর পক্ষ তাচ্ছিল্যতায় সব উড়িয়ে দেওয়ার পক্ষপাতী।
- একবার বলো না। রাজপুরুষ গলায় মিনতি মাখায়।
  সংকোচে আড়প্ত গৃহিণী প্রথমে আঁচল দিয়ে ঠোটের হাসি আড়াল করে।
  এবং হঠাং আঁচল সরিয়ে গড়গড় করে বেশ জোরেই বলে ফেলে—
  কুকুরের কাছে ন্যাংটো হওয়া যায়, মানুষের কাছে না।
- রাজপুরুষ অতি আনন্দিত, উৎসাহিত মন্তব্য যোগ করে—দামী কথা। দামী মন্ত্র।
- ন্ত্রী স্বামীর চোখে চোখ ফেলে বলে—স্যার, কথার আর একটু বাকী থেকে গেছে।
- —বলো, বলো। স্বামীর যেন তর সয় না।
- —কুকুরের সামনে কুকুর নিশ্চিন্তে ন্যাংটো থাকে।
- এটুকু উচ্চারণের পর স্ত্রী থিক থিক হাসি আরম্ভ করে।
- ও—। প্রলম্বিত এই স্বরবর্ণের উপর রাজপুরুষ গোটা বাক্যের মর্মার্থ উপলব্ধির চেষ্টা করতে লাগল সেই নির্বিবাদ ছুটির সকালে।

পশুর নিকট উলঙ্গ থাকতে মানুষের কোনো লব্জা থাকার কথা নয়। এক পশু বেমালুম স্থাংটো থাকে অন্ত পশু-সমীপে।

## গোয়েন্দা যগাইনীয়

ডাক্তার দোস্ত মোহাম্মদের ডিস্পেন্সারিতে আড্ডা তুম্ল জমে উঠেছিল। প্রৌচ্জন। রোজ পাঁচটার বেশী রোগী দেখেন না। তারপর অঢেল সময়। দংগল-প্রিয় মানুষ তাই লোক জুটত নানা কিসিমের। আসর আদৌ ফাঁকা যেত না।

সেদিন প্রসঙ্গ এ-ঘাট সে-ঘাট করে শেষে এসে নোঙর করেছিল সং-অসতের কূলে।

দোস্ত, মোহাম্মদ তর্ক করতেও ভালবাসেন। তাই গিঠ সহজে খোলে না কোনদিন।

সেদিন এক ইঞ্জিনিয়ার ছিল আসরে। বয়স চল্লিশ নয়। তার মতে নৈতিকত। টাইম বা কালের ব্যাপার। তাই এক যুগের হারাম অন্ত যুগে হালাল হয়ে যায়। নৈতিকতার বাধা-ধরা গৎ নেই। যুক্তিস্বরূপ সে খাড়া করলো 'আধুনিক ঢাকা শহরের হালচালের কথা।''

'আমি বলছি, মন দিয়ে শোনেন এবং লক্ষ্য করুন,'' ইঞ্জিনিরার অনেক বহুসের পর বেশ তেতাে কথা ছুঁড়ছিল, ''তিরিশ বছর আগে মেয়েরা স্থলে যেতাে বােরখা পরে রিক্শায় বা ঘােড়ার গাড়ীতে। দরজা থেকে নামার সময় কোন ফাঁকা জায়গা, যথা উঠান পেরােতে গেলে আর এক দফা পর্দা টানানাে হােত। বর্তমানে ঢাকা শহরে পেট-কাটা, পিঠ-কাটা, বগল-কাটা, পেটদশী রাউস পরে মেয়েরা বিনা বােরখায় হেঁটে বেড়ায়। পূর্বেও শহরে মুসলমান ছিল, আজও আছে। কেউ আপত্তি করে না। আপত্তি থাকলেও মনে মনে চেপে রাখে। তার মানে কি ? ঈমানের জাের গেছে কমে। অথবা, এমন আপত্তি তুলে প্রতিবাদ মিছিল করলে

হ্যান্যাম্পদ হতে হবে লোকের কাছে। স্তরাং, ভেতরে ভেতরে মেনে নাও। স্তরাং, ব্যাপারটা জমানা বা কালের ব্যাপার। তা বাদ দিয়ে সং-অসং, হারাম-হালালের প্রশ্ন তোলা খামখা।" ইঞ্জিনিয়ার দম নিতে লাগল বেশ জোরের সঙ্গে বক্তব্য পেশ করে।

আসরে ছিলেন এক শাশ্বত, সনাতন-পন্থী প্রৌঢ় স্কুল মাস্টার। রিটায়ার করেছেন। তিনি আগেই লা-জওয়াব। তর্কের মুখে যুঝে উঠতে না পেরে চুপ, গুম হয়ে গিয়েছিলেন।

ডাব্রু দোস্ত, মোহাম্মদের মতামত কিঞ্জিং আলাদা। তাঁর মতে, কাল বাদ দেওয়া যায় না। তবে বাদ যাবে ইহকাল। কিন্তু ইহকাল বাদ দিলে আর থাকে কী ? সময়ের চেতনা ত অস্পষ্ঠ ব্যাপার। একটা ঘটনার পর আর একটা ঘটনা ঘটে ব'লেই সময়ের অনুমান পাওয়া যায়। এখন ইহজগত বাদ দিলে ত সব নাকচ হয়ে থায়। ইহজগত আছে ব'লেই স্থানের চেতনা গড়ে ওঠে। স্থান নেই, কাল—সে কী রকম জগৎ গ

করসালা সহজে হয় না। ডাক্তার দোস্ত, মোহাম্মদ য়িদ ধায় প্রবে ইঞ্জিনিয়ার পশ্চিমে। শেবে চিকিৎসক তুরূপ করে বসলেন। বললেন, 'ইঞ্জিনিয়ার, আমি কেন ইহকাল বাদ দিতে এত তৎপর—তার সাফাই আগে শুনে নাও। জীবদ্দশায় আমি কাউকে ছর্জন-স্থুজন আখ্যা দিতে রাজী নই। তাই ইহকাল বাদ রাখতে চাই।"

ইঞ্জিনিয়ারও মত্ত বাঁড়। সে থামল না, 'যদি জ্যান্ত অবস্থায় একজন স্থানন বা ছণাম না পায়, সমাজের কী দশা হবে ? সং কাজের দিকে কেন লোক এগোবে? অথবা, ছর্জনকে আপনি কী দিয়ে ঠেকাবেন ? লোকনিন্দা ত নালুষকে যথা-পথে রাখার একটা বড় অস্ত্র। তা আপনি নিশ্চয় মানেন। ?" 'এইখানে আমার যতো আপত্তি। কল খাওয়ার লোভে যে ব্যক্তি পুণারে কোন কাজ করে তাকে আমি ধার্মিক বলি না।" ডাক্তার পাল্লা দিলেন। 'কেন গ'

"পরকালে শান্তি এড়ানোর জন্মে যে ব্যক্তি ইহকালে পুণ্যের কাজ করে, সে ত তুখোড়, চালাক লোক, ধার্মিক নয়। যে ফলাফলের কথা চিন্তা না করে সং পথে থাকে সে-ই হচ্ছে আসল ধার্মিক।',

ইঞ্জিনিয়ার কথাটার হদিস ধরতে পারে না। সে যুক্তি খুঁজতে লাগল। কিন্তু দোন্ত, মোহাম্মদ তাকে সুযোগ দিলেন না, অতকিতে বাাপিয়ে পড়লেন, অর্থাৎ বললেন, ''ইঞ্জিনিয়ার ভাই, আমি ভোমার জমানার

তাসিরের (প্রভাব) কথা উড়িয়ে দিচ্ছিনে। আমার খট্কা অন্য জারগায়।
একটা কাহিনী ধৈর্ঘ ধরে শোনো। তাহলে সব খোলাসা হয়ে যাবে, আর
বহসে যাওয়া লাগবে না। আমি কেন ইহকাল নাক্চ করে দিচ্ছি ব্রুতে
পারবে। চা—।"

ডাক্তার একা নন, আরো ওই সমস্বরে আড্ডা গরম হয়ে উঠল। চারের নেশা আরো করেক জনের চেগে উঠেছিল, বিলক্ষণ বুরা যায়।

সকলের সামনে পেয়ালা পৌছানো মাত্র দোস্ত, মোহান্সদ এক চুমুক পানীয় জত গলার ওদিকে নামিয়ে বললেন, "লস্বা কাহিনী। বিস্তারিত আর একদিন কইব। একদিনেও হয়তো কুলানো যাবে না। আজ আমাদের ইঞ্জিনিয়ার বন্ধুর জত্যে শুধু মোটা মোটা দাগে মোদা সীমাটা দেখানো। এক কাহিনী, শত ফ্যাক্ডা। কোথা থেকে শুকু করব, তা-ও এক ধন্দ। তবে ধৈর্ম ধরে তোমরা শুনে যাও। কেউ ফুট্ কেটো না। বয়স হয়েছে। খেই হারিয়ে ফেললে আবার পাক্ডানো দার।"

চায়ের কাপে চুমুকে চুমুকে আমরা সকলে অধীর। দোন্ত মোহাম্মদ বয়ানও ভাল দিতে জানেন। একবার কেশে গলা সাফের পর তিনি আরম্ভ করলেন।

মকস্বল শহরের প্রচুর সম্পদশালী জন আলী খান। অনেকে ভাবতে পারে মফস্বল শহরের স্থান্ডার্ডে ধনী। তা নয়। ইচ্ছে করলেই সে প্রোপুরি শহরের বাসিন্দা হতে পারত। শহরেও একাধিক বাড়ী আছে। ভাড়ায় খাটে। শহরে গেলে আলী খান ওঠে হোটেলে। এমন বিত্তবান, অথচ কেন যে সে মফস্বল বাস তুলে দেয়নি, তা কেউ বলতে পারে না। জায়গার মায়া ? স্থানীয় লোক নয় সে। স্থুতরাং এমন ধারণা অবান্তর।

একদিন সকালে শহরে হৈচৈ পড়ে গেলঃ আলী খান মারা গেছে। কাল সন্ধ্যায়ও সে ক্লাবে গিয়েছিল। কখন রাত্রে বাড়ী ফিরেছে, কেউ জানে না। তারপর সকালে তার ওঠেনি। বেলা দশটার পর বাড়ীর লোক দরজায় থাকা দিল। অন্ত দিক থেকে কোন সাড়া পাওয়া গেল না। বেশী রাত্রে বাড়ী ফিরলে কাউকে না জাগিয়ে শুয়ে পড়ার জন্মে আলী থানের এক কামরা বরাদ্দ ছিল। তার চাবি আর কারো কাছে থাকত না। সকলে তাই নিশ্চিন্তে ছিল। কিন্তু সাড়া শব্দ না পাওয়ার পর দরজা ভেঙ্গে দেখা গেল, আলী খান মরে পড়ে আছে। শরীরে জথম বা আঘাতের কোন চিহ্ন নেই।

ছোট মফস্বল শহরে খবর ছড়িয়ে পড়তে আর কতক্ষণ লাগে। তাছাড়া আলী থান ছিল ডজন থানেক কি তার চেয়ে আরো জনহিতকর,
সংস্কৃতি-শ্রসারণী জাতীয় প্রতিষ্ঠানের পেট্রন প্রেসিডেন্ট ইত্যাদি। ভিড়
জমে গেল উঠানে। রাজধানী থেকে সাংবাদিক উড়ে এলো, কেউ
মটোরে। তিনচার দিন সব থান-বিষয়ক সংবাদে পত্র-পত্রিকা এবং চাথানার আসর জম-জমাট। প্রাতন ও হালফিল কতে। ফটো না বেরলো
এ-কাগজে সে-কাগজে। তার সঙ্গে শোকসভা, শোকবাণী বা ঐ জাতীয়
রকমারী মাল।

কিন্তু দিন পাঁচেক পরে শহরে একটা কানাঘ্যা শুরু হোলো আলী থানের মৃত্যু নিয়ে। মৃত্যু নাকি অস্বাভাবিক। প্রথমে বাড়ীরই কারো সন্দেহ হয়। তারপর এক মুখ থেকে কথা আর এক কানে। তারপর এক কান, ছ'কান, শত শত কান। মৃত্যু স্বাভাবিক নয়। তেমন লক্ষণ ত থাকবে ? তাও ধর্তব্যের মধ্যে নয়। প্রাতন এক চাকরাণী শুধু বাড়ী থেকে গায়েব। সে কাউকে না বলে চলে গেছে। গুজব তার উপর ভিত্তি করে দানা বেঁধে উঠল। শেষে পুলিশ পর্যন্ত গড়িয়ে যায়। বুড়ী চাকরাণীর ঠাই-ঠিকানার হদিস কেউ রাখে নাকি ? তাই ঢেউ সহজে থিতিয়ে গেল না।

আরো অনেক ঘটনা। আজ বাদ দাও। আর একদিন ডিটেল বলা যাবে।

ত্থাস পরে রক্ষাঞ্চে প্রবেশ করলেন আমার বন্ধু আলম চৌধুরী।
পুলিশের ডিটেক্টিভ ব্রাঞ্চে কয়েক বছর কাটিয়ে চাকরীতে ইন্ডফা দিয়ে
তিনি নিজেই প্রাক্টিশ শুরু করেন। বছর পাঁচেক আগে মারা গেছেন।
আলা তার ভেন্ত নসীব করুন। বাকী ঘটনা আমার তার কাছেই শোনা।
আমার সঙ্গে ওঁর হঠাৎ আলাপ। হাঁা, দৈবাৎই বছর পঁয়ত্রিশ পূর্বে।
কিন্তু আমাদের বন্ধুর বার দৈবাৎ রইল না। সে-সব কথা বাড়িয়ে লাভ
নেই। চাকরীর সময় বন্ধুর নাম-ডাক প্রচুর হয়েছিল। অতি বিচক্ষণ
লোক। পরিস্থিতি শুকৈই তিনি আন্দাক্ত করতে পারতেন কোন দিককার

পানি কোন্ দিকে গড়াবে। দারুণ বৃদ্ধিমতার সঙ্গে পেয়েছিলেন সাহস।
শার্লক্ হোমসের মত ওঁর কাহিনী কেউ যদি লিখত। আমার ক্ষমতা
থাকলে ছেড়ে দিতাম না। মোদদা কথা, আলী খানের কেস শেষে আলম
চৌধুরীর কাছে এসে ঠেক্ল।

তিনি ইন্কোয়ারী নানাভাবে শুরু করেছিলেন। মাস ছই গেল, সুরাহা হয় না।
শক্ত কেস। এক মেড-সার্ভেট হাওয়া হয়ে যাওয়া ছাড়া আর কোন 'রু'
নেই। স্থতোর গোঁট ধরে গোলক ধাঁধাঁর ভেতর চ্কবে। কিন্তু সূত্র—
স্থতো ত দরকার। হয়রান আলম চৌধুরী। তার জিদও সাংঘাতিক।
মকেলের কিয়ের দিকে অত নজর ছিল না। কেস হাতে নিলে তাকে ভূতে
পেয়ে বসত। গভীর চিন্তার নিকট তখন দাসখং লিখে দিতেন। রাত্রে
ঠিক ঘুমোতে পারতেন না। স্থঠাম স্বাস্থ্য পেয়েছিলেন, কিন্তু আয়ু অল্প।
অনিয়মে শরীর ক'দিন টেকে ! আমার আগেই তাই টিকেট কেটে বসলেন। কিন্তু নিয়ংগুণে বরকত। বাসনা-গুণে মাহাত্মাও এসে জোটে।
আলম চৌধুরী প্রায় হাল ছেড়ে দিয়েছিলেন। কিন্তু অপ্রত্যাশিত এক
ঘটনা তাঁকে তরিয়ে দিল।

দোস্ত, মোহাম্মদ এই সময় কথা থামিয়ে টেবিলের দেরাজের উপর ঝুঁকে এ-দেরাজ সে-দেরাজ টানেন। শেবে একটা ফাইল বের করলেন। ভেতরে কাগজ উল্টে উল্টে এক জারগায় এসে থামলেন এবং বললেন, "আমি একটা চিঠি পড়ছি অনেক জারগা বাদ-সাদ দিয়ে। ভোমরা শুনে যাও, ভাহলে হাল-হকিকং ধরতে কোন কপ্ত হবে না।"

তিনি পড়তে লাগলেন ......

প্রিয় তালম সাহেব,

অপরিচিত জনের চিঠি। তব্ আমি আপনাকে অনেক দোরা জানাই।
বয়সে আমি আপনার চেয়ে বড়ো। দশ-বারো বছর বা কি আরো বেশী।
তব্ও সালাম জানাতে ইচ্ছে হয়। মাত্র ক'দিন আগে আপনার খবর
পেয়েছি। তা-ও দৈবক্রমে। ঠিকানা যোগাড় করতেও সময় গেল।
.....এটা ঠিক, আমি ছাড়া আলী খানের মৃত্যু রহস্য আর কেউ জানে
না। আমাকে অন্যতম আসামী বলতে পারেন। আসামী ত সহজে ধরা
দেয় না। কিন্তু আমি দেব। তার পূর্বে আপনি আরো আসামীদের ধরুন।

কিছু খোজ আমি দিতে পারি। তাতেই আপনার কাজ হয়ে যাবে। আমাকে ধরবেন সব শেষে। আমি নিজেই ধরা দেব। ক'দিন আর বাঁচব ? আমি নিজেকে আসামী রূপে জানিয়ে তবে ছনিয়া থেকে যেতে চাই। নচেং আমার আরা শাস্তি পাবে না। আরো অনেকের যোগ-সাজসে আমি আলী থানকে ছনিয়া থেকে সরিয়েছি। ব্যাপারটা সহজ হয়ে এসেছিন। আমি শুধু ওর নাকে একটা রুমাল ধরেছিলাম, যথন ঘুমের ঘোরে ও নিশ্বাস টানছিল। চাবি যোগাড় নিশ্চয় কন্দীর ব্যাপার। আপনার মত বিচল্প গোয়েন্দাকে আর কি ভেঙে বলব। আমি অপরের যোগসাজনে একজনকে বমালয়ে পাঠিয়েছি। সমাজের চোখে তা কুকর্ম, কস্তর। আমার শান্তি হওয়া দরকার। অবিশ্যি আমার অবস্থায় পড়লে আপনি কি করতেন, তা বিচারের ভার আপনাকে দিয়ে রাখলাম অনেক আগে থেকে।

-----আমার স্বামী ছিলেন কেরানী। বাপ-ও তা-ই। বড় শহরে খুব নীচু মধ্যবিত্ত। আমাদের স্বচ্ছলতা ছিল না। কিন্তু দারিদ্রাও তেমন প্রকট নর। বাপের বংশে এক এক করে আজরাইল সব টেনে নিয়ে গিয়েছিল। আমার স্বামীও হঠাৎ মারা গেলেন। তার মৃত্যুর বছর খানেক আগে থেকে আলী খান আমাদের লঙ্গে এসে জুটেছিল। কলেছের ছেলে। থাকার জারগার অভাব। তাই স্বামী ওকে জারগা দিয়েছিলেন। আহার বাবদ মালে মানে ও আমাদের কিছু টাকা দিত। ভাড়াটে ঘরে বাস। তবে দেকালে অল্ল ভাড়ায় তিন কামরা বাড়ী পাওয়া যেত। স্বামীর মৃত্যুর পর অকুল পাথারে পড়লাম। গলায় কাঁটা এক পোনর-ষোল বছরের মেয়ে। তবে দিন চলে খেত। তা যাওয়ার মত সংস্থান আমাদের ছিল। স্বামী খুব চাপা মালুষ ছিলেন। কায়ক্লেশে টাকা জমাতেন। সৌভাগ্যক্রমে কিছু গহনাপাতিও তৈরী করেছিলেন আমার জন্যে। আলী খানকে আমা-দের খুব ভাল লেগেছিল। বিশ্বাসী কাউকে পাওয়া দায়। বাড়ীতে পুরুষ মানুষ ছিল না কেউ। সেদিক থেকেও আলী আমাদের খুব বড় সহায়।... -----একদিন স্কালে উঠে দেখি, আলী আর আমার মেয়ে ছ'জনেই নেই। বোধ হয়, ছ'জনে বেড়াতে গিয়ে থাকবে। পর্দাবিরোধী ছিলেন না সামী। তবে কড়া পর্দাও তিনি পছন্দ করতেন না। জোর করে আমার লজা ভাঙান। আলী খানের সঙ্গে মেলামেশায় মেয়েকে আমি বারণ

করতাম না। তবে অবাধ মেলামেশার স্তর পর্যন্ত না যায়, সেদিকেও আমার চোখ ছিল। আমার মাধায় বজ্রাঘাত পড়ল, যখন দেখলাম আমার গহনার বাক্স ভাঙ্গা এবং স্বামীর জমানো টাকা সব উধাও। জামাই ত ঘরেই বাঁধা ছিল। মনে মনে এই আশা পোষণ করতাম। কিন্তু মেয়েটা জওয়ানীর কি নেশায় ডুবেছিল, আল্লা জানেন। তই পাড়া ছেড়ে দিলাম। হোতো। শহরে অত অসুবিধে ছিল না। তই পাড়া ছেড়ে দিলাম। বাসা ভাড়ার আর সামর্থ কোথায় ?

তিরিশ-তিন তেত্রিশ বছরের লম্বা কাহিনী। মুখ্তেসার কিছু শুনে রাখ্ন। আত্মাতী হয় মানুষ অমন ক্ষেত্রে পড়ে। না তা করলাম না। অবস্থার মোকাবিলায় দাঁড়ালাম। বিবি থেকে বাঁদী হতে কে চায় ! তব্ ধাপে ধাপে নেমে গেলাম। তাই বেঁচে গেলাম। প্রতিহিংসার পোকাগুলো আমাকে রোজ কুরে কুরে খেত—যদিও তখন সামনে কোন রাস্তা দেখতাম না। ভাবতাম, মৃত্যুর আগে আমার যন্ত্রণা নিভবে না। .....

শেকিন্ত নেভার সুযোগ মিলে গেল। সবই দৈবক্রম। তথন মেয়েটার কোন হদিস পেলে আমি হাসি মৃথে মরতে পারতাম। ডিটেক্টিভ সাহেব, আমার এক মুখে আর ক'টা কথা বলব ? বাপ বাড়ীতে বই পত্রিকা আনতিন। স্বামীরও সেই অভ্যাস ছিল। স্কুলে মক্তবে হু'তিন বছর গিয়েছিলাম মাত্র। কিন্তু অনেক কিছু শিথলাম, জানলাম শুধু নিজের চেষ্টায়। তা-ও মাঝে মাঝে ফ্যাসাদ হয়ে দাঁড়ার। তখন আমি পুরোপুরি বাঁদী। এক বাড়ীতে ছোট ছেলে ভুল পড়ছিল। আমি শকটি শুধরে দেওয়ার সময় বিবি সাহেব এসে পড়ে, শুধায়, তুমি লেখাপড়া জানো নাকি ? না, মা। ছেলেবেলায় এক মৌলবী সাহেবের কাছে পড়েছিলাম কিছুদিন। হগ্গল ভুইল্যা গেছিগ্যা। হডাং হডাং এক আধটা কথা মনে উডে যায়। সেই থেকে আরো সাবধান হতাম। মিয়াগো বাড়ীং……

টেবিল না দেখলাম। তার উপর নানা রকমের খাবার। পেরথম পেরথম লোভ হোত। শেষে অভ্যেসও মানুষকে নির্লোভ করে ফেলে। আঙ্গুর ফল টক হয়ে যায়। অবস্থার গুণে সব বদলায় তালী খান আমাকে চিনতে পারেনি। সাদা চুল, ভাঙা গাল, ময়লা শাড়ী, বুড়ির দিকে জওয়ানেরা ঘন ঘন চাইবেন কোন ছঃখে ? ওর বাড়ীতে চাকরী পাওয়ারও আর এক লখা কাহিনী আছে। আজ নাইবা শুনলেন। ওই বাড়ীতে ক্ষেছারত কুছতায় ছ'বছরে শরীর আরো কাহিল করে ফেললাম। আমাকে চেনার কোন যো রাখলাম না কিন্তু বুকের জ্বলন্ত দোজ্য আমাকে বাঁচিয়ে রেখেছিল। জীবনে বাঁচার একটা অর্থ খুঁজে পেয়েছিলাম। ভাই কুছতা তেমন কাব্ করতে পারত না। তা

নিকৃষ্ট। লোভে মানুব দস্যু হয়। লোভই তাকে আবার চোর বানিয়ে তোলে। এই জত্যে ওরা শেষ পর্যন্ত ধরা পড়ে। আল্লা আমাকে সুযোগ দিয়েছিলেন। আপনি গ্যাং ধরুন। তথন আরো ব্যাতে পারবেন। আপাততঃ আমি আপনাকে একটা সূত্র দিয়ে দিছিছ। 'চ' শহরে হোটেল দীল— মোরিয়া'-য় শনিবার লাঞ্চ খেতে যায় এক বঙ্গদেশী সাহেব। লম্বা চওড়া কদ, শ্যামরঙ, বেশ ঝুপো গোঁপ। তার ছই প্রান্ত ক্রমশঃ সরু, শেষে উপরের দিকে উচানো। সদা ফিট্ফাট। চোখে সান-গ্রাস থাকে। শীতকালে সর্বদা জনসমক্ষে স্থাট পরে চলা-ফেরা করে, বাহারে টাই-সহ। এই

মূর্থ বাঁদীকেও একদিন হোটেল দীল মোরিয়ায় যেতে হয়েছিল এক কামরায় সলা-পাকানের জন্যে। আমাকে ওরা নিরেট মূর্থ ভেবেছিল। স্থুতরাং এত চীজ আমার চোথে পড়বে আর আমি ওদের ইংরেজী বাক্যের টুটা-ফুটা ধরতে পারব—তা ওদের কল্পনায় ছিল না। আপনি কাজ শুরু করুন, আল্লা আপনার কামিয়াবী (সাফল্য) দেবেন। শুধু মেয়েটার একটা থোঁজ পেতাম। জওয়ান কালের নেশায় মেয়েটা কেন যে এমন ভুল করে বসল, ভেবে পাইনে। আলী খানের বিবি বাচ্চাদের ত সব চিনি। যদি মেয়েটাকে রক্ষিতা করেও কোথাও রেথে থাকে অলা ডিটেক্টিভ আলম চৌধুরীর হায়াৎ (আয়ু) দরাজ করুন, তাঁকে কামিয়াব করুন।

ইতি, মেড সার্ভেন্ট

পুন:— আমার থোঁজে আপনি সময় নষ্ট করবেন না। একদিন আপনার কাছে এসে হাজিরা দেব। আপনি মুখোস ছেঁড়ার কাজে—দেরী করবেন না, এগিয়ে যান। সত্য আপনার সহায়।

দোস্ত, মোহাম্মদ আমাদের দিকে না তাকিয়ে দেরাজ খুলে ফাইলটা রাখতে রাখতে ব'লে যান, 'ইঞ্জিনিয়ার তোমার টাইম, কাল-পরিবেশ আমি অস্বীকার করছিনে—।'' এমন সময় দেরাজ বন্ধ করার কটু ঘষা শব্দ ওঠে। তারপরই ডাক্তার আমাদের দিকে সোজাসুজি মুখ ফিরিয়ে সম্বোধন করেন, 'ইঞ্জিনিয়ার, এ্যাপিয়ারেন্স ইজ নট রিয়্যালিটি। বাহ্নরপই বাস্তবতা নয়। জেনে রাখো ভাল করে, আলী খান ইজ এ স্বাউশ্ভেল, এয়াণ্ড নাম্বার ওয়ান।''

"স্বাউণ্ড্রেল।" ইঞ্জিনিয়ারের জিজ্ঞাস্থ-দৃষ্টি দোস্ত, মোহাম্মদের মুখের উপর।

"হাঁ। হাঁ। শুধু স্বাউণ্ডেল নয়। আমার বন্ধু মরহুম আলম ঢৌধুরী ওই কেসে একটা পুরো গ্যাং ধরেছিলেন। সব চীট, স্বাউণ্ডেল, লম্পট পরোক্ষ মার্ডারার খুনীর দংগল। আলী খানের বিধবাকে ঠকিয়ে বিস্মিলা —না, ঠকিয়ে কেন, বিশ্বাস্থাতকতা। বিশ্বাস্থাতক, ট্রেটর। অথচ এই বিশ্বাস্থাতক সমাজকর্মী দানবীর আরো কতো শত সদগুণের টাইটেল না নিয়ে মরল। ইঞ্জিনিয়ার—।"

मीर्घ मध्याधन। প্রকৌশলী সঙ্গে সঙ্গে সাড়া দিয়ে ওঠে, 'জী ডক্টর সাহেব।''

"ইঞ্জিনিয়ার, ইমিডিয়েট প্রেজেন্ট, তাৎক্ষণিক বর্তমান ত কাল পরিসরে কিছু নয়। কালের পরিসর মানে ইতিহাস। ইতিহাস সব খুলে ধরে। সব খুলে ধরে: কে লেবাসধারী, কে ল্যাংটা—কে সত্য, কে মিথ্যে—কে ভঙ, কে সাধু। অথচ আলী থানের মত বাস্টার্ড, বিশ্বাসঘাতক সম্মানের কী শিরোপা না নিয়ে ত্নিয়া থেকে বিদায় নিল। মাঝে মাঝে পত্র-পত্রিকার উপর আমার মৃতে দিতে ইচ্ছে করে।"

পরক্ষণে নিজের কুন্ন মর্যাদা এবং শব্দের অশালীনতা শুধ্রাতে ডাক্তার ফের বলেন, ''আমি এস্তেঞ্জা করে দিতে চাই।''

প্রোঢ় স্থলমান্তার এবার মুখ খোলেন, 'ডাক্তার সাহেব—।"

কিন্তু চিকিংসক তাকে কথা শেষ করতে না দিয়ে বলে যায়, "ভাই, একটা বড় গ্যাংয়ের ব্যাপার। এক আগটু শুনে কী হবে ? আগে কথা উঠলে ভাল ছিল। এখন রাত হয়ে গেছে। আর এক দফা চা ? ? ? ? ? '। ডাক্তার সাহেব আমাদের দিকে তাকান পালাক্রমে।

সকলের প্রত্যাখ্যানের পর আমরা, ডাক্তার ত বটেই, স্বাই উঠে দাঁড়িয়েছি এমন সময় স্কুলমাস্টার আবার খেই ধরেন, 'ডাক্তার সাহেব, মেড সার্ভেন্টার কী হোল ?'

''আর একদিন বলব পুরো কাহিনী। তবে আপনার কৌত্হল মিটছে না। তাই সংক্রেপে শুনে রাখুন। বৃড়ি মেড-সার্ভেট, আহা বেচারা। বয়সের ভারে শরীর চুল একদম পাকা শন। কিন্তু স্মৃতিশক্তি মাশাআলাহ প্রথবভাবে খাড়া। এজহার দিলেন ছ'দিন ধরে। জেরার সময় জানতে পারলেন আলী খান দলের লোক দিয়ে তার মেয়েটাকে খুন—মার্ডার করিয়েছিল। শোনামাত্র বৃদ্ধা কোটেই হার্টফেল করে মারা যান।"

Prince to the part of the prince of the prince of the prin

# भूक्याक सर्वाग्य

5.

পঁচিশ বংসর পরে এই গল্প-বলার সুযোগ পেলাম।

তার আগে আমি এহেন কর্ম করতে পারতাম ন।। কারণ কসম থেয়ে-ছিলাম। আমাকে দিব্যি কাটতে হয়েছিল নায়কের সঙ্গে। তার মৃত্যুর পঁচিশ বংসর পরই শুদু এই রিপোর্ট আমি জনসমক্ষে প্রকাশ করতে পারি। অবিশ্যি ঘটনা প্রায় পঁয়তাল্লিশ বংসর আগেকার। সময় আন্দাজ ইংরেজী সন ১৯২০ কী ১৯২১।

কথাটা আরো খোলসা করতে হয়।

এখন আমি পেশায় কলী-সরবরাহের ঠিকাদার। কিন্তু জীবন শুরু করেছিলাম, সাংবাদিক হিসেবে, জীড়া বিভাগের সংবাদদাতা বা আপনারা
যাকে হালফিল ভাষার বলেন, স্পোটস্ রিপোটার। তখন স্টেডিয়ামের
বালাই ছিল না। মাথার সূর্য্য ছাড়া আর কেউ ছাতা ধরত না—
বলা বাহুল্য। চাষীদের মত রোদে পুড়ে বৃষ্টিতে ভিজে খেলা দেখতাম।
কুটবল, হকি। তখনও ভলীবলের রেওয়াজ হয় নি। পোলো খেলা
হোত, রিপোট হোত না। ইংরেজরা মাঠে গল্ফের প্রতিযোগিতা করত,
বাংলা কাগজে তার গরুও যেত না। উপরস্ক রেসের ঘোড়ার খবরদারীর
ভারও ছিল আমার উপর। শনিবার-শনিবার এই মহং কার্যে তখন
চুঁ মারতাম। কুন্তি বক্তিং বা মৃষ্টিযুদ্ধ শুরু হয়েছে। তবে তেমন জনপ্রিয় হয়নি।

কেন জানি না, ক্রীড়া বিভাগের এই দফাটুকু আমাকে খুব আকৃষ্ট করেছিল। বড় ফুটবল খেলা ছেড়ে, আমি গন্ধ পেলে সোজা দৌড়াভাম বক্সিং-এর রিঙের সীমানায়। ঘুষোঘুষি দেখার চেয়ে মজার কোন জিনিষ আছে ছনিয়ায় আমি ভাবতে পারতাম না।

রিপোর্টার হিসাবে আমার কর্ম ছিল সকালে চা খাওয়ার সময় খেলার নোটাশগুলো দেখে নেওয়া। নিজের কাগজে যা যা দিই, তা জানাই আছে। অন্য কাগজে কী আছে তা-ও সংগ্রহ করা দরকার।

সেদিন আমি অবাক। এমন একটা খবর ! অথচ আমি সংগ্রহ করতে পারলাম না ? লজ্জায় মাথা কাটা যেতে লাগল। এক অখ্যাত কাগজের রিপোটার এই সংবাদ 'স্কুপ' করেছে অর্থাৎ দাঁও মেরে আগে বাগিয়েছে। রিপোটার হিসেবে ওর খ্যাতি চচ্চর বহু উপ্পে উঠে যাবে। পেশাগত হিংসের খোঁচায় সকালের চা তেতো হয়ে গেল। উক্ত অখ্যাত কাগজে বড় বড় হেডিংয়ে বেরিয়েছে:

বিশ্বের সবচেয়ে আজব প্রতিযোগিতা—কবি বনাম ক্রিপ্তগার

এক দিকে বিশ্ববিশ্রুত কবি রবীন্দ্রনাথ অন্তাদিকে বিশ্ববিশ্রুত কুস্তিগীর গামা। কুস্তি নয় মৃষ্টিযুদ্ধ।

হানঃ ভ্চর জিম্নাসিয়াম ক্লাবের টিনঘেরা মাঠ। তারপর রিপোটার সংবাদের কাহিনী লিপিবদ্ধ করেছে। "ভ্চর জিম্নাসিয়াম ক্লাবের সদস্থ-গণ চাঁদার জন্ম বিশ্বকবি রবীন্দ্রনাথের দ্বারস্থ হন। তিনি স্বল্প চাঁদান করেন। তথন সভ্যগণের কী যেন মন্তব্যের ফলে, কবি বলেন যে তার বেশী আর তাঁর দেওয়ার সাধ্য নাই। বেশী চাঁদা সংগ্রহের জন্ম তিনি অবশ্যই তাহাদের সাহায্য করিবেন। তথন এক সদস্য প্রস্তাব করে, তিনি বিদি কোন বিশ্ববিশ্রুত কুন্তিগীরের সহিত মুন্টিযুদ্ধে অবতীর্ণ হন, তাহা হইলে যে পরিমাণ চাঁদা সংগ্রহ হইবে, তদ্বারা শুর্ ভূচর ক্লাব কেন আরো বহু ক্লাব নব জীবন লাভ করিবে। কবি সঙ্গে সঙ্গে রাজী হন। ভূচর ক্লাব পরে গামার সহিত যোগাযোগ করে। তিনিও রাজী হন। একিদিকে বিশ্ববিশ্রুত কবি অন্যদিকে বিশ্ববিশ্রুত পাহাল্ওয়ান। এই প্রতিযোগিতা অভাবনীয় বৈকি। আগামী… তারিথে এই মুন্টিযুদ্ধ অন্তর্ভিত হইবে। সমস্ত বিশ্বের দৃষ্টি যে ওই টীনঘেরা মাঠটুকুর দিকে নিবদ্ধ থাকিবে সে বিষয়ের সন্দেহ নাই…।"

রিপোটার থ্ব রসিকতার সঙ্গে আরো ঘটনা পরিবেশন করেছিলেন। লে কথার দিকে আমার আদৌ মন ছিল না। কারণ, পূর্বেই বলেছি, পেশাদারী ঈর্ষা। পুক্র ঘুলিয়ে ফেললে মাছের যে-দশা, আমার মনে হয়, তথু শহর কেন গোটা পৃথিবীর তথন সেই হালং। ছনিয়ার অন্যান্য ঘটনা এই প্রতিযোগিতার মুখে থিতিয়ে গিয়েছিল। দেশ-বিদেশের সাংবাদিক হাজার হাজার মাইল পার হয়ে এসে পৌছাল। শহরে হোটেলে ঠাই পাওয়া দায়। আজীয়-স্বজনের ঝামেলা কোন পরিবারকে না সহ্য করতে হয়েছে? শহরের লোকসংখ্যা ক'দিন থেকে বেড়ে গেল। ছনিয়ার এ আজব তামাশা কার না দেখার স্বং যারা বঞ্চিতের দলে, তারা ভাবল এই জন্মই র্থা। ভূচর ক্লাবের মাঠেত জায়গা ক্লাবে না। তাই পৌরসভা পর্যন্ত এগিয়ে এল আরো বিরাট বেবহা মাঠ ছেড়ে দিতে যেন সহজে কেউ নিরাশ না হয়।

সাংবাদিক হিসেবে অবিশ্যি আমার ব্যক্তিগত কোন অসুবিধা ছিল না।
কিন্তু বন্ধ্বান্ধব, বন্ধ্বান্ধবদের বন্ধ্বান্ধব, আগ্রীয়স্বজন সুপারিশসহ এসে
ছেঁকে ধরল—টিকেট দাও। আর সব বায়না ত ছনিয়া থেকে লোপ পেয়ে
গেছে। টিকেট দাও, টিকেট দাও। শেবে রাকমার্কেটে পাঁচ টাকার
টিকেট পঞ্চাশে বিক্রী! তা-ও ছপ্রাপ্য! সেই সময়কার তুমুল উত্তেজনার আঁচ দেওয়া সত্যি অসম্ভব। গোটা প্থিবী যেন তোলপাড় হোয়ে
গেল, যা তিন বছর আগে অনুষ্ঠিত প্রথম মহাযুদ্ধেও দেখা যায়নি।

অবিশ্যি এই সময় সভাস্থিতির হিড়িক পড়ে গিয়েছিল। সভা, শুধ্ প্রতিবাদ সভা। রবীন্দ্র-ভক্তরা রীতিমত দেশময় আর এক প্রচার চালালোঃ মৃষ্টিযুদ্ধ একটা বর্বরতা। বিশ্বের বিশ্বর এক প্রোট কবিকে এই ভাবে মৃত্যুর মুখে ঠেলে দেওয়া অভায়। কিন্তু তাদের মুখ বন্ধ করলেন রবীন্দ্র-নাথ নিজে বিবৃতি দিয়ে। তবু শত শত টেলিগ্রাম পৌছল কবির কাছে। সভ্ত মেসোপোটেমিয়া-ফেরং হঠাং কবিষশে যশস্বী হাবিলদার কাজী নজকলের কাছে একদল রবীন্দ্র-ভক্ত ধর্ণা দিলে, আপনিই কবিকে নির্ভ করতে পারেন এই হঃসাহসিক অভিযান থেকে। তিনি জ্বাব দিয়েছিলেন, পয়লা সারিতে বসে এই লড়াই দেখার জন্য আমি একশ' টাকার টিকেট কিনেছি। একটা বিবৃতিও দিয়েছিলেন এই প্রতিযোগিতার স্বপক্ষে। ভূচর জিমনাসিয়াম ক্লাবের সভাগণ কবি নজকলকে তাই একটা কমপ্লি-মেন্টারী সন্মানী টিকেট দিয়ে গিয়েছিলেন। তিনি নিজের টিকেট হারিয়ে ফেলেন। সেজন্যে তাঁর আফশোষের সীমা ছিল না। এমস্বিধ হাজার

ঘটনা টুক্রো প্রবাহে সেই ক'দিন মাৎ ছিল আজ সব সারণ মুশ্ কিল, উপলব্ধি আরো কঠিন।

প্রতিযোগিতার তারিখে গোটা মহাদেশের বোধ হয় হুঁশগুশ ছিল না।
টিকেট পেয়েও চার পাঁচ ঘন্টা আগে প্যাণ্ডেল বাঁধা মাঠের সামনে স্বাই
জড়ো। আগে থেকে বসে যাওয়াই ভাল। কখন কী হয় কে জানে।
কেল্লা থেকে গোরা সিপাই পাঠিয়েছিল ভিড় নিয়ন্ত্রণের জন্যে তখনকার
ইংরেজ কর্তৃপক। দর্শকের দিক থেকে বলা যায়, গোটা পৃথিবী জড়ো
হয়েছিল এই প্রতিযোগিতার মাঠে। স্কুদ্র আফ্রিকা থেকে এসেছে নানা
গোত্রের কাফ্রিদল। পেরুর এক অধিবাসীকে পর্যন্ত সেদিন দেখেছিলাম।
চীন, জাপান—এসব পাঁদাড়, পাঁদাড় কা বাং। গোটা ছনিয়। এই আজব
তামাসার শরীক। যারা টিকেট পায়নি, নিক্লল—হতাশের দল, সহস্র-সহস্র
আশ্রাণে দাঁড়িয়ে বাইরের মজা লুটতে ব্যস্তা, নিরাশার হাঁপানি চেপে।

সাংবাদিকরা সেদিন ভাগ্যবান বলতে হয়। আমিও একদম রিঙের পাশে জায়গা পেয়েছিলাম। যদুর ভালো রিপোর্ট করা যায়, তার জন্যে গোটা বদন-মন একদম টং। আজ ছঃখ হয়, সেই কাগজ উঠে গেছে, তার কপি পাওয়া যায় না আদৌ। নচেং সেই পরিবেশন আজ আস্ত তুলে দিতাম। আমার রিপোর্ট হোয়েছিল সব চেয়ে সেরা। আমাদের পত্রিকাকে সুনজরে দেখেনা, এমন কাগজও পরে তারিফ জানিয়ে পত্র দিয়েছিল। আফশোষ, অগোছালো হওয়ার একটা সীমা থাকা উচিত। এমন একটা ম্লাবান দলীল হারিয়ে ফেললাম।

আজ তাই শৃতির উপর সব বরাদ।

₹.

রেফারী হুইশেল বাজিয়ে দিলে।

রিছের মধ্যে ছই প্রতিযোগী হাজির। রবীন্দ্রনাথ পরেছেন সাদা হাফপ্যান্ট, পায়ে সাদা কেড্স জুতা। আছুল গা। রাবরী চুল ঈষং বিহুপ্ত। গোঁফের কোন স্থালা-সাধন করেছেন, মনে হোল না। গামার বিরাট শরীর, নগ্ন ত বটেই, তার উপর কালো পরিপাটী লম্বা লম্বা গোঁফ দেখলে মনে হবে দৈত্যের কুদ্র সংস্করণ। তারও গা থালি। পায়ে একই ধরনের কেড্স জুতা। পরনে খাকী হাফ্প্যান্ট। উভয়ের গ্লাভ্স বা দস্তানার

রঙ বাদামী। গামার পাশে রবি ঠাকুর-কে কিন্তু আদৌ বেখাপ্পা মনে হয় না। একজন দৈত্য আর এক জন ত তালপাতার সিপাই নয়। কেবল দেখা গেল রবি ঠাকুরের শরীরের তুলনায় পা সত্যি সরু। এই জন্যে তনেছি তিনি পা আল্খেলা দিয়ে ঢেকে রাখতেন। আজ সরেজমীন দেখলাম।

এবার বক্সিং শুরু হবে। কিন্তু লাখ খানেক জন-সমাগমে থৈ থৈ প্যাণ্ডেলের পূর্ব পাশ থেকে চীৎকার শোনা গেল: গুরুদেব, এই ছঃসাহস থেকে নির্তু হন। হৈ চৈ আর থামে না। তখন রেকারী কি যেন বললেন কবি-কে। তিনি রিঙের কিনারায় সাদা দড়ীর উপর দস্তানা পরা হাত রেখে সম্বোধন করলেন, অতি মিহি গলায়, "বংসগণ!" বিরাট শরীরে এমন চিকন স্বরের বাসা, সেদিন নিজ কানে শুনলাম।

কবি বললেন, "বৎসগণ, তোমরা শান্ত হও। দেখা যাচ্ছে, তোমরা আমার প্রতি গ্রন্ধা দেখালেও আমার বই তোমরা পড়ো না। জীবন শৃতি যদি পড়ে থাকো, খোঁজ পাবে বাবা-মশায়ের হুকুমে আমাদের খালি গায়ে ধুলোমাটার উপর দারওয়ানদের সঙ্গে কুস্তি করতে হোত। স্বতরাং আমি শরীর চর্চার সঙ্গে পরিচিত নই, তোমরা মনে জায়গা দিও না। এই লড়াই এক-তরকা হবে না, আমি তোমাদের আশ্বাস দিতে পারি। লড়াইকে ভয় পাও কেন ? ঐ দ্যাখো এক লড়ুয়ে কবি—ও তলওয়ার দিয়ে দাঁড়ী চাঁচে, লড়াইকে ভয় পায় না।"

কবির আঙুল এবার পয়লা সারিতে উপবিষ্ট কাজী নজরুলের উপর নিবদ্ধ। সব দৃষ্টি সেই দিকে তথন খোঁটিয়ে পড়ে। কিন্তু গোলমাল কিছু থামলেও একেবারে থামে না।

কবি তখন সম্বোধন করেন, 'বোঝা যায় তোমরা আমার বই পড়ো না। আচ্ছা আমার গান ত শোনো? না তা-ও ফক্কা। একটা গান শোনো।"

কবি গান ধরলেন, ''আমারে তুমি অশেষ করেছ এমনি লীলা তব। ফুরায়ে আবার ভরেছ নব নব।

वांना कित्र धरे गात्नत व्याच्या निष्ठा यांकन। वांगत मध्य वाता की

আছে তোমরা জান না। আজ দেখে যাও।'' গোটা প্যাণ্ডেল চুপ। এবার বক্সিং শুক্ত হবে। রেফারী ছই প্রতি-যোগীকে পরিচয় করিয়ে দেবে, কর ত আর নেই, গ্লাভস বা দাস্তানা-মর্দন

মারফং।

তার আগে কবির কাছে চ্যাম্পিয়ন পাহালওয়ান এগিয়ে এসে বললে, ''আপ হামকো পাহ্চান্তে ?''

কবি হেসে উঠে জবাব দিলেন, 'এ পর্যন্ত শত শত গান লিখেছি। সারা জীবন সা—রে—গা—মা করলাম, আর গামা—কে চিনব না ?'' গামা হেসে উঠল। বললে, ''আজ হামাকে আওর ভি চিন্বেন।''

রেফারী আর দেরী করতে নারাজ। ছই যোদ্ধার হ্যাণ্ডশেকের পর সে হুইশেল বাজিয়ে দিলে। ফাইট শুরু হোয়ে গেল।

আমি ত প্রথম মিনিটে একটা নক্-আউট এবং অঘটন দেখার জন্যে উৎকণ্ঠিত ছিলাম। গামা কুস্তিগীর। পাঞ্জায় জোর কত। আজ না হয় মৃষ্টিযোদ্ধা। কিন্তু হাতের কুওত যাবে কোথায়? একটা ঘূষি। বাস, কবি ত সর্ধে ফুল দেখবে নয়নে নয়নে অথবা আকাশ-চয়নে।

কিন্তু আমার ধারণা ভুল।

প্রোট্ কবির দিকে তাকাও। একদম পাকা মৃষ্টিযোদ্ধা। ঠিক কায়দা-মত একটু কুঁকে লড়ছেন। বাম হাত দিয়ে আগল দিছেনে। পায়ের ক্ষিপ্রতায় বিড়ালও হার মানে। ভড়িকি দিতে গেল গামা। মুখের দিকে সোজা 'হুক' করতে গিয়ে পেটের দিকে ঘুবি চালালো। ওস্তাদ কবি। ছুই হাত ঠিক পেটের উপর। তারপর সোজা ছোট লাফ দিয়ে একটু পেছিয়ে গেলেন। তথন গামা এগিয়ে গিয়ে বাম হাত চালালে ঠিক কবির মুখ বরাবর। ও আল্লাহ, এবার আর সামলাতে পারবেন না। কিন্তু কথার জহুরী, কৌশলেরও জহুরী। একদম পাকা বক্সারের মত কোমর থেকে দেহ এক দিকে হেলিয়ে দিলেন। ঘুষি পাশ দিয়ে বেরিয়ে গেল।

সমস্ত প্যাণ্ডেল শুরু। উৎকণ্ঠা, উদ্বেগ, কৌতৃহল— সব কিছু মিলে একাকার। গোটা জনতা যেন এখন একদেহ। সজীব শুধু ওই তিন প্রাণী। রেফারী এবং তুই যোদ্ধা।

গামা বড় ঠেলে ধরেছে। রবি ঠাকুর পেছাতে পেছাতে একদম রিঙের এক কোণে পড়ে গেছেন আর রক্ষা নেই! ঠোকা ঘৃষি চালাচ্ছে গামা চিবৃক বরাবর। একদম ভীবণ 'আপার কাট'। কবি চট করে হাঁটু মুড়ে গামার কোলে যেন সেঁধিয়ে গেলেন। তারপর কন্থয়ে কন্থই রেখে গামার ছই হাতের পেশীর উপর চাপ দিতে থাকেন। দক্ষ বল্পারের এই সব কায়দা, শক্রুকে হাল্লাক করে দেওয়ার কায়দা কবি ভাল মতই জানেন। এসব শিখলেন কোথা থেকে ? বালক-কালের কথা কি এখনও মনে আছে ? রেফারী ভইশেল বাজিয়ে দিলে। প্রথম রাউও শেষ হোলো।

রেফারী ভইশেল বাজিয়ে দিলে। প্রথম রাউও শেষ হোলো। আমরা হাফ ছাড়লাম। দেখলাম, কবি যামছেন, কিন্ত ক্লান্ত নন। রবীশ্র দল মনে মনে বোধ হয় তুর্গা জপছিল, সব চুপ। এক রাউও গামার সঙ্গে টেকাও ত এক মহা বিস্ময়।

সেকেও রাউও শুরু হয়ে গেল। আমরা উৎক্ষিত, দেখা যাক কি হয়।
রবীন্দ্রনাথ কিন্তু লড়ছেন দক্ষতা-মাফিক, নিয়ম-মত। একবারও দেখবে না
তিনি প্রতিপক্ষের বাম দিক দিয়ে ঘুরছেন। ভড়িকি সামাল দিছেনে একদম
ঠাণ্ডা মাথায়। সুযোগ পেলে সোজা ঘুষি চালাচ্ছেন। তার পায়ের
ক্ষিপ্রগতি দেখার মত। চিবুক একটু নীচে রেখে চমৎকার গার্ড রাখছেন
নিজের দেহের উপর। করুই পেটের কাছে এমন রাখা, ঘুষি যথাস্থানে
পৌছায় না। একবার কাছে গিয়ে পড়লেন রবীন্দ্রনাথ, চিবুক তথন বৃকে
ঠেকানো। গামা ঠিক কায়দায় আনতে পারছেন না। কিন্তু সেকেও
রাউও শেষ হওয়ার আগে কবি একবার ভুল করে বসলেন। তিনি
বাঁ দিক দিয়ে প্রতিপক্ষকে ঘুরতে গেলেন। তখন গামার একটা 'মুইং'
ঘুষি এসে পড়ল চোয়ালের উপর। পুরোপুরি লাগল না কবির চোয়ালে।
কিন্তু গামার ঘুষি ত। তিনি আর তাল সামলাতে পারলেন না। মুথ
গ্রুজে মঞ্চের উপর পড়ে গেলেন। গামা সিংহের মত ঘন ঘন নিঃশাস
ছাড়তে থাকল ভুলুন্ঠিত শিকারের দিকে চেয়ে।

রেফারীর গণনা শুরু করে। এক—ছই—তিন—চার—পাঁচ—। ওদিকে প্যাণ্ডেলে রবীন্দ্র-ভক্তদের মধ্যে তখন মহরমী মাতম শুরু হয়ে গেছে। 'হায় গুরুদেব, হায় গুরুদেব—এ্যান্বুলেন্স এ্যান্বুলেন্স—।" ইত্যাদি রব।

ছয়, সাত, আট। রেফারী গুণে চলছে। কবি সম্রাট তখন মঞ্চের উপর। তবে শরীর নড়ছে। তুই দস্তানার উপর তার মুখ। নাক ঘযছেন। "নয়—", রেফারী হেঁকে উঠল। রবীস্রনাথ উঠছেন ধীরে ধীরে। বিরাট হাততালির রব।

দশ গুণতে হলো না, আবার লড়াই শুরু করলেন। নিজে এক আধ ঘুষি থেয়েও এগোন। সর্বদা চঞ্চল। তিনি জানেন, চলন্ত জিনিয়ে আঘাত করা যায় না। কিন্তু কবি কিছু ক্লান্ত ঘন ঘন নিঃশ্বাস পড়ছিল। কপালে ঘামের স্রোত। এই সময় কবির কৌশল প্রধানতঃ প্রতিপক্ষের ঘুষি ঠেকানোর জন্মে তার বুকের উপর হুমড়ি থেয়ে পড়েন, তারপর তার হাতের পেশীর উপর চাপ দেন। আরো ক্লান্ত হোক প্রতিপক। ঠিক এই রকম অবস্থায় তিনি হঠাৎ গামার নাকের কাছে এক পাঞ্চ্ কাড়লেন। বিহাৎ-বেগে একট্ তফাতে সরতে তার দেরী হয়নি।

ও আরাহ, গামা যেন হঠাৎ আঁৎকে উঠল। তার ছই নাসা-রক্ত্র চোখের দিকে ঝিলিক খায়। সেই স্থোগে কবি আর এক পাঞ্চ্ চালালেন বাঁ দিকের চোয়ালের উপর নাকের নীচে।

शाका—शाका।

গামা হাঁচতে শুরু করেছে। হ্যাচ্চো, হ্যাচ্চো। গামা পা ঠিক রাখতে পারছে না। বার বার নাসা-রক্ত কেঁপে কেঁপে ওঠে তার। বিক্লারিত মুখ, জিত পর্যন্ত দেখা যায়। কবি সেই স্থুযোগে বিহাংগতি সোজা হক্ চালান পেটে, মুখের উপর। সব যেন আচম্কা ধাই ধাই পড়ছে। কারণ, গামার আর লক্ষ্য নেই প্রতিদ্বন্দীর উপর। টলতে শুরু করেছে সে। কবি শেষে এক 'স্কুইং' ঘূষি ঝাড়লেন। কোমর থেকে ঘোরানো দেহ, দেহভার ডান পা থেকে তখন বাম পায়ে গুন্ত। একদম মোক্ষম মার।

গামা পড়ে গেল মঞ্চের উপর মুখ গুজে! গার হাঁচতে লাগল ঘন ঘন। হ্যাচেচা, হ্যাচেচা।

অবিশ্বাস্ত !

অবিশ্বাস্ত !

অসম্ভব, অসম্ভব!

রেফারী গণনা শুরু করেছে। ওয়ান, টু, থ্রি ···টেন্ ···দশ ···কিন্ত কে আর
উঠবে ? একদম নক্ আউট। গামা চিৎপটাং।

পরবর্তী দৃশ্য আপনারা কল্পনা করন। বর্ণনা দেওয়ার সাধ্য আমার সেদিন হয়ত ছিল আজ আর নেই। এমন অলৌকিক কাতের ফিরিস্তি স্বয়ং রবীন্দ্রনাথ হয়ত দিতে পারতেন। পরবর্তী এক সপ্তাহ গোটা পৃথিবীতে সেই মোজেজার (অলৌকিকতার) জের চলল নানা ভাবে। আমার কিন্তু পাগল হওয়ার উপক্রম। এই যুগে এমন অবিশ্বাস্থ কাণ্ড কী ভাবে ঘটতে পারে ! রবীন্দ্র-ভক্তের দল ক'দিন চীংকারে শহরে কাক-চিল বসতে দিল না। তেত্রিশ কোটী ঠাকুর থাকা সত্তেও আর একটী ঠাকুর দেশে বাড়ল।

আমার সন্দিপ্ধ মনে কিন্তু কোন ব্যাখ্যাই থ' পায় না। ব্যাপারটা সায়্-রোগীর অবদমিত ইচ্ছার মত আমার মনে বিকৃতি নিয়ে চেপে বসল। নজরুল ইসলামের কাছে ধাওয়া করেছিলাম। তিনি বললেন, "কবি লড়াইয়ে জিংবে না ত কে জিংবে ?" এ ত নিজ পেশার সাফাই কীর্তন। তাই একদিন কপাল-ঠোকা কবির বাড়ীতেই হানা দিলাম। জমিদার মারুষ। দেউড়ীর মধ্যে সেঁধোনো কী অত সহজ। স্পারিশ পাক্ড়ে একদিন সোজা কবির খাস-কামরায় হাজির হওয়ার অনুমতি পেয়ে গেলাম। "কিসের জন্মে এসেছিস ?" সেই মিহি কণ্ঠ আবার নতুন করে শুনলাম। আজ কবির যোদ্বেশ নেই। পরণে গরদের চেলী, গায়ে রেশমী পাঞ্জাবী, উপরে আলথেলা। যীশুর্ণ্ঠ সদৃশ সাদা দাড়ীর বনে তীক্ষদৃষ্টি চোখের দিকে আজ তাকাতে পারলাম না।

<sup>&#</sup>x27;'আপনাকে দেখতে এসেছি।''

<sup>&</sup>quot;বেশ বেশ।"

অতিথি-আপ্যায়নের ঘটা গেল কিছুক্ষণ। কয়েক রকমের মিষ্টি তস্তরীতে রাখা। কবি সদ্বাবহারের অনুরোধ জানান।

<sup>&</sup>quot;কিন্তু আমি খাব না।" বেশ দৃঢ় কণ্ঠ অথবা আবদারের স্থুরে জবাব দিলাম।

<sup>&#</sup>x27;'কেন খাবি না ?''

<sup>&#</sup>x27;'আমার একটা কথার জবাব যদি দেন, তবে আমি থেতে পারি।''

<sup>&</sup>quot;তোর নাম কী ?'

<sup>&#</sup>x27;'ইদরীস<sup>,</sup>আলী ৷''

<sup>&</sup>quot;তোর ঈদৃশ বাবহার কেন ? তুই কি জানিস নে অতিথি না খেলে

গৃহস্থের অকল্যাণ হয়।"

"আমার কথার জবাব না দিলে আমি থাবনা।"

- ''কি তোর জিজাসা? তুই ত নাছোড্বান্দা, এখন বল্ দেখি।''
- "আপনি কী করে বঞ্জিংয়ে জিৎলেন ?"
- "লড়ে জিংলাম।"
- "কিন্তু এ ব্যাখ্যায় মন ভরে না।"
- "তুই দেখছি এক নাছোড়-বান্দা। আচ্ছা—", একটু থেমে ইতঃস্তৃতি কাটিয়ে কবিগুরু উচ্চারণ করেন, "তোকে বলতে পারি। কিন্তু একটা শর্ত—।"
- "কি শৰ্ত, বলুন ?"
- "আমার মৃত্যুর পঁচিশ বংসর পরে এই রহস্য তুই আর কারো কাছে ফাঁস করতে পারিস। তার আগে না। ওয়াদা খেলাপ করবি নে ত?"
- ''অবিশ্যি না, কবিগুরু।''
- "তবে শোন্। গায়ে জোর ত আছে জানিস্। আমার মেহনতের কথা ভেবে দ্যাথ। তোরা ত মজায় পড়িস। কিন্তু আমাকে কী করতে হয় ?"
- "বহুৎ, বহুৎ মেহনং।"
- "বহুৎ আচ্ছা। ঠিক ধরেছিস। তার জন্যে গায়ে তাগদ দরকার হয়।
  মানুষ মাত্রই বীর্য্যের সাধনা করা উচিত। কিন্তু মুর্থ, গুণ্ডা, সমাজ-বিরোধী
  জানোয়ারদের মত তোর বল অপরকে দেখানোর জন্যে নয়। তোর বল
  থাকবে ঢাকা, যেমন পাহাড়ী ফুলে পাহাড়ের গা ঢাকা থাকে। আমি
  বাইরে নরম। ভেতরে উল্টো। তোরা আমার এমন নকল শুরু করেছিস
  যে তোদের নামের পাশে প্রথম বন্ধনীতে পুং লিখতে হয়।"
- ''তা আপনার আশ্রম থেকেই শুরু হয়েছে, কবি-সমাট।''
- "তা ঠিক। যেতে দে সে-কথা। এখন শোন্। হঠাৎ বলে ফেলেছিলাম লড়ব। কথা দিয়ে আর পেছানো চলে না। তাই লড়তে গেলাম। গায়ের জার দেখাতে হোলো। কিন্তু জোরই সব কথা নয়। থোড়া আক্রেলও লাগে। এক রাউও লড়ার পর মনে মনে ভাবলাম, এই ভাবে বেশীক্রণ চলবে না। দ্বিতীয় রাউতে পড়ে গেলাম। তুই ত জানিস। বিশ্লিংয়ে পড়ে গিয়ে চট করে উঠতে নেই। তা-তে শরীর আরো কাহিল হয়ে

যায়। ধীরে ধীরে উঠতে হয়। তবে দম পাওয়া বায়। তাই উঠতে সেদিন দেরী হচ্ছিল। তথন মাথায় একটা ফন্দী এলো। ল্কিরে ছাপিয়ে আমাদের কোন না কোন নেশা করতে হয়। মাঝে মাঝে নিস্য নিয়ে থাকি। তথন মনে হোলো নাকে কিছু জমা আছে। ওটা যদি দন্তানা মারফং হাজির হয় প্রতিপক্ষের নাকে, তা-হোলে একটা মজা হবে বটে—।"

রবীন্দ্রনাথ তারপর হাসতে থাকেন এবং পরে তা থামিয়ে বলেন, 'কাহিনীর আর কি শুনবি ? তারপর ত সব নিজের চোখেই দেখেছিস।''

আমি মিষ্টি মুখে ঠেসে তখন কবির হাসির সঙ্গে যোগ দিয়েছি। বিষম

কবিগুরু কিন্তু হঠাৎ কিছু গন্তীর হয়েই ফের বললেন, 'শোন্। বল—জোর—এসব শেষ কথা নয় ছনিয়ায়। তা-হলে ছনিয়ায় হাতী, গণ্ডার রাজত্ব করত। যাক্, সে কথা। ওয়াদা খেলাপ করিসনে কিন্তু—।''

''আলবং না, কবিগুরু।''

''মনে রাখিস, আমার মৃত্যুর পর পঁচিশ বছর—।''

### धर्मिय प्राशेष क्या

বছর দশেক আগে বিলেতে থাকার সময় হঠাৎ আমার সমুদ্র দেখার বাতিক চেগেছিল।

এক উইকেতে আইটন শহরে গিয়ে পৌছলুম। সমুদ্রের ধারে হঠাৎ এক বৃদ্ধা মহিলা আমার চোখে পড়েছিল। বয়স আশির কাছাকাছি। তার পরণে মেমী ড়েস। কিন্ত মুখ বাঙালীর। চিনতে বেশী দেরী হয়নি। তাই কৌত্হলে চলে পড়লুম। যেচে গিয়ে গায়েপড়া আলাপে আমার এতটুকু বাধেনি।

পরিচয়ে জানা গেল; দেশী মহিলা ত বটেই, আরো আশ্চর্য সমাপতন, বৃদ্ধার বাপের বাড়ী একদম আমাদের জেলায়। অকপট তিনি নাম-ধাম বললেন। আরো জানা গেল, এক ইংরেজকে বিয়ে করে তিনি পঞ্চাশ বছর ওদেশে কাটিয়ে দিয়েছেন। মহিলার নাম মালতী রিচার্ড সন। ওঁর ছেলেরাই এখন বয়সে পঞ্চাশের মুখোমুখি। নাতী-নাতনীরা জোয়ান। আরো অনেক কথা হয়েছিল সেদিন। বৃদ্ধা মহিলা বাড়ীর ঠিকানা দিয়েছিলেন এবং নেমন্তর করেছিলেন বড় আন্তরিকতার সঙ্গে।

তার নেমন্তর রক্ষা করতে গারিনি। দেশে ফিরে কিন্ত কৌতৃহলবশতঃ আমি তার জীবন-চরিতের কিছু অংশ যোগাড় করতে পেরেছিলুম।

বৃটিশ আমল। ১৯২০/২১ সন। তখন কালা ইঞ্জিনীয়ার মানে সমাজের মনুমেন্ট বা সাংঘাতিক একটা কিছু।

মালতী বিচার্ড সনের পিতা ছিলেন ইঞ্জিনীয়ার। পি ডব্রিডির কটাক্-টারী করতেন। নাগ সাহেব হালেচালে সত্যি সাহেব। বিলত-ফেরৎ, চোক্ত, ইংলিশ কহ্নেওয়ালা। মেয়েদের কনভেও স্কুলে শিকাদানের ব্যবস্থা করেন। এই সব গুণের জনো আর রটিশ আমলেও তা-কে চ'ক্রী নিজে হয়নি। সাহেব-ঘেঁষা হ'লে কনট্রাক্ট পাওয়া ছিল সহজ। এই জাগতিক হদিস ভদ্রলোকের নিশ্চয় ভাল রপ্ত ছিল। অল্ল সময়ে তিনি সাহেব-স্বোদের মধ্যে কেষ্টবিষ্টু রূপে গণ্য হয়ে পড়েন।

সেবার জেলায় ম্যাজিষ্ট্রেট হয়ে এলেন এ্যান্টনী রিচার্ডসন। সদ্য সিন্ডি-লিয়ান। থিজানে কেন্থি,জের ডাগর-ডাগর ডিগ্রীধারী।

ম্যাজিপ্টের আর ইঞ্জিনীয়ার খ্ব ফাঁকাফাঁকি থাকার কথা নয়। সেকালে মফস্বলে মেলামেশার লোক পাওয়া থেত কম। জেলায় ক'টাই বা ইংরেজ অফিসার থাকত? কাজেই দৈনন্দিনতার একঘেয়েমি কাটানোর জন্যে দেশী সাহেব ফেল্না কিছু নয়। গরজ ছই দিকে। যোগাযোগ ঘটেই থেত।

ইঞ্জিনীয়ার নাগ ত বাব্ নন, তিনি মিষ্টার নাগ। স্থতরাং যোগ্যে-যোগ্যে মুখ-সৌরভ বিনিময় হয়েছিল।

অবিশ্যি ঘনিষ্টতার এক পর্যায়ে মুখ বদলে গেল।

নাগ সাহেবের তিন মেয়ে: মানসী, মাধবী, মালতী। বয়স অনুযায়ী তারা যথাক্রমে বিশ, আঠার, পনের। তিন জনেই কনভেন্টের ছাত্রী। ইঙ্গ-বঙ্গীয় তরুণী। একজন অবিশ্যি কিশোরী। মানসী ফ্রক ছেড়েছিল বয়স কুড়ি-তে পড়ার পর।

দেশের জলবায় বা জৈবিক গুণ, বলা কঠিন, রিচার্ড সন মানসীর প্রেমে পড়ে গেলেন। মানব-মানবীর আকর্ষণ অস্বাভাবিক কিছু নয়। বাড়ীতে মিসেস নাগ কোন সনাতন হিন্দ্-রমণী ছিলেন না। ছোঁয়াছু থির বালাই নাগ সাহেব বহুং দিন পূর্বে বাড়ী থেকে তুলে দেন। মেয়ের অনুরাগে কে কী আর থারাপ কিছু দেখবে !

তা-ছাড়া আরো ফ্যাক্ড়া আছে। অত বাছবিচার করতে গেলে কী কন্ট্রান্টার থাকা যায়, না কন্ট্রান্টারী মেলে ? নাগ সাহেব বরং বেশ উৎসাহিত। তার জানা ছিল, সমাজের মুখে তুমি ফুড়ো গুঁজে দিতে পারো, যদি তুমি শহরবাসী হও এবং তোমার অঢেল বিত্ত থাকে। কুড়ি বছরের মেয়ে অবিবাহিত ঘরে রেখে গাঁয়ে বাপ-মার গলা দিয়ে ভাত নামবে না। স্থান-মাহাত্য্যে নৈতিক এবং সামাজিক অনুশাসন পাত্তা পায়। নচেৎ শাত্রের কথা কেতাবেই লেখা থাকে। এসব জানতেন বৈকি মিস্টার নাগ।

লে-বুগে আকাশ ভুড়ে এত এরোপ্লেনের দুপাদপি ছিল না। বিশেষ কার্যোপদকে ম্যাজিষ্টেট সাহেব এক-আধ্বার ধার পেতেন। নাগ-পরিবার কতোবার যে আকাশ-সফর করেছে সেযুগে, নিতান্ত বড় হিসেবের ব্যাপার। ম্যাজিষ্টেট টারে গেলে সংগে থাকত মানসী।

ভিদিক নাগ সাহেব ঠিকাদারীতে কেঁপে উঠছিলেন। নতুন বাড়ী তৈরী করলেন বিলেভী কায়দায়, যেন 'কাড়ি-হাউস।' ম্যাজিট্রেট-মানসী এক বজের অধিবাসী। বাড়ীর স্বাই ভাবছে, যে-কোন দিন রিচার্ডসন 'প্রপান্ধ' করবে। কোটনিপ আর কদিন চালু থাকবে ? এখন শুধু প্রস্তাবের অপেকা। রিচার্ড সন বড় দেরী করছিলেন। অবিশ্যি তা-তে ক্তি কী ? ওদের জ্চী ত বাঁধা হয়েই গেছে।

গ্রীমকালে সেবার রিচার্ড সন দাজিলিং গেলেন। সঙ্গে মানসী। সাহেব পার ছুটি নিয়ে হোমে যাননি। একমাস শৈলবিহার করে ফিরলেন ভাবী-পত্নীসহ।

বড় দেরী হয়ে যাচ্ছিল। নাগ-সাহেব বড় অধৈর্য হয়ে উঠলেন। অবিশ্রি জমরে গুমরে। রিচার্ড স্নও বােধ হয় ভাবছিলেন, দেরী করা উচিত নয়। বদ্-নসীব। তিন দিনের ম্যালিগ্ন্যান্ট ম্যালেরিয়ায় মানসী হঠাৎ মরে গেল।

বাড়ীর লোক যত কাঁদলে তার বিশ গুণ অশ্রুপাত করলেন রিচার্ড সন।
তিন দিন অফিসই গোলেন না। মানসীর সঙ্গে তোলা ফটো নিজের বেডরুনে ঝুলিয়ে রাখলেন ম্যাজিপ্টেট। প্রতিদিন রাশ রাশ ফুলের অঞ্জলি উংস্কাতি তার নীচে। বেচারা বিলেতী সাহেব ফুলের মত শুকিয়ে গেল ক'দিনে।

ছঃখ-শোক হচ্ছে পানা পুক্রে ঢেলা ফেলার মত। পানা সরে যায় ঢেলার মহিয়ায়। কিন্তু কিছু সময় কেটে গেলে পানা-পুক্র আবার যথা পানা-পুকুর। কোখাও কোন ফাঁক ছিল ধরা কঠিন। নাগ-রিচার্ড সনের ক্ষেত্রে তা-ই ঘটল। অবিশ্যি সময় গেল প্রায় বছর ছই।

প্রাথমিক টাট্কা ঘা তকাতে লাগল। কালক্রমে দাগে পরিণত হোল।

শন্ত্রণা আর তেম্ন রইল না। কোপাও কোপাও নত্ন মাংস গজাতে

শাগল। ঈশ্বের কুপা, এবার রিচার্ড সন মাধ্বীর দিকে ঝুঁকে পড়লেন।

প্রি-নিঃশাস ফেললেন নাগ সাহেব। নিজ নেটিভ সমাজে তাঁর দর কমে

গেছে। থামথা অপবাদের রেহাই আর মাথতে হবে না। বৃটশ আমলের ম্যাজিট্রেট। তার পাটরাণী হওয়া ত নসীবের কথা।

গোটা নাগ পরিবার ধনদৌলতে উচ্ছল। নাগ সাহেব প্রাদেশিক কাউন্দিলের সদস্য পর্যন্ত হলেন। পরিবারের সকলে এক এীমে র্রোপ ঘ্রে এলা, রিচার্ড সন যখন ছুটিতে 'হোম'-এ যান। সে-বৃগে বিশেষতঃ গরমের দিনে দাজিলিও নাগ-পরিবারের কাছে হয়ে পড়েছিল পাঁদাড়। টেম্পারে-চার একটু বাড়লে মাধবী আর শহরে থাকে না। দিদির অবিকল প্রতিনিধিরূপে তা-কে কল্পনা করা যায়। রিচার্ড সন আবার 'হেভেন' (স্বর্গ) কিরে পেয়েছেন। ডাঁশিয়ে উঠেছে যাধবী। এমন মৌসুমেই ত তার দিদির বরাত খুলেছিল। অস্থান্য ফিরিস্কি অবাস্তর।

মোদা কথা, অন্তর্জোত আবার নতুন বেগে প্রবাহিত। তার মুখে পুরাতন স্মৃতি খড়কুটোর মত ভেলে গেল।

সোমত্ত মাধবী।

তার এবার বিয়ে দিতে হয়। কোটশিপের রশি বড় লম্বা হয়ে যাচছে। নাগ-সাহেব তাই আশঙ্কিত। গতবার বিলম্ব হেতু মানসী-কে হারাতে হয়েছিল। গোয়াল-পোড়া গরু বিছাৎ-চমকে ভীত। নাগ-সাহেব এবার বেশী দেরী করতে রাজী নন। শুভস্য শীঘ্রম। নেটভ প্রবাদটি তাঁ-কে বেশ ধাক্কা দিচ্ছিল।

সবই ত ঠিক আছে। এখন শুধু রিচার্ড সনের দিক থেকে প্রস্তাব আগমনের অপেক্ষা। কিন্তু অপর পক্ষ নগাধিরাজ। নড়াচড়ার লক্ষ্ণ নেই। নাগ সাহেব প্রমাদ গুণলেন। অস্বোয়ান্তি বেজায়। হব্-শশুরের পক্ষে এসব গ্রন্থী উন্মোচন শোভন নয়। অন্য কোন স্থপারিশ ? কিন্তু ফ্যামিলি সিজেট (পারিবারিক গোপনীয়তা) বলে একটা জিনিস ভদ্র সমাজে চালু আছে। অন্তের উপর ভার পেওর। অভিট-অফ-কোস্চেন, প্রশাতীত।

ভয়ানক মানসিক চাঞ্চলা এবং দোলাচল ভাবের মুখোম্খি হলেন নাগ সাহেব। বেশ কয়েক মাসের রগ্ডানি। শেষে স্থির করলেন, আর দেরী হতে দেবেন না। দেশী প্রবাদ প্রতি মৃহূর্তে হানা দিতে লাগল: ওভস্ত শীঘ্রম।

কয়েকদিন পর নাগ সাহেব রিচার্ড সন-কে ডিনারে নিমন্তন্ন করলেন। খুব জোর নানাপদী খানাপিনা শেষ হোলো। ছইস্কির মৌতাতে বলীয়ান নাগ সাহেব এটাসেটা ধানাইপানায়ের পর আসল জায়গায় হাত রাখলেন।

গদগদ-মাথা সম্বোধন, ''মিঃ রিচার্ড'ল্ন ?''

- -- ইয়েস, মিঃ নাগ।
- —এ ওয়ার্ড ফর ইউ ( আপনার জন্মে সামায়্য কথা )।
- —क्षिष

সংলাপ অবিশ্যি ইংলিশ জবানে। বাংলায় তার প্রতিধ্বনি বা সারমর্ম সহজে ধরা যায়। পরবর্তী বাক্য মি: নাগ প্রায় এক নি:শ্বাসে উচ্চারণ করেছিলেন।

— মি: রিচার্ড সন, মাধবী আপনার অনুরাগিনী। আপনি ওকে স্ত্রীরূপে গ্রহণ করুন। মানসীকে চেয়েছিলেন ঈশ্বর তা-কে নিয়ে গেলেন।

নিক্তর রিচার্ড সন পাথর, বসে রইলেন। রাম-রহিম মুখই খুললেন না। বসে রইলেন ত রইলেন।

গুদিকে আর এক এক নিরেট পাথরের মৃতি মিষ্টার নাগ ঘামছেন রীতিমত। শুধু জবাবের অপেকায়।

রিচার্ড সন পনের মিনিট নির্বাক। যেন কাটা শাল-গুঁড়ি। অগতাা নাগ সাহেব-কে আবার মুখ খুলতে হোলো, "আপনার কোন অসুবিধা আছে, স্থার ?"

- -ना।
- —তবে—। আপনার মতামত শুনতে চাই। এ ত আমাদের পারিবারিক ব্যাপার। আপনার উপর কোন জবরদস্তি নেই।

বিচার্ড সন আরো দশ মিনিট মৌনব্রত অবলম্বন করে রইলেন। শেষে কাচুমাচু হোচট খেতে খেতে জ্বাব দিলেন, "মিঃ নাগ, আমি পূর্বে আপনাকে বলতে চেয়েছি কিন্তু পারিনি—।"

- —কেন, স্থার ?
- —আমি এক ভাষ্লেমায় (উভয়সকটে) পড়েছি।
- —আমাকে পরিছার বলুন। আমি আপনার সাহায্যে আসব।
- किछ् मिन আগে আমি স্বপ্ন দেখেছি।
- --কী স্বপ্ন, স্থার ?
- —আমি মাধবী-কে ভালবাসি। তা-তে কোন সন্দেহ নেই। কিন্তু আমি

স্বন্ধে দেখলাম মানসী-কে (তার আত্মার উপর শান্তি বিষিত হোক)।
সে আমাকে বললে, আমার ছোট বোন মালতীর ভেতর আমার রিবার্থ
(পুনর্জন্ম) হয়েছে। আমার সব ওম্যান্হড (নারীন্ধ) নিয়ে এখন আমি
আমার বোনের আত্মার ভেতর আছি। তুমি ওকে বিয়ে করো। আমার
কথা খেলাপ করোনা। উপর-উপরি তিন দিন দেখলাম একই স্বপ্ন।
স্বপ্রের ব্যাপারে পৃথিবীর সব ধর্ম এক। কারণ, ভবিষ্যদাণী দৈববাণী।
ছই পক্ষ একদম নিঝ্ঝুম। এবার প্রথমে মুখ খুললেন রিচার্ড সন।

—মিঃ নাগ, এখন আমি কী করব ?

—আপনি কী চান, স্থার ?

—আমি মালতী-কে স্ত্রীরূপে পেতে চাই। (উইল ছাট বী ফেয়ার) তা-কী শোভন হবে ?

নাগ সাহেব অনেকক্ষণ বসে রইলেন। একদম বজ্রাহত। কিন্তু বহু দিনের ঝারু কন্ট্রাক্টার জানেন, জগৎ ভাব-প্রবণতা নয়। সব ফক্ষে যেতে পারে। নিজ সমাজ থেকে দ্রে-দ্রে থাকলেও এদেশের বাসিন্দা তিনি। শেষে বললেন, "মিঃ রিচার্ড সন তবে তা-ই হোক। ইটস্ গড্স্ উইশ। এ ভগবানেরই ইছ্যা। আমেন।"

তারপর মালতীও রিচার্ড সনের সিভিল ম্যারেজ হয়েগেল এক হপ্তার মধ্যে।